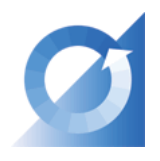

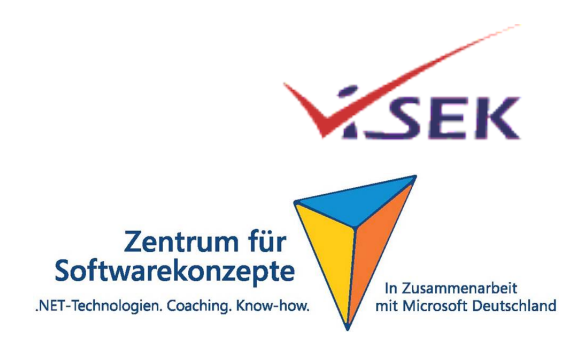

# Workshop Hot Spots der Software-Entwicklung

9. Oktober 2006

Technische Universität München Institut fur Informatik ¨ Software & Systems Engineering Prof. Dr. Dr. h.c. Manfred Broy  $\&$ ViSEK / Zentrum für Softwarekonzepte München

Report: VSEK/061/D Version: 1.0 Klassifikation: extern

München, 22. Dezember 2006 and a series in the Martin Feilkas material of Martin Feilkas

Elmar Jürgens Tilman Seifert

# Inhaltsverzeichnis

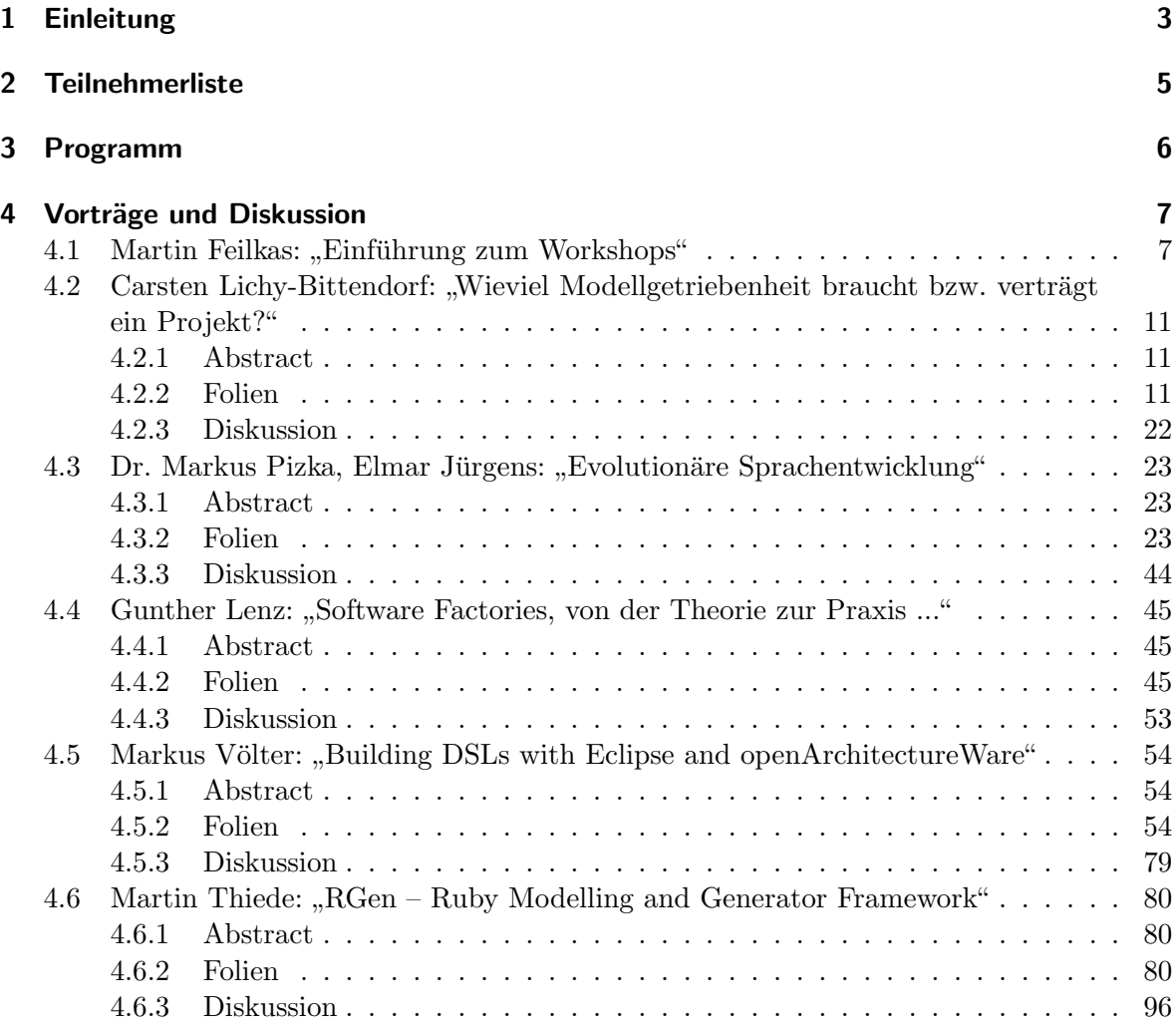

## <span id="page-2-0"></span>1 Einleitung

Am Montag, den 9. Oktober 2006, widmete sich ein weiterer Hot Spots Workshop dem Thema "Domanch-spezinsene Spraenen und generative Entwicklung". Dieser wurde in Rooperation<br>der Projekte ViSEK und dem Zentrum für Softwarekonzepte am Lehrstuhl für Software & "Domänen-spezifische Sprachen und generative Entwicklung". Dieser wurde in Kooperation Systems Engineering der Technischen Universität München organisiert und veranstaltet. Die Reihe " Hot Spots der Software-Entwicklung - HSE" wurde im Jahre 2002 im Rahmen des ViSEK-Projekts (Virtuelles Software Engineering Kompetenzzentrum) gegrundet. Ziel der ¨ Veranstaltungen ist es, eine Plattform zum Erfahrungsaustausch zu aktuellen Themen des Software-Engineering zu schaffen. Etwa 30 Teilnehmerinnen und Teilnehmer aus Forschung und Industrie diskutieren dabei über aktuelle Themen, Herausforderungen und Lösungswege.

Domänen-spezifische Sprachen halten derzeit unter vielen verschiedenen Namen wie Language-Oriented Programming, Generative Programmierung, Software Factories oder einfach Domänenspezifische Sprachen (DSL) als neue Art der Software-Entwicklung Einzug in die Software-Branche. Die Technologie, die sich hinter diesen Bezeichnungen verbirgt, hat sich zum Ziel gesetzt, heutige Allzweck-Programmiersprachen und deren Modellierungsmethoden hinter sich zu lassen, um in stärkerer Fokussierung auf Anwendungsdomänen einen neuen Weg der Software-Entwicklung zu etablieren. Domänen-spezifische Sprachen treten an, die Software-Entwicklung effizienter und kostengunstiger zu gestalten und letztendlich Systeme mit weniger ¨ Fehlern zu produzieren. Mittlerweile drängen immer mehr Werkzeuge sowohl aus der Open-Source-Community als auch aus dem kommerziellen Umfeld auf den Markt, um die Erstellung von Domänen-spezifischen Sprachen zu erleichtern.

DSL-Technologien werden vielfach als Grundlagentechnologie zur Etablierung von Software-Produktlinien verstanden. Gerade Unternehmen, die stark fokussiert Software für eine bestimmte Domäne entwickeln, können sich durch die Einführung derartiger Techniken Skaleneffekte erhoffen, da eine DSL aufgrund der Anpassung an die Domäne eine wesentlich effizientere Art der Beschreibung zulässt, als eine konventionelle Programmiersprache. Dies beschleunigt die Entwicklung, führt dadurch zu geringeren Entwicklungskosten und trägt durch eine strukturierte Wiederverwendung zu besserer Software Qualität bei. Auch die Kommunikation mit Anwendern und Domänenexperten, die in der Software Entwicklung die Grundlage für jedes erfolgreiche Projekt bildet, kann durch den Einsatz von Sprachen, die sich auf Domänenspezifisches Vokabular stützen, verbessert werden.

DSLs verlangen allerdings Vorleistungen. Die Entwicklung erfordert hoch ausgebildete Fachleute, die sowohl über das nötige Domänen-Wissen als auch über Kenntnisse in der Entwicklung von Programmier- und Modellierungssprachen verfügen.

Die neuen Perspektiven und Fragestellungen, die dieser neue Ansatz mit sich bringt, wurden im Rahmen des Workshops in einem Kreis von Experten aus Wirtschaft und Wissenschaft genau beleuchtet. Dabei wurden Berichte und Erfahrungen uber Projekte vorgetragen, in denen ¨ generative Technologien oder DSLs zum Einsatz kamen, sowie unterschiedlichste Werkzeuge zur DSL-Entwicklung vorgestellt. Gerade auch die langfristigen Auswirkungen des Einsatzes von DSLs wurden in den Mittelpunkt gestellt und diskutiert, inwieweit sich deren Einsatz in Zukunft auf die Problematiken der Software Wartung auswirken wird.

Der Workshop wurde durch Mittel aus folgenden Projekten unterstützt:

• ViSEK- das virtuelle Kompentenzzentrum für Software-Engineering - wird von acht

### 1 Einleitung

renommierten Forschungseinrichtungen geführt und bietet ein Kompetenznetzwerk für den Transfer von Wissen und Erfahrungen zwischen Praxis und Forschung der Softwareund Systementwicklung.

• Das Zentrum für Softwarekonzepte (ZfS) am Lehrstuhl für Software & Systems Engineering der Technischen Universität München ist eine Kooperation mit Microsoft Deutschland, die sich zum Ziel gesetzt hat, den Standort Deutschland zu stärken, indem der Transfer von Konzepten und Technologiewissen zwischen Mittelstand und Forschung vorangetrieben wird. Diese Zusammenarbeit konzentriert sich auf den Austausch von konzeptionellem Wissen rund um die Entwicklung, Einführung und den Betrieb von flexiblen Softwaresystemen.

# <span id="page-4-0"></span>2 Teilnehmerliste

- Josef Adersberger, Qaware
- Thomas Benedek, BMW Car IT GmbH
- Sebastian Benz, BMW Car IT GmbH / TU München
- Prof. Dr. Dr. h.c. Manfred, Broy, Technische Universität München
- $\bullet$  Christian Buckl, Technische Universität München
- $\bullet\,$  Martin Feilkas, Technische Universität München
- Peter Fleischer, Flughafen München GmbH
- Jörg Flügge, Realtime Technology  $AG$
- $\bullet$  Martin Fritzsche, Technische Universität München
- Josef Fuchsbauer, Qaware
- Dr. Robert Gerstberger, Münchener Rückversicherungs-Gesellschaft
- Frank Hoppe, msg systems ag
- Benjamin Hummel, Technische Universität München
- Lars Jordan, Realtime Technology AG
- $\bullet$  Elmar Jürgens, Technische Universität München
- Gunther Lenz, Siemens Corporate Research
- Carsten Lichy-Bittendorf, msg systems ag
- Dr. Karl-Rudolf Moll, Selbstständiger Berater
- $\bullet$  Birgit Penzenstadler, Technische Universität München
- Dr. Markus Pizka, itestra GmbH / TU München
- Harald Ranner, Flughafen München GmbH
- Dr. Bernhard Schätz, Technische Universität München
- Ronny Schulz, Realtime Technology AG
- $\bullet$  Tilman Seifert, Technische Universität München
- Rainer Singvogel, msg systems ag
- $\bullet$  Bernhard Steckenbiller, Flughafen München GmbH
- Siegmar Szlavik, Realtime Technology AG
- Martin Tiede, BMW Car IT GmbH
- Markus Völter, Selbstständiger Berater

# 3 Programm

# <span id="page-5-0"></span>3 Programm

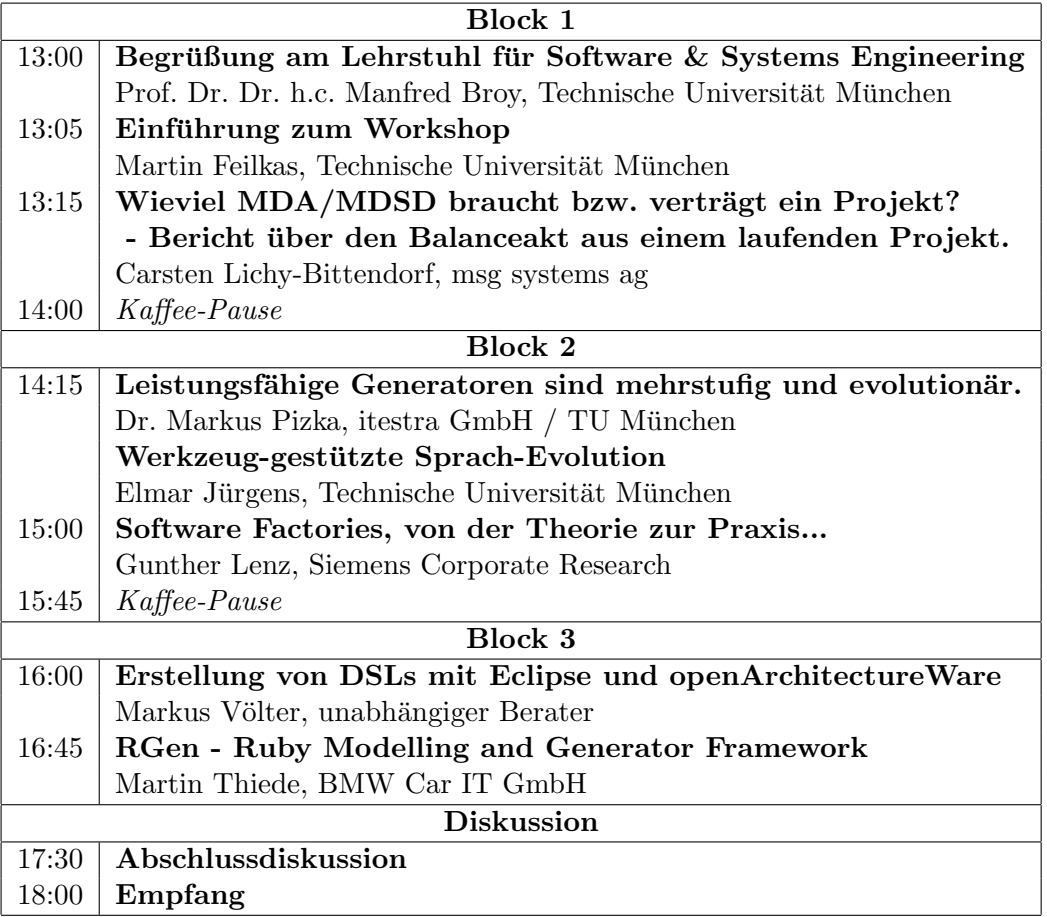

<span id="page-6-0"></span>In diesem Abschnitt werden die Vortragsfolien und die wichtigsten Diskussionspunkte dargestellt. Der Diskussionsverlauf wird dabei nicht chonologisch wiedergegeben, sondern orientiert sich an inhaltlichen Schwerpunkten. Dabei werden zusammenhängende Diskussionspunkte, die in mehreren Vorträgen zu Diskussionen geführt haben, oftmals zentral an einer Stelle zusammengefasst.

# <span id="page-6-1"></span>4.1 Martin Feilkas: "Einführung zum Workshops"

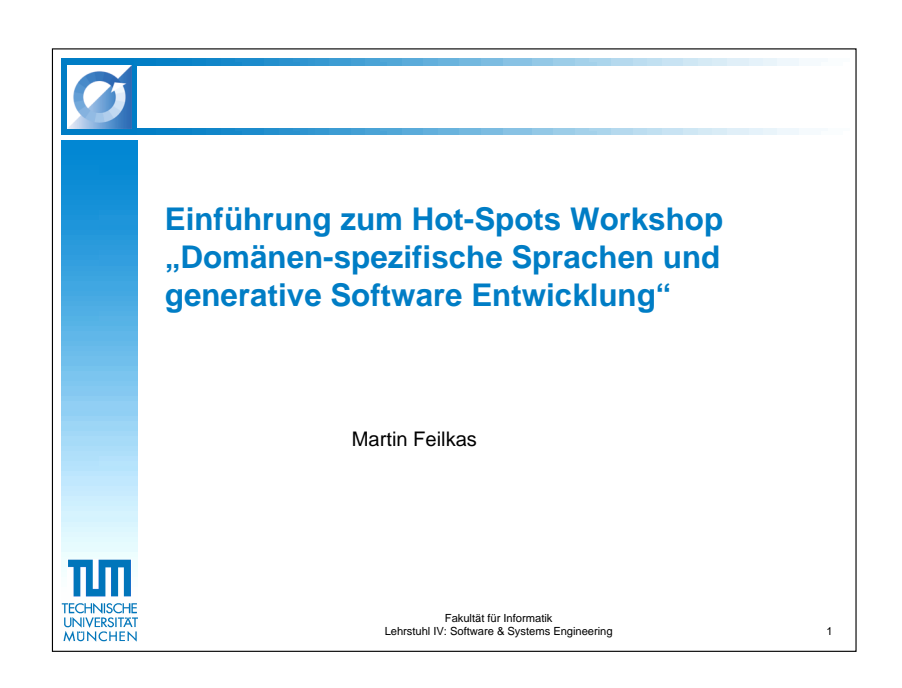

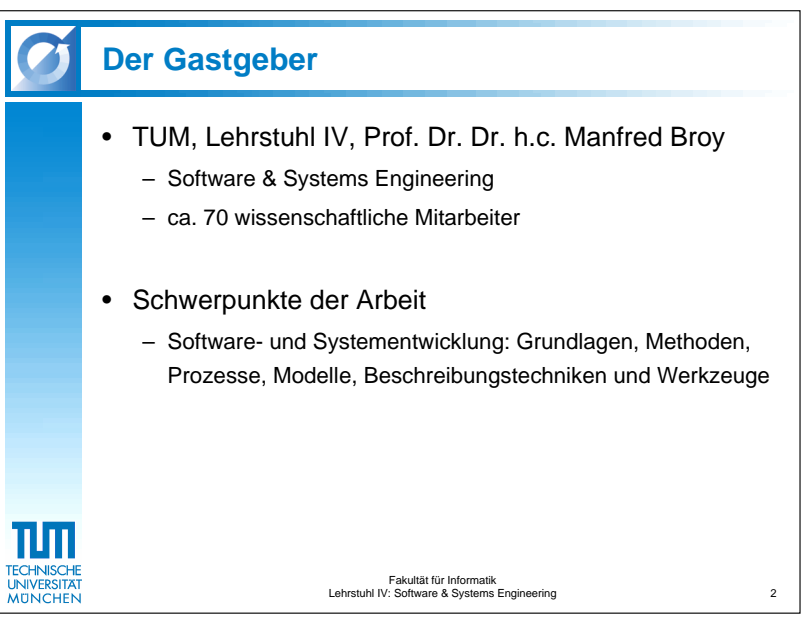

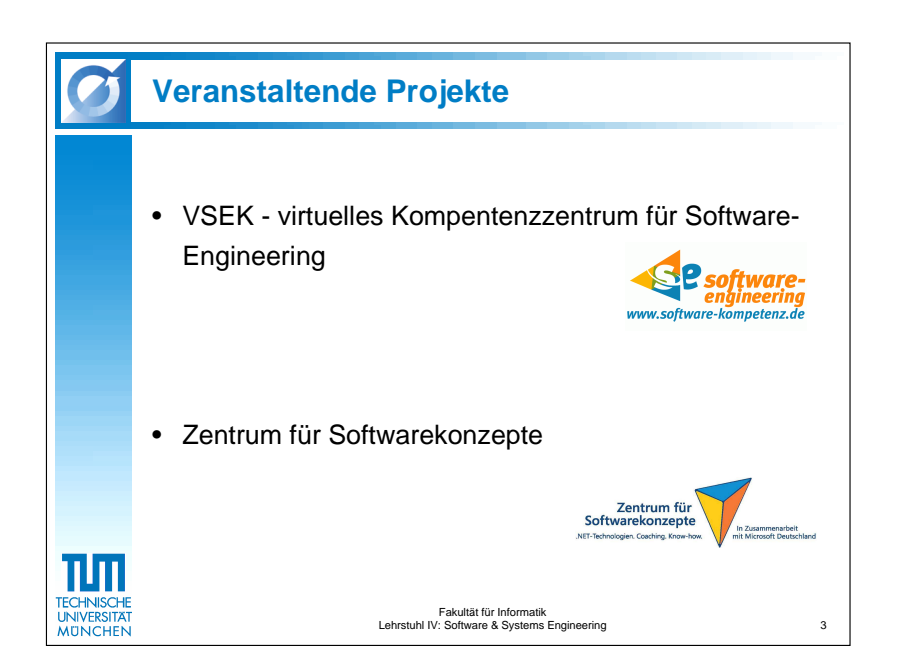

# 4.1 Martin Feilkas: " Einfuhrung zum Workshops" ¨

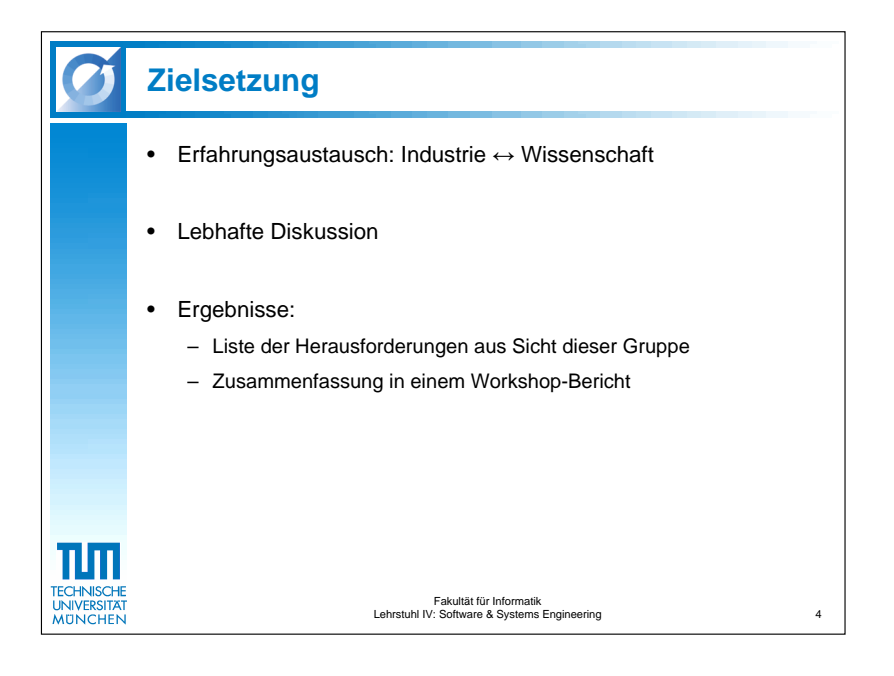

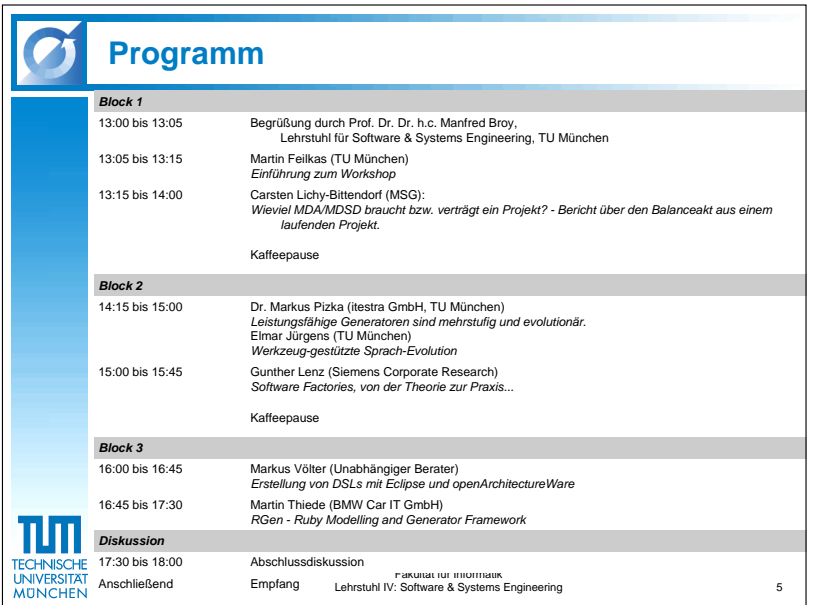

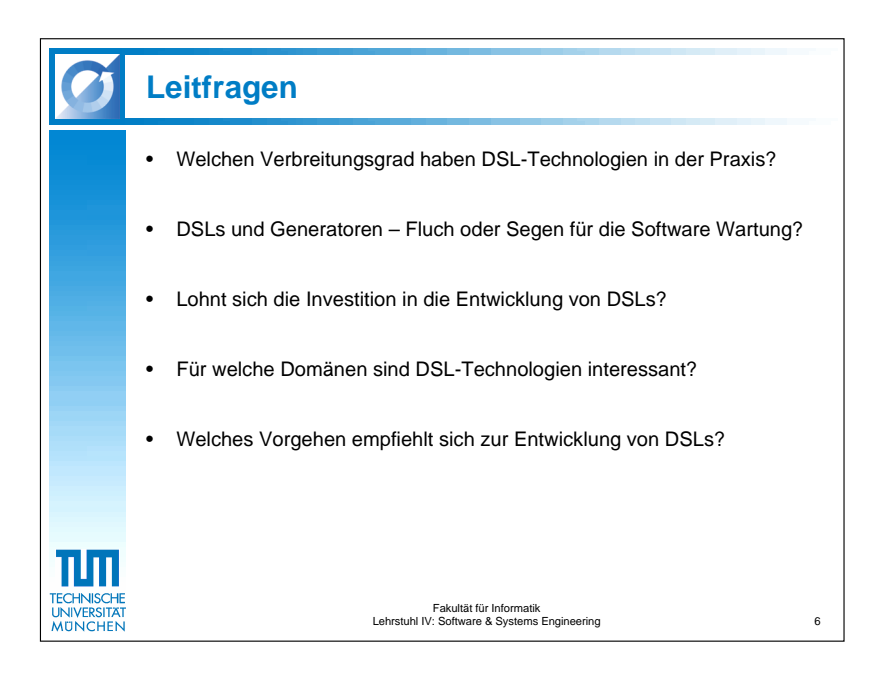

4.2 Carsten Lichy-Bittendorf: "Wieviel Modellgetriebenheit braucht bzw. verträgt ein Projekt?"

## <span id="page-10-0"></span>4.2 Carsten Lichy-Bittendorf: "Wieviel Modellgetriebenheit braucht bzw. verträgt ein Projekt?"

## <span id="page-10-1"></span>4.2.1 Abstract

In der Literatur werden sehr viele abstrakte und theoretische Ansätze zum "Modellgetriebenen Vorgehen" unter vielen Akronymen beschrieben.

Beginnt man jedoch ein konkretes Projekt, stellen sich sehr schnell sehr viele Fragen:

- welche Modelle gibt es als reale Modelle? welche sind nur virtuell?
- wer definiert den Inhalt der Modelle? technisches Framework vs. fachlich getriebenen Vorgehen
- wie sieht die Domain Specific Language aus? Gibt es eine Enterprise DML?
- wie funktioniert ein iteratives, inkrementelles Vorgehen (u.U. unvollständige Modelle)?
- welche Modellierungssprachen werden wann eingesetzt?
- und nicht zuletzt wo läßt sich welcher Mehrwert erzeugen und welche Werkzeuge braucht man, um diesen zu nutzen?

Dieser Vortrag stellt die aktuellen Antworten vor, die ein Projekt der msg für sich gefunden hat. Diese werden in einen Rückblick reflektiert und es wird ein Ausblick auf die nächsten Schritte gegeben.

## <span id="page-10-2"></span>4.2.2 Folien

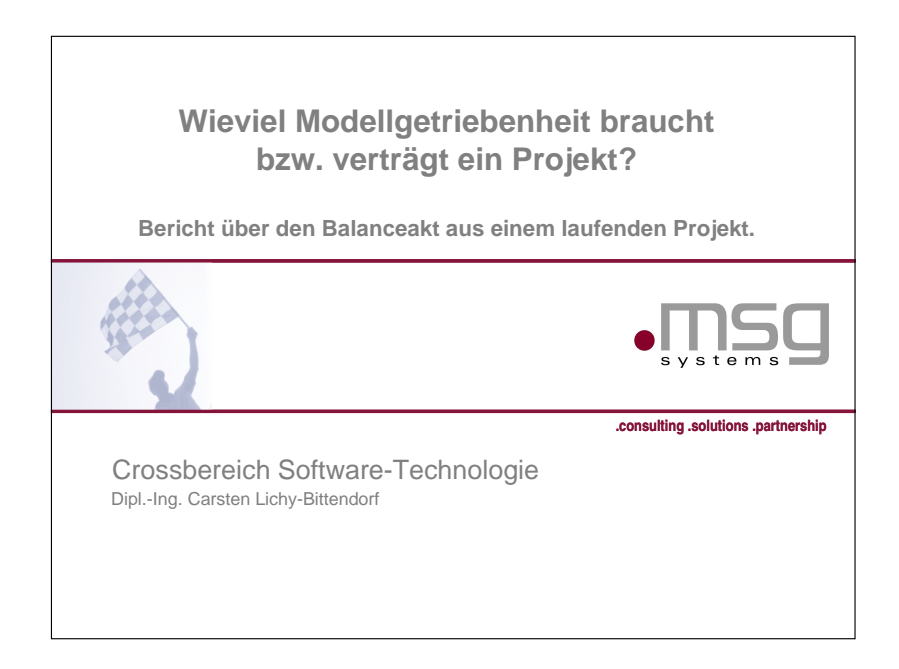

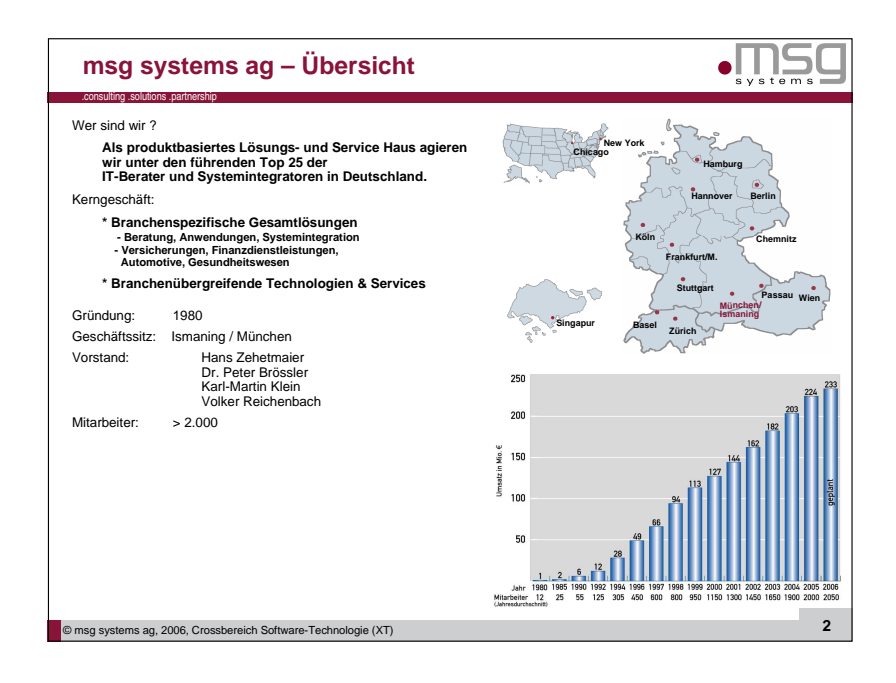

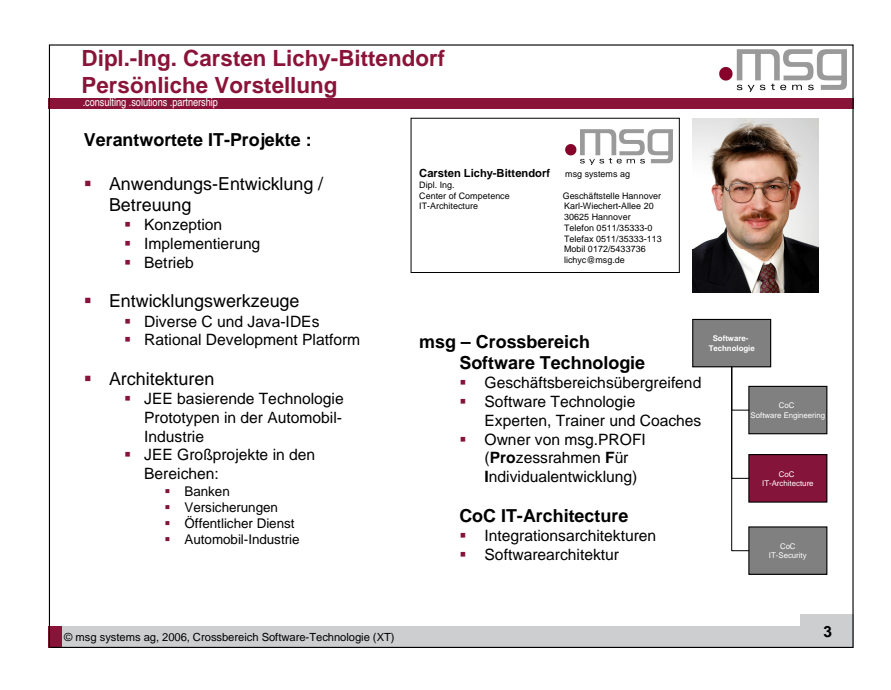

4.2 Carsten Lichy-Bittendorf: "Wieviel Modellgetriebenheit braucht bzw. verträgt ein Projekt?"

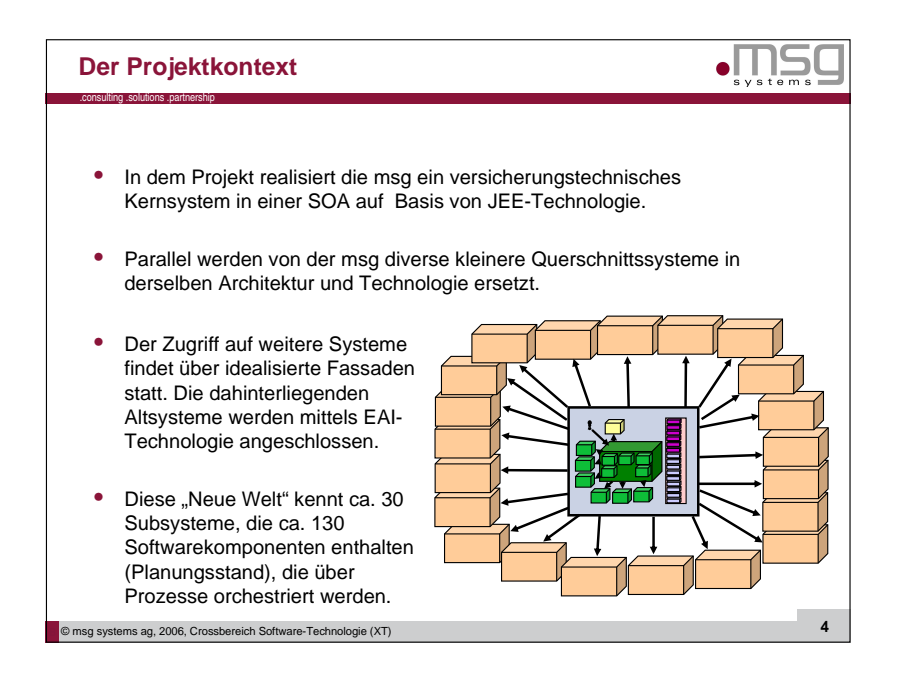

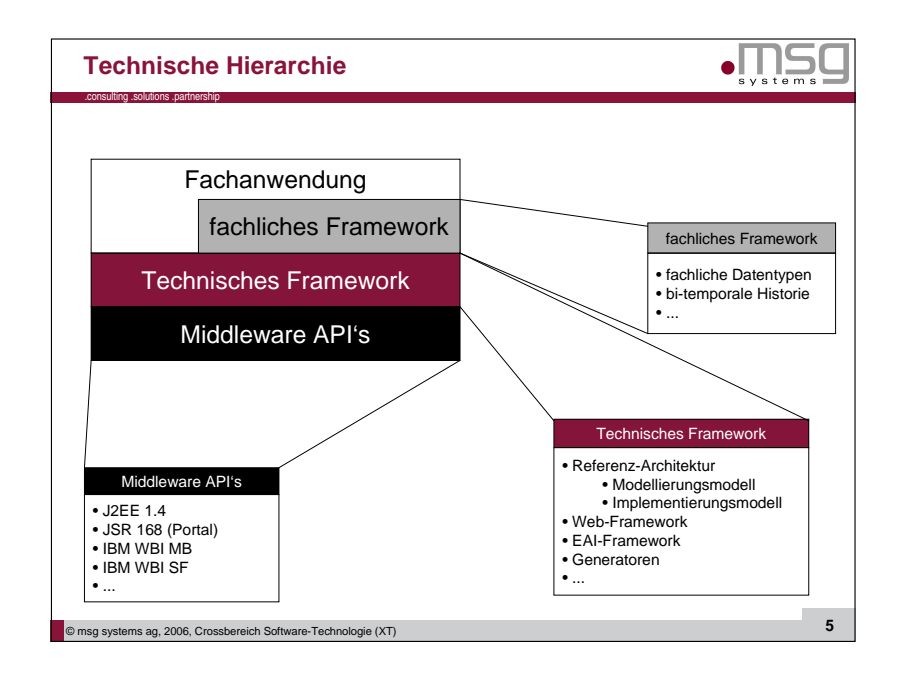

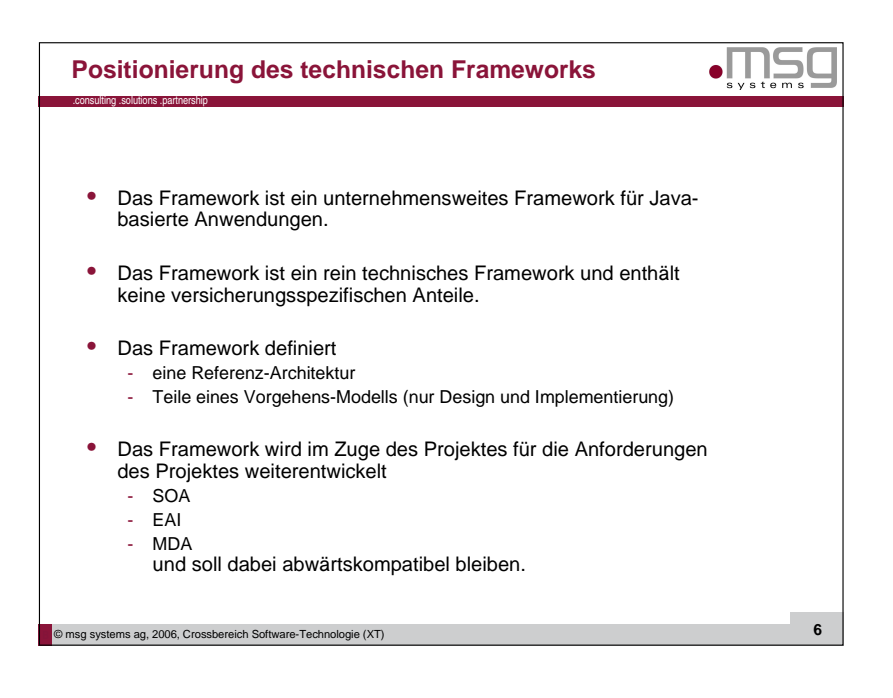

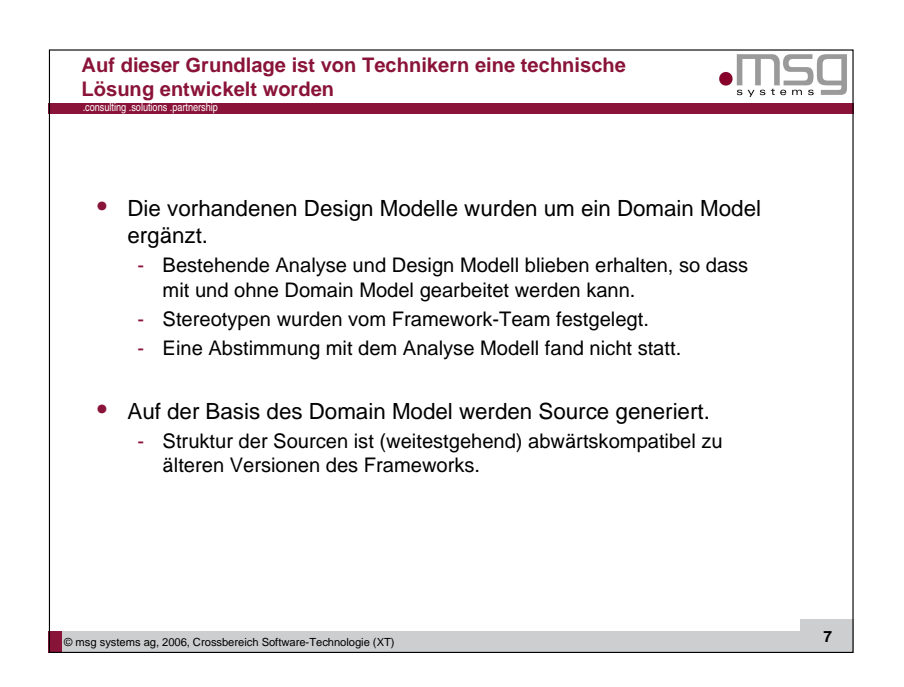

# 4.2 Carsten Lichy-Bittendorf: "Wieviel Modellgetriebenheit braucht bzw. verträgt ein Projekt?"

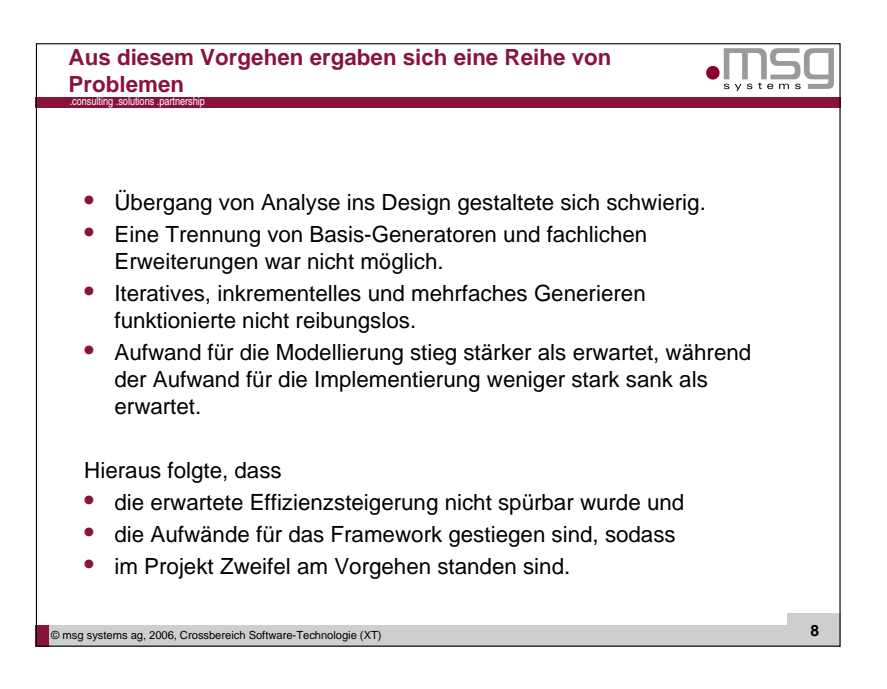

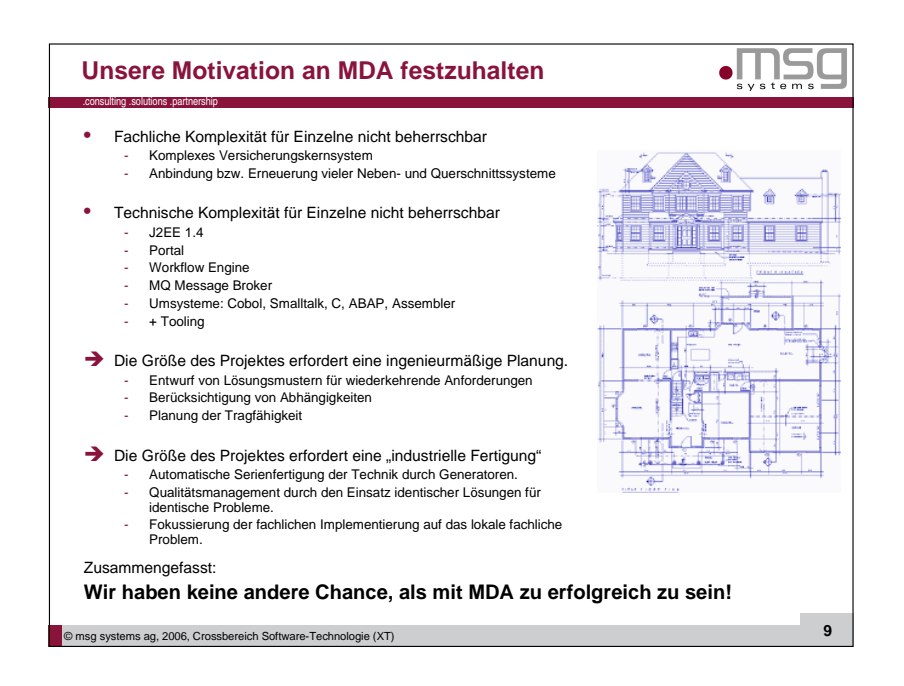

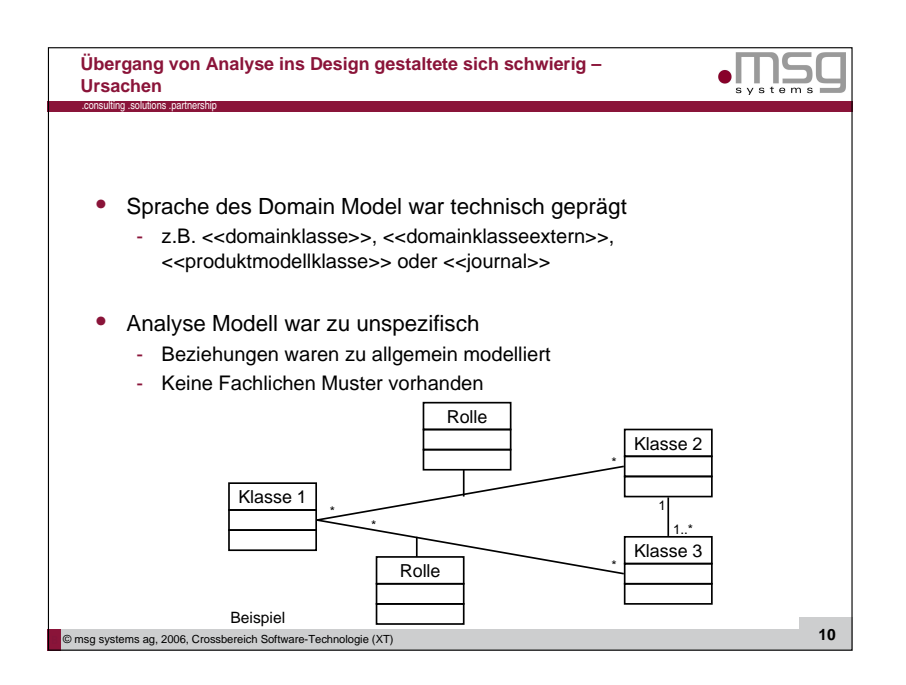

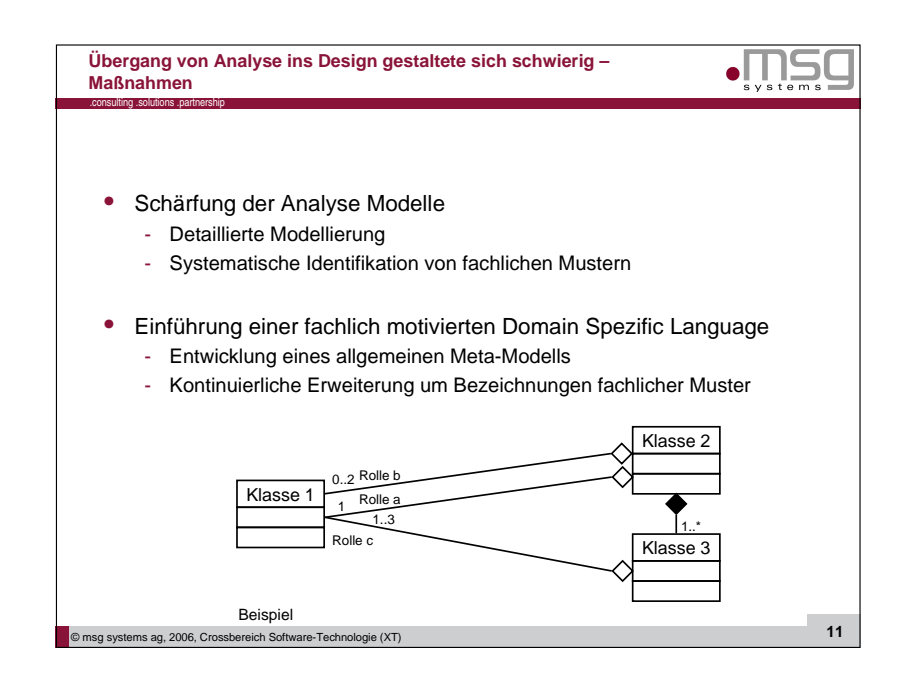

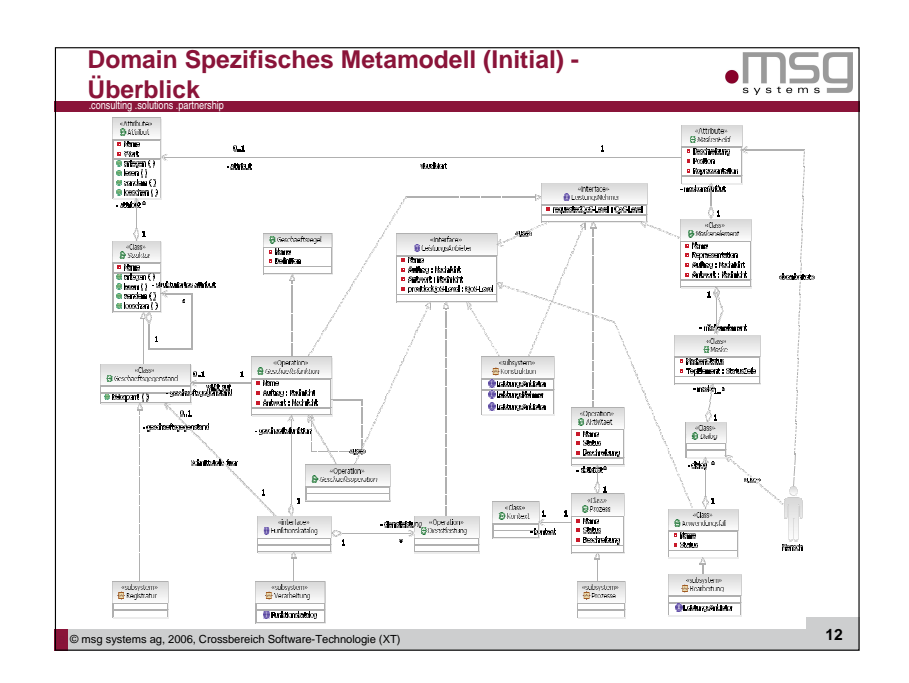

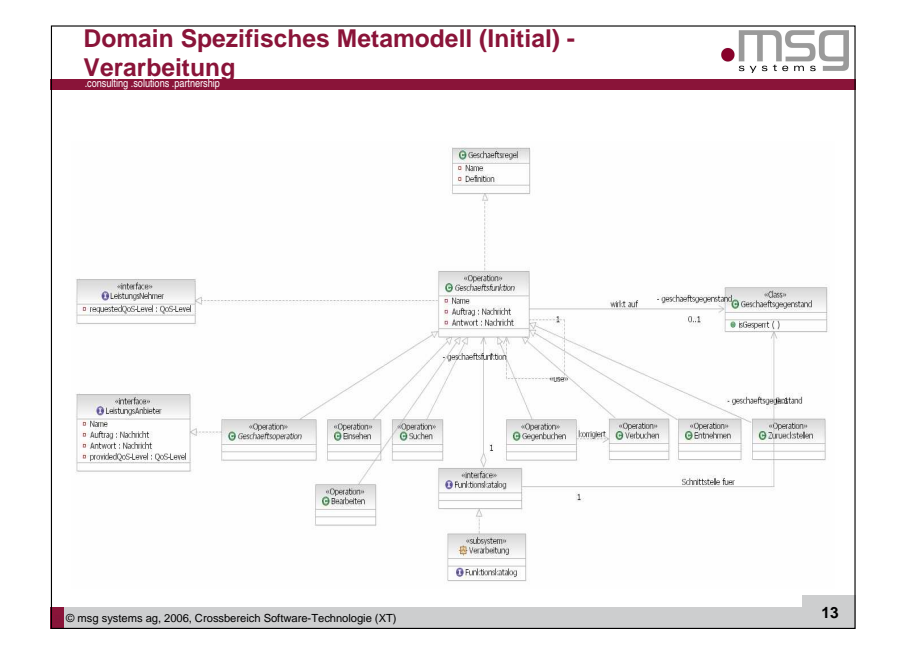

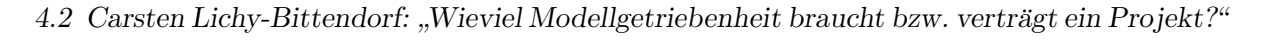

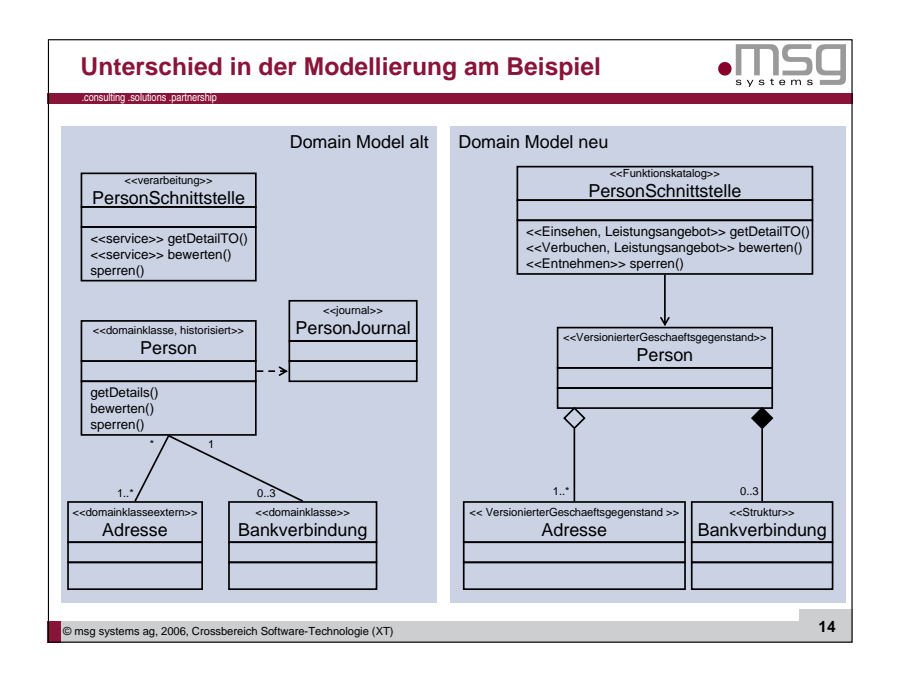

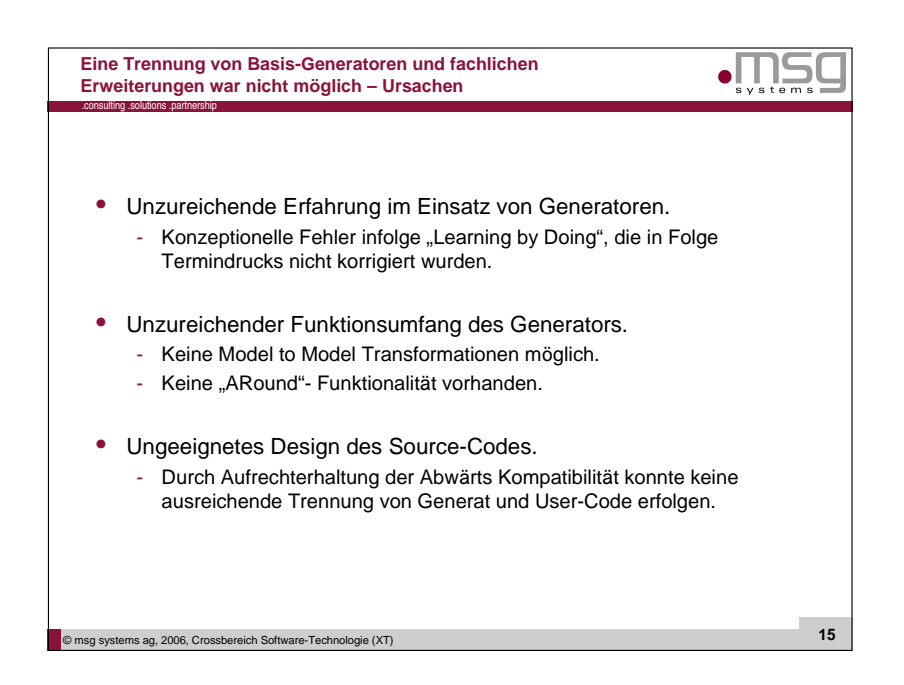

# 4.2 Carsten Lichy-Bittendorf: "Wieviel Modellgetriebenheit braucht bzw. verträgt ein Projekt?"

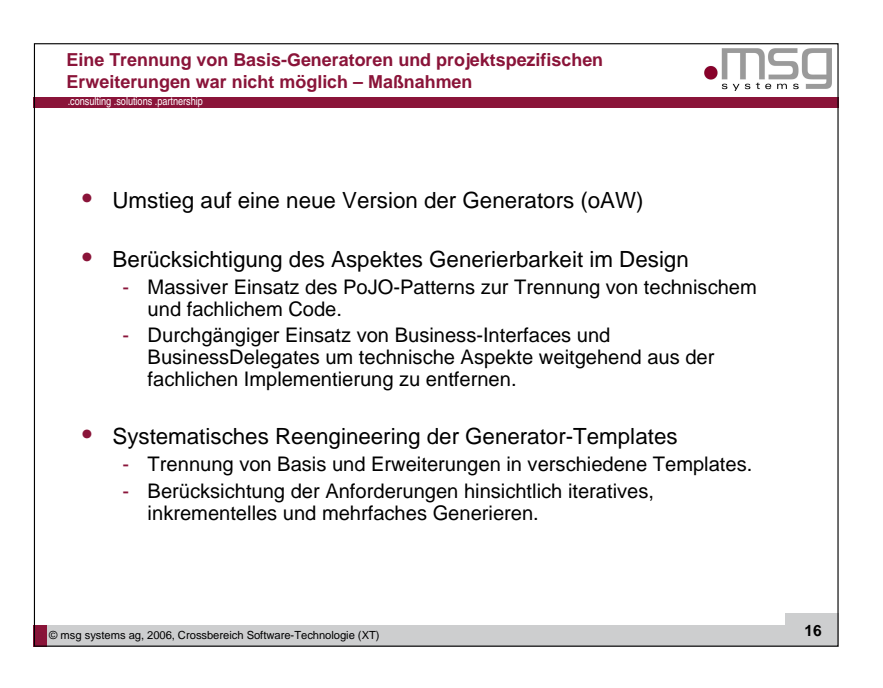

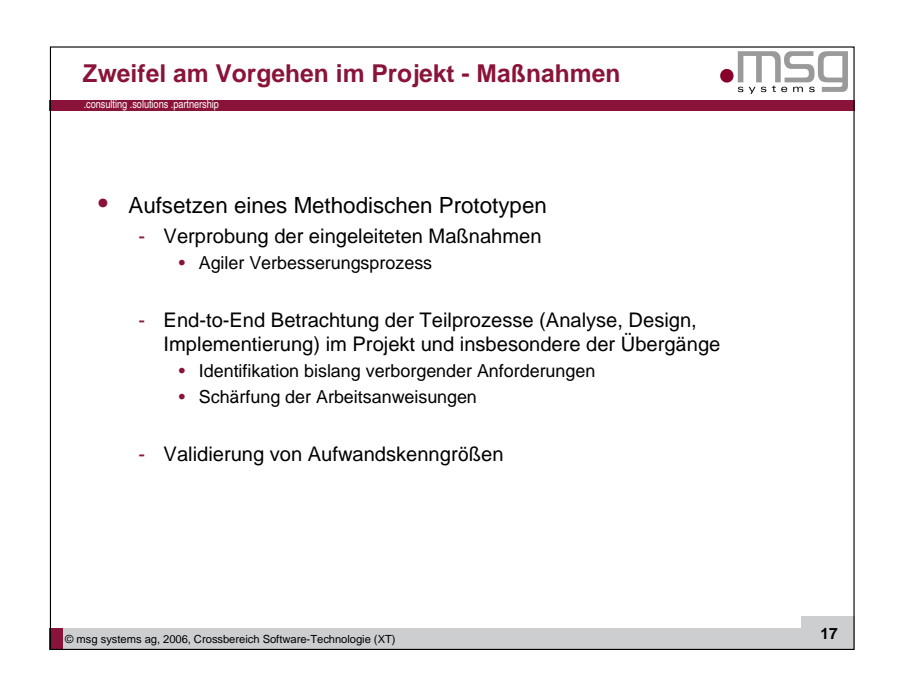

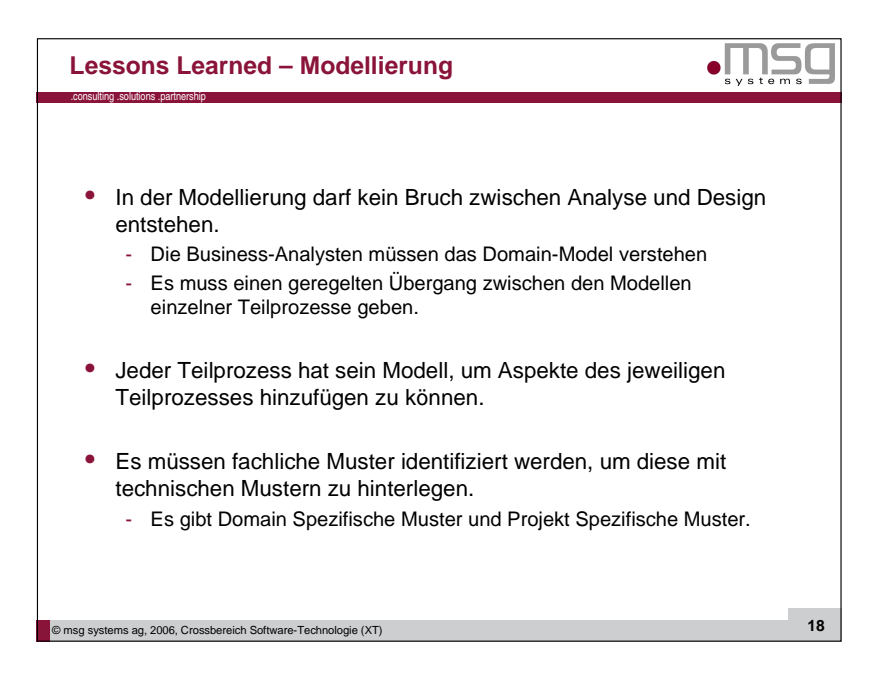

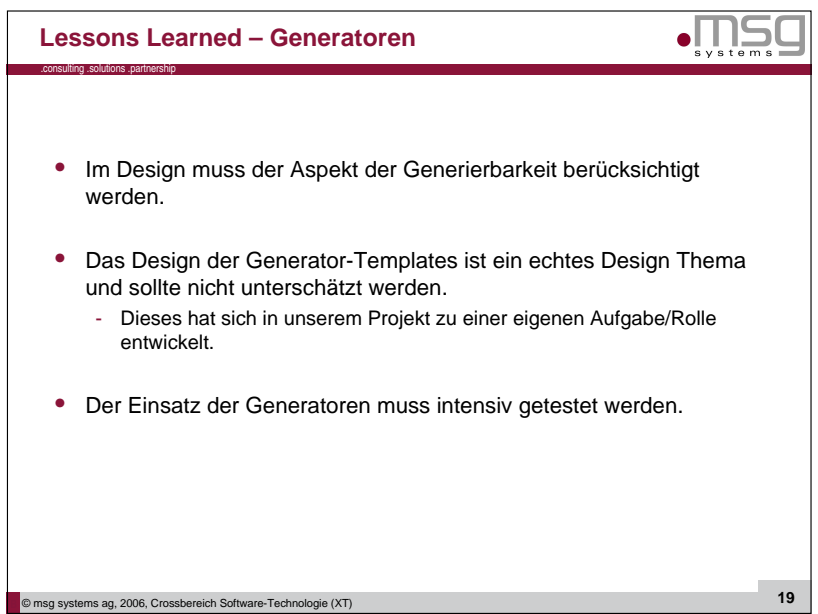

# 4.2 Carsten Lichy-Bittendorf: "Wieviel Modellgetriebenheit braucht bzw. verträgt ein Projekt?"

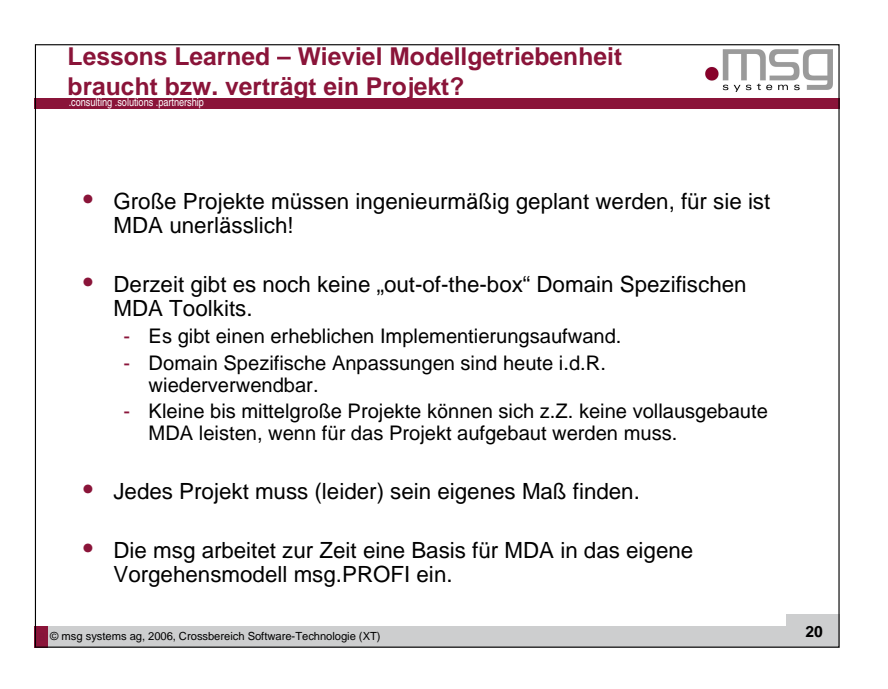

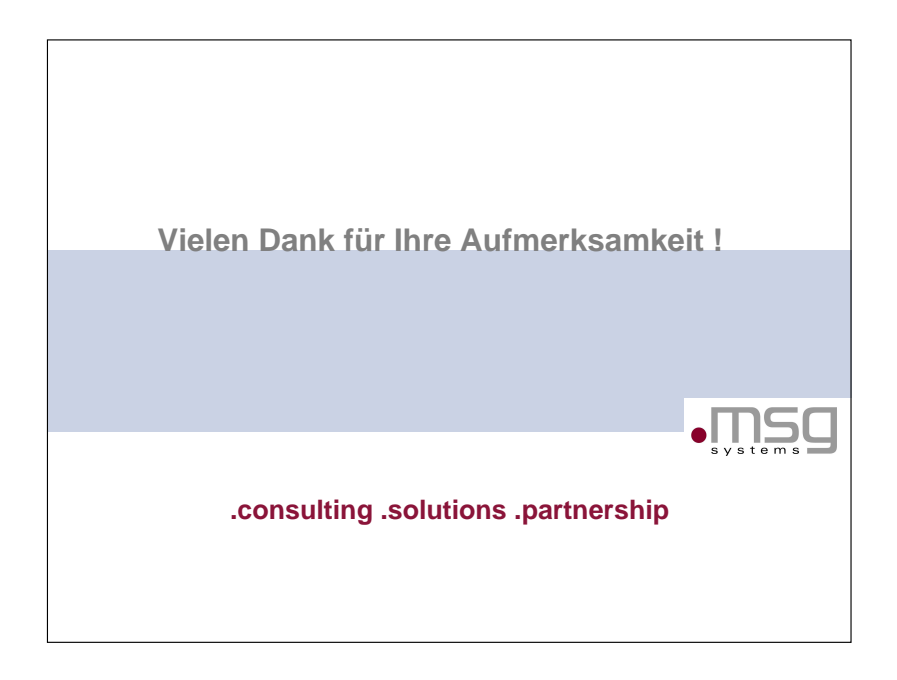

## <span id="page-21-0"></span>4.2.3 Diskussion

- Meta-Modell Anderungen / Modell-Migration Derzeit gibt es in noch keiner DSL-Entwicklungsumgebung eine Unterstützung bei Änderungen des Meta-Modells. Dies hat zur Folge, dass man bereits existierende Modelle manuell an das veränderte Meta-Modell anpassen muss.
- Standardisierung von Domänen-spezifischen Sprachen

Durch den Einsatz von DSL-Technologien läuft man Gefahr, dass jede Firma ihre eigenen Modellierungstechniken für ihre Domänen definiert. Beispielsweise Bracheneinheitliche Standardisierung wäre hierbei sicherlich wünschenswert, lässt sich aber meist nur sehr schwer realisieren. Durch Standardisierung wurde die Austauschbarkeit ¨ von Modellen erleichtert werden und Skaleneffekte bei der Entwicklung von Entwicklungsumgebungen für branchenweite Sprachen entstehen. Derartige Sprachen hätten auch den Vorteil, dass langfristig Branchenkundige mit diesen Sprachen vertraut sind und dadurch wiederholte Einarbeitungszeit in unternehmensspezifische Sprachen erspart bleiben würde.

Standardisierungsbemuhungen sind meist sehr zeit- und kostenintensiv, da ein Kon- ¨ senz zwischen vielen Parteien gefunden werden muss. Dabei ist speziell im Kontext der Domänen-spezifischen Sprachen zu befürchten, dass Standardisierung den Scope einer DSL vergrößert und dadurch ihren Abstraktionslevel und ihre Prägnanz senkt.

• Quantifizierung des Nutzens von DSL-Technologie

Der wirkliche Nutzen des Einsatzes von DSL-Technologie lässt sich derzeit in der Praxis noch nicht zuverlässig quantifizieren, da diese Technologien noch einen zu geringen Verbreitungsgrad besitzen und nicht auf nennenswerte Erfahrungswerte zuruckgegrif- ¨ fen werden kann. Aus bisherigen Projekten werden allerdings oftmals gerade Vorteile aufgrund der Verwendung von Fach- anstatt Technologie-spezifischer Terminologie berichtet, welche die Kommunikation zwischen Domänen- und Technologieexperten erleichtert.

# <span id="page-22-0"></span>4.3 Dr. Markus Pizka, Elmar Jürgens: "Evolutionäre Sprachentwicklung"

#### <span id="page-22-1"></span>4.3.1 Abstract

Durch ihren hohen Spezialisierungsgrad versprechen Domänen-spezifische Sprachen höheren Produktivitätsgrad und kürzere Entwicklungszeiten als Allzweckprogrammiersprachen. Da viele Domänen allerdings kontinuierlichem Wandel unterliegen, müssen die zugehörigen DSLs unweigerlich kontinuierlich angepasst werden, um ihren Wert zu bewahren.

Die kontinuierliche Evvolution einer DSL kann selbst jedoch sehr aufwändig und teuer sein, da ihr Compiler und alle bestehenden W¨orter (z.B. Instanzen, Programme) entsprechend den Anderungen an der DSL Spezifikation angepasst werden müssen. Diese Wartungskosten gefährden die erwartete Ersparnis der Entwicklungskosten und beschränken daher den Erfolg von DSLs in der Praxis.

Dieser Vortrag präsentiert ein Konzept und ein Werkzeug für die evolutionäre Entwicklung Domänen-spezifischer Sprachen, das zum Ziel hat, Wartungsaufwand in der evolutionären Sprachentwicklung maßgeblich zu senken.

#### <span id="page-22-2"></span>4.3.2 Folien

# Dr. Markus Pizka: "Evolution mehrstufiger Generatoren"

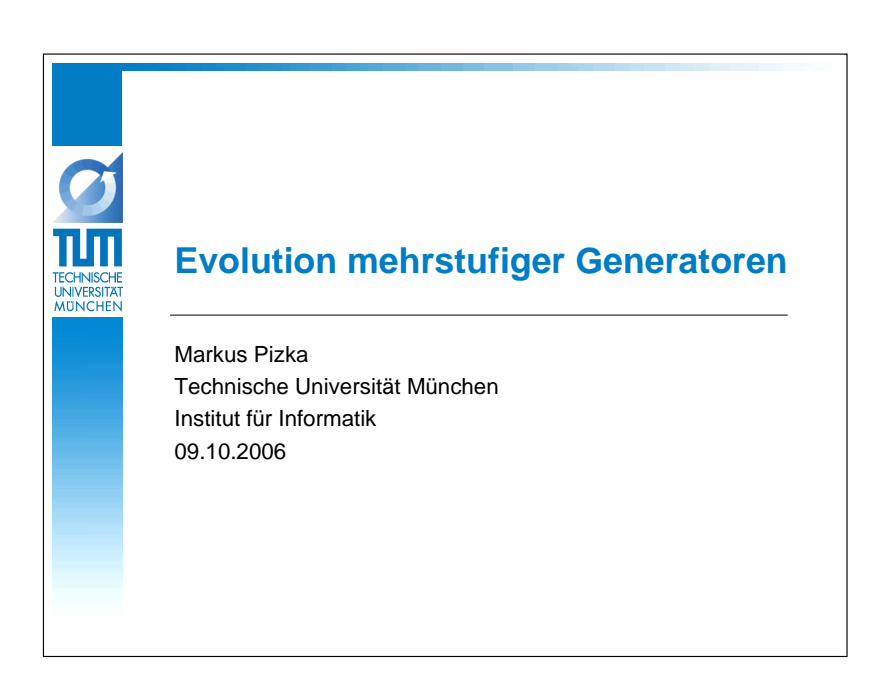

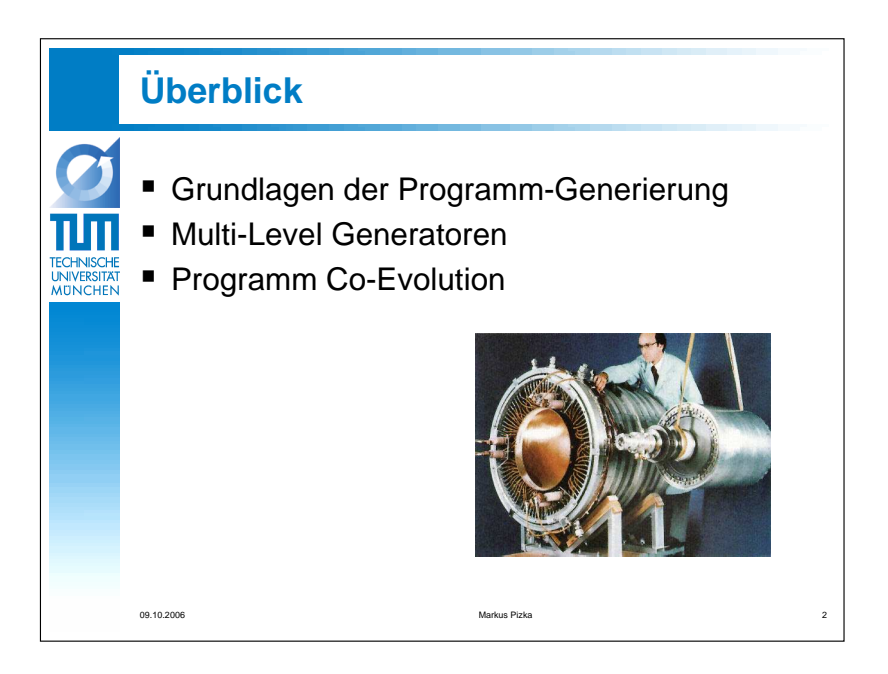

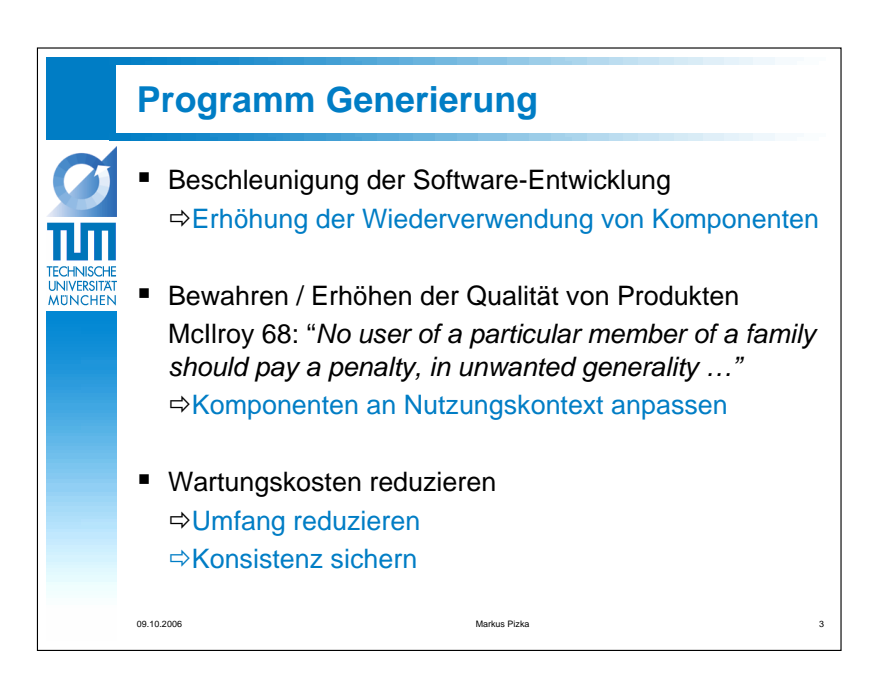

4.3 Dr. Markus Pizka, Elmar Jürgens: "Evolutionäre Sprachentwicklung"

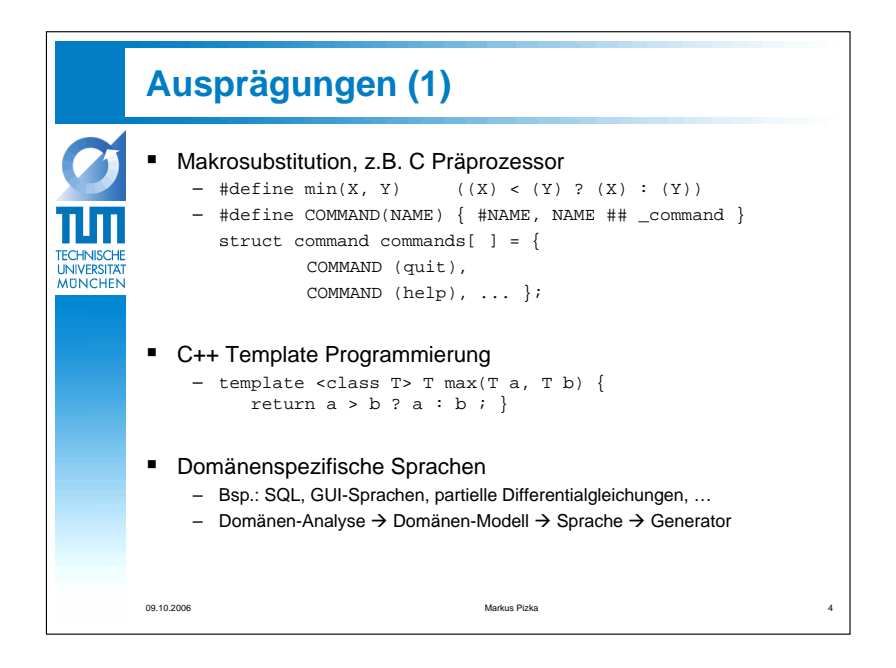

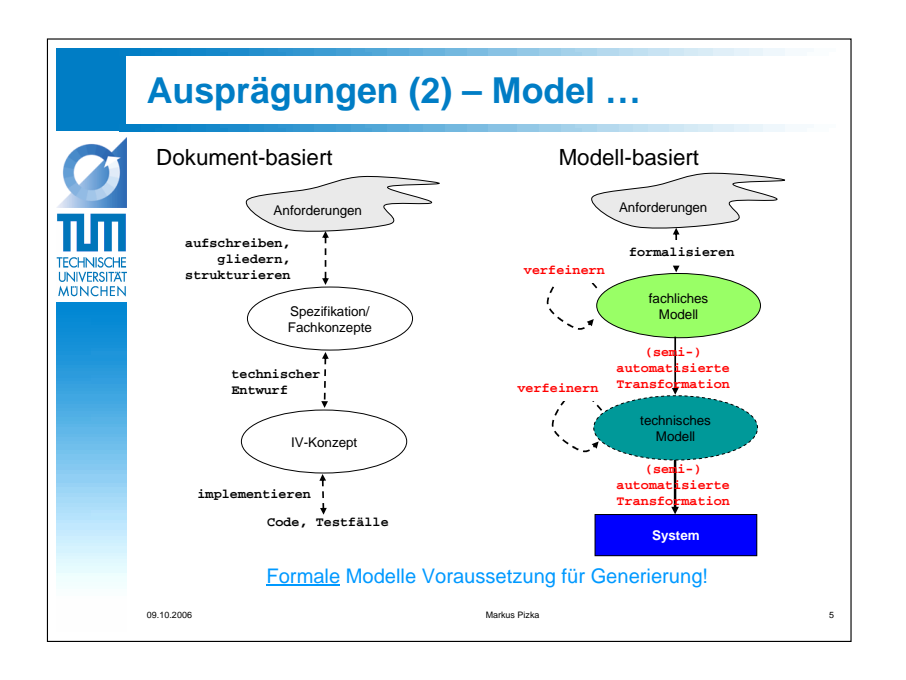

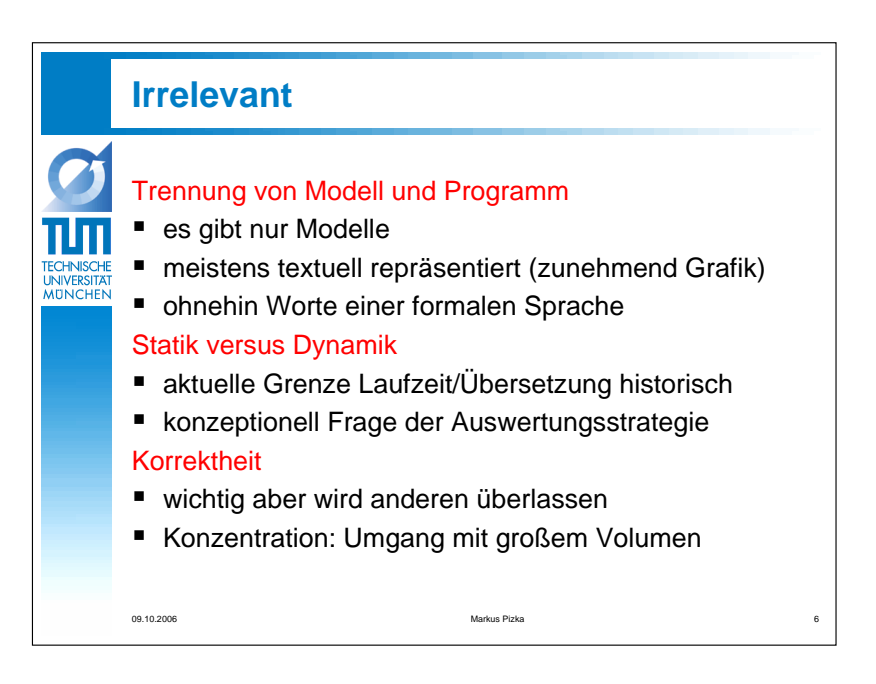

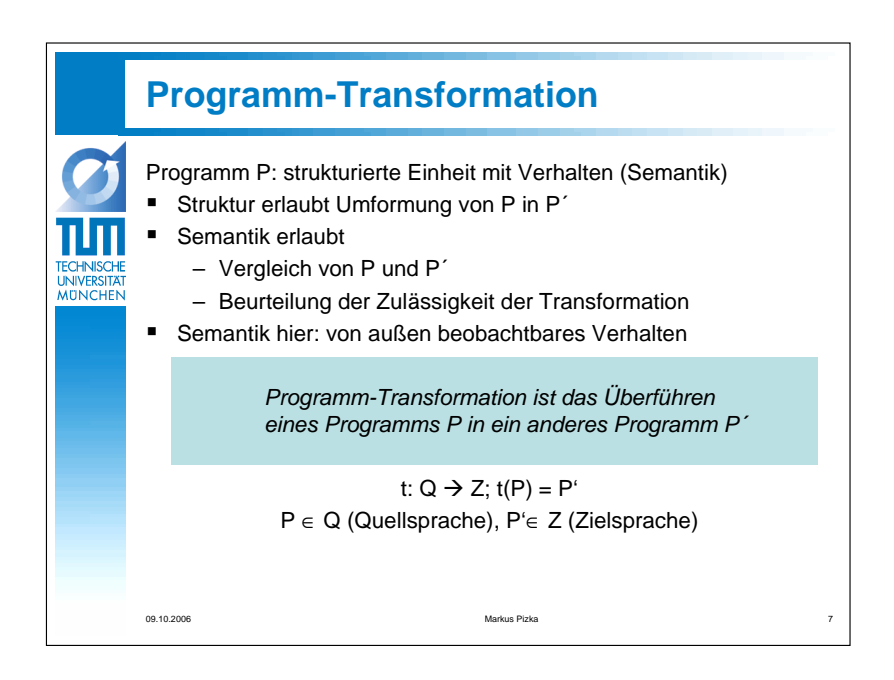

4.3 Dr. Markus Pizka, Elmar Jürgens: "Evolutionäre Sprachentwicklung"

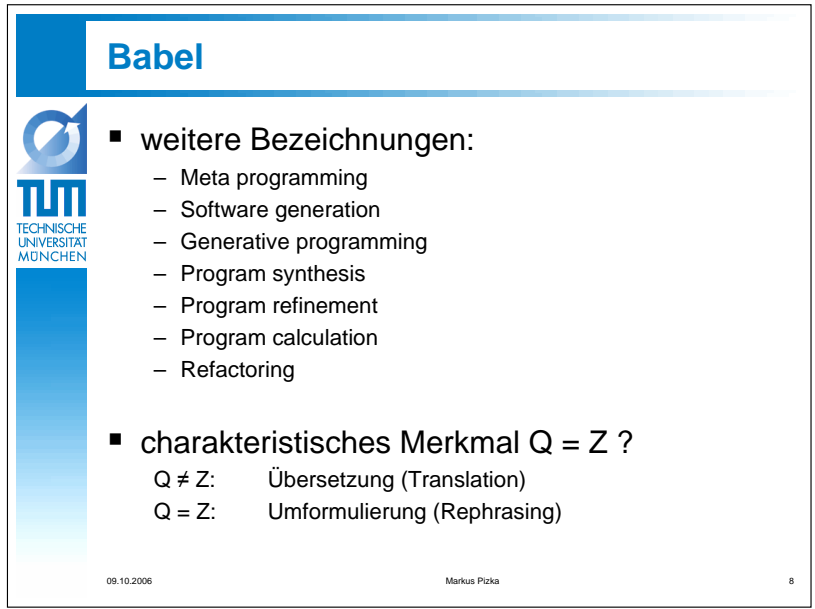

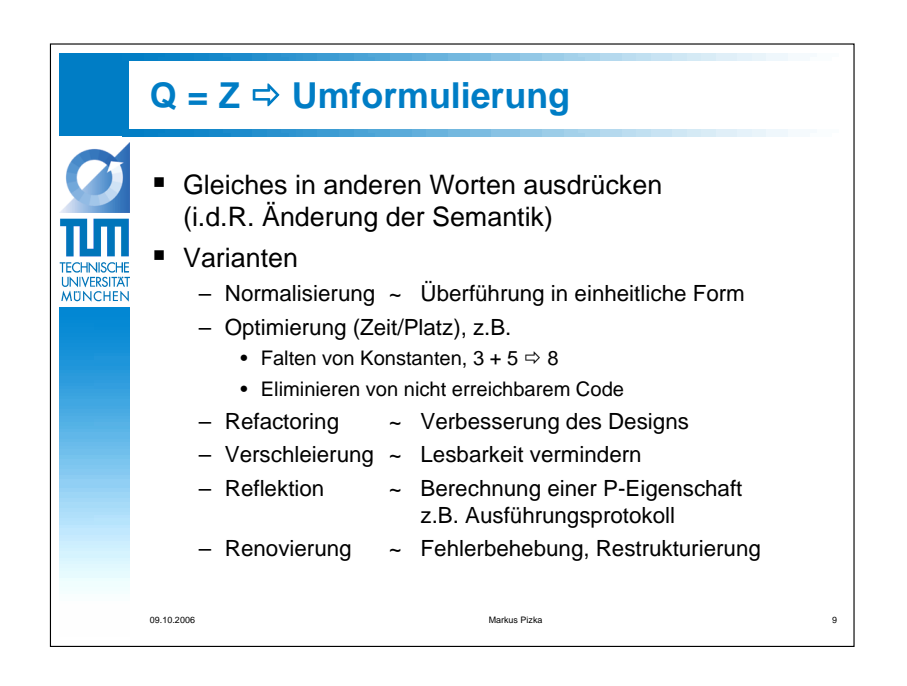

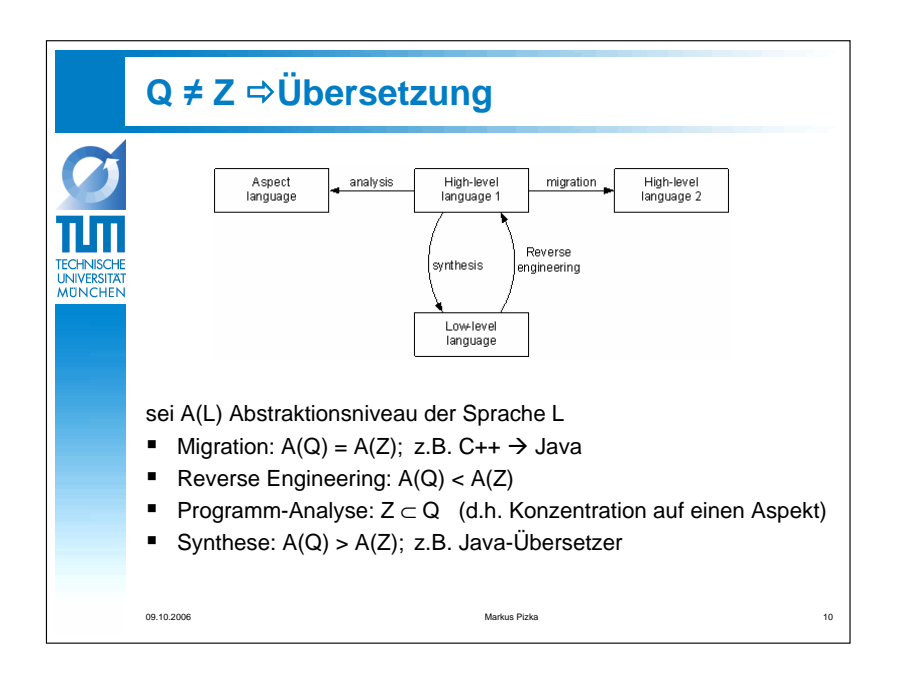

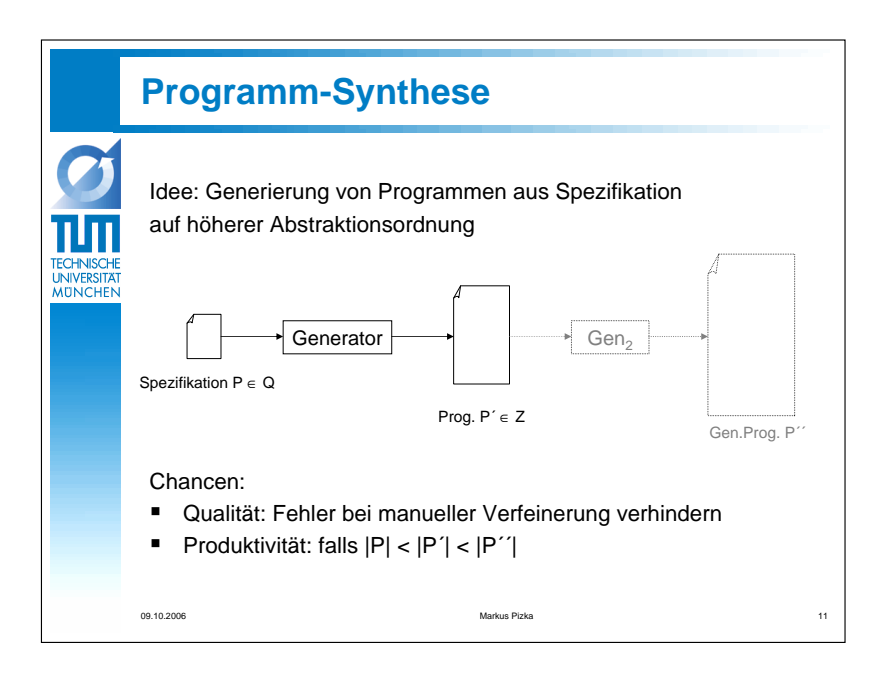

4.3 Dr. Markus Pizka, Elmar Jürgens: "Evolutionäre Sprachentwicklung"

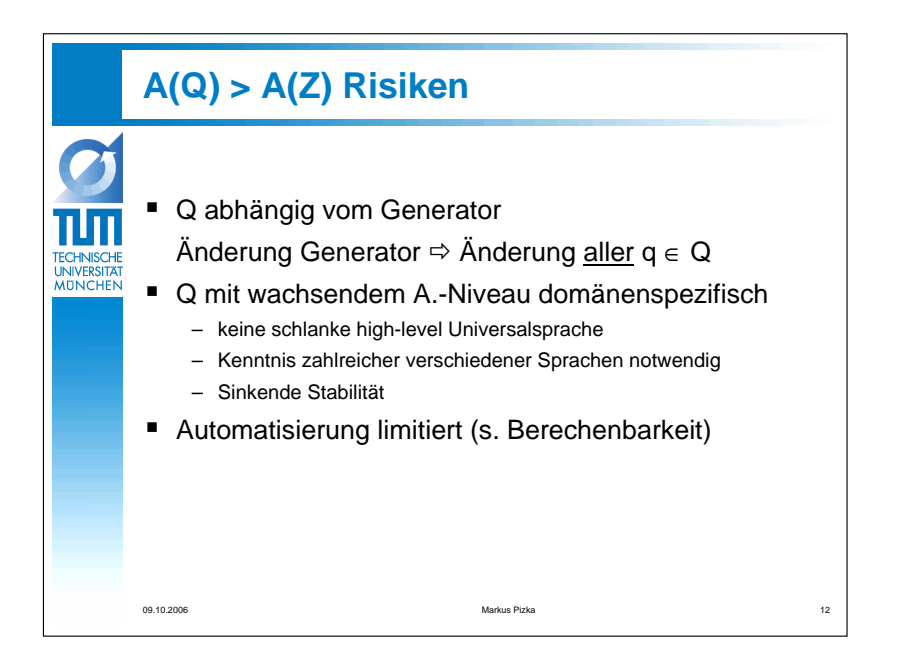

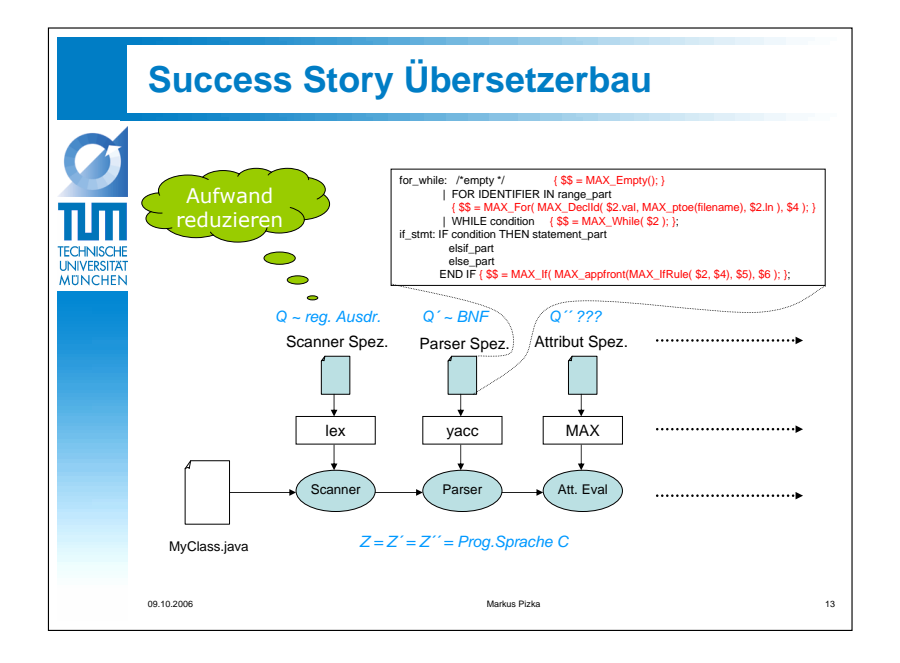

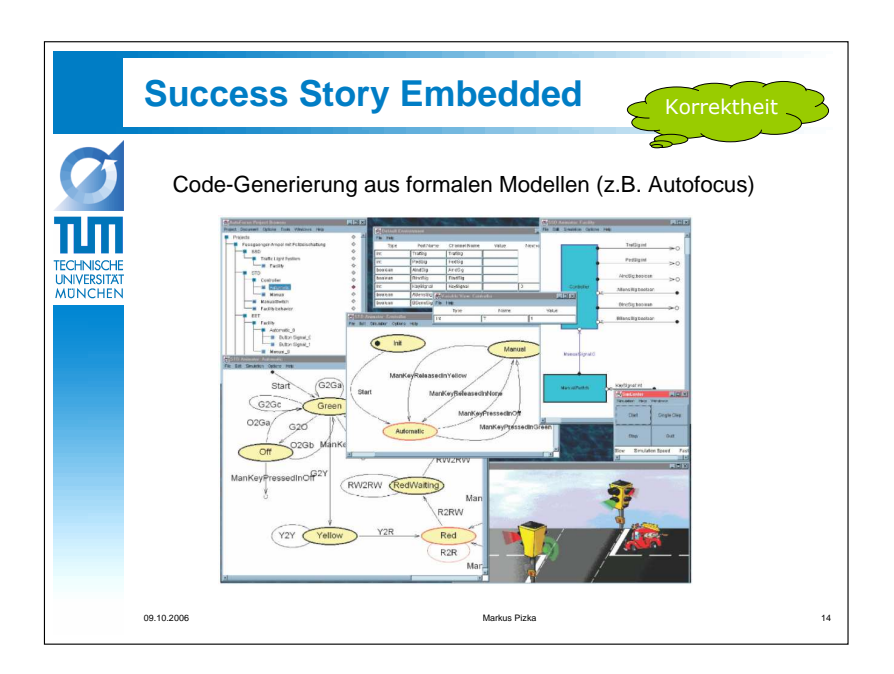

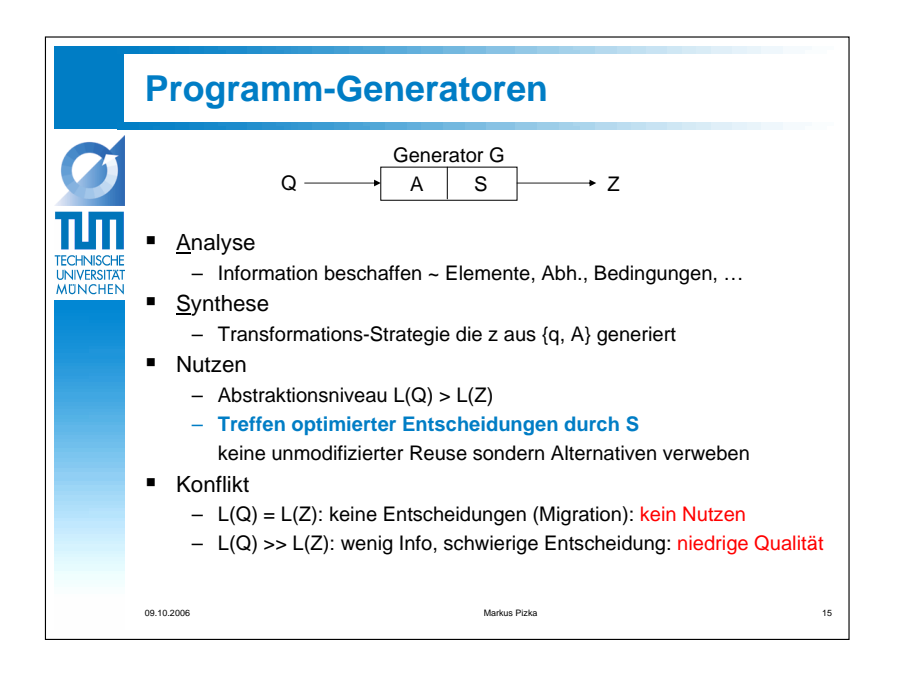

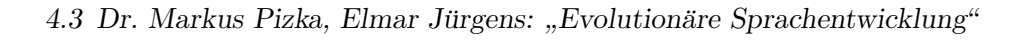

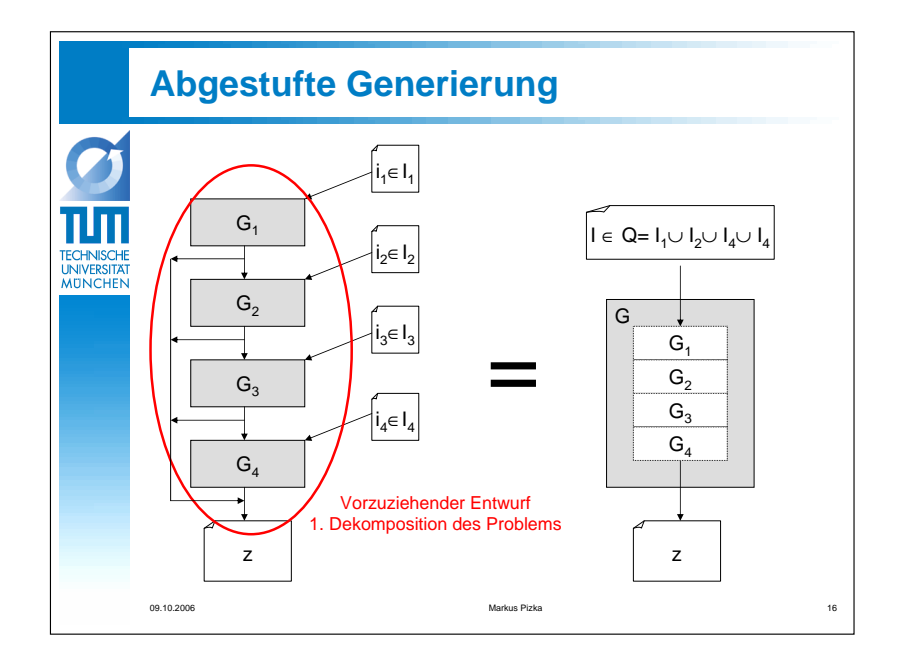

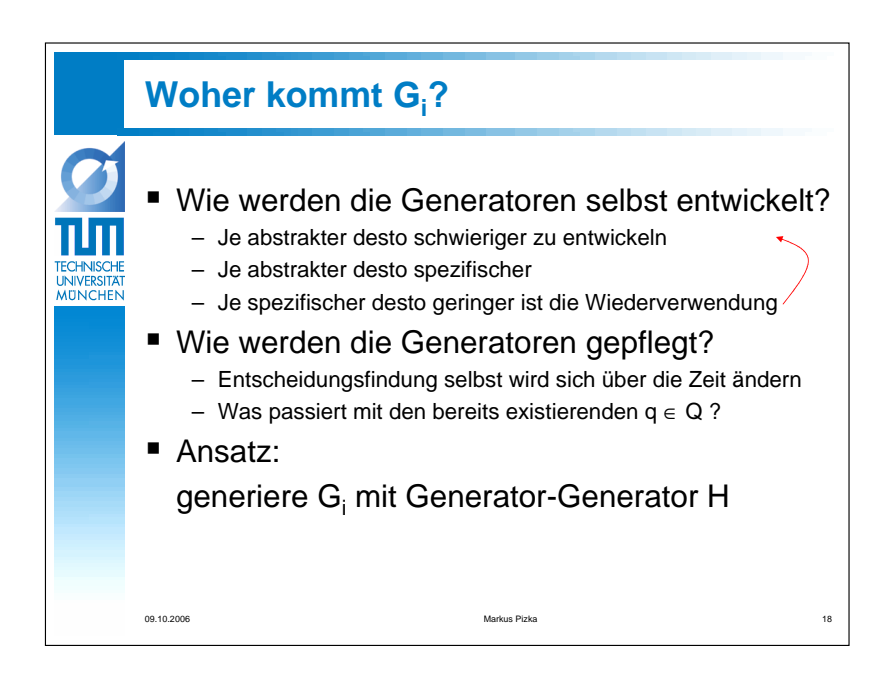

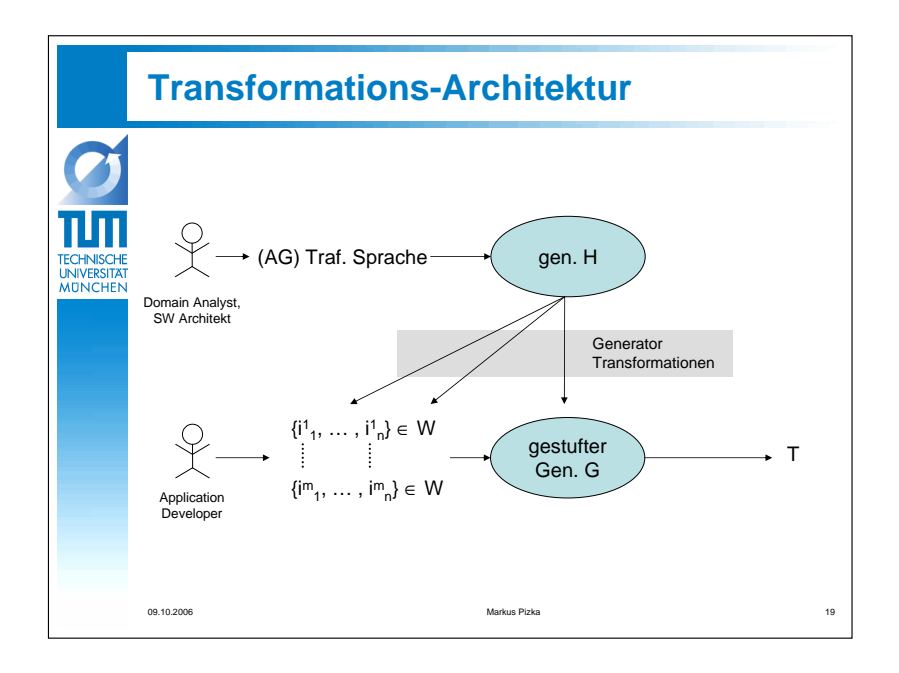

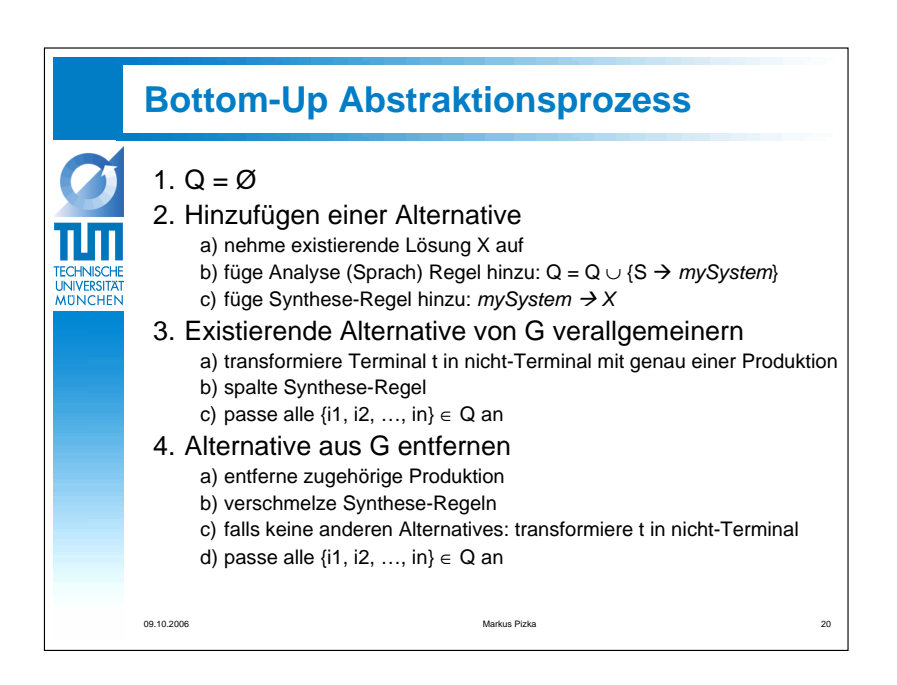

4.3 Dr. Markus Pizka, Elmar Jürgens: "Evolutionäre Sprachentwicklung"

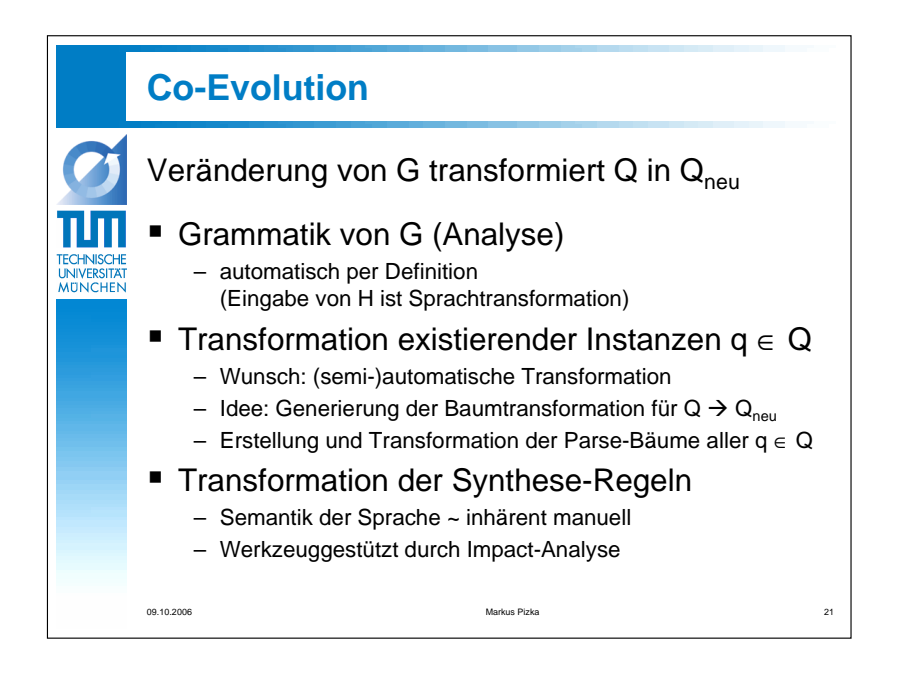

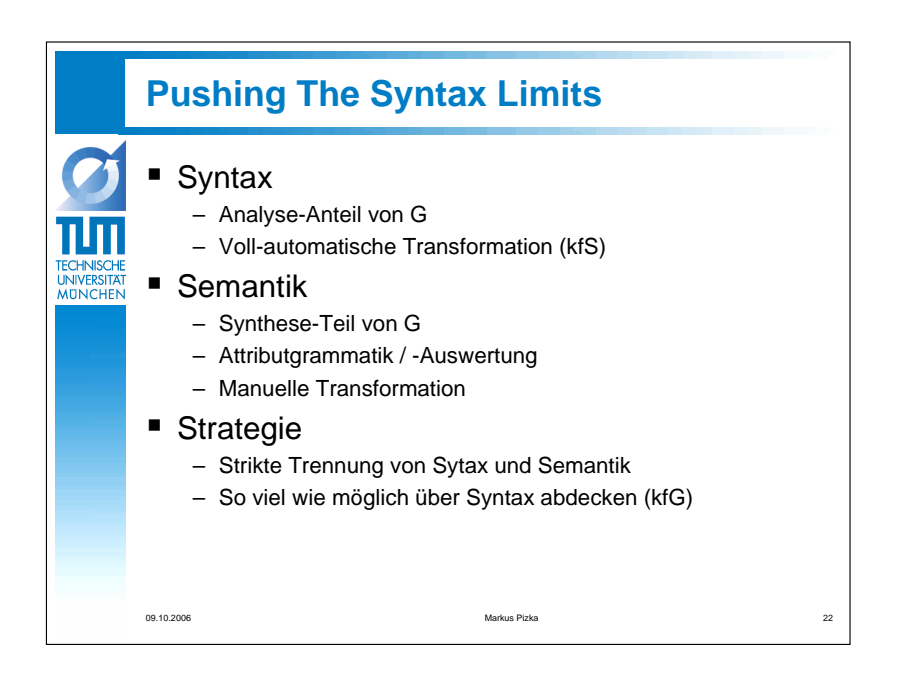

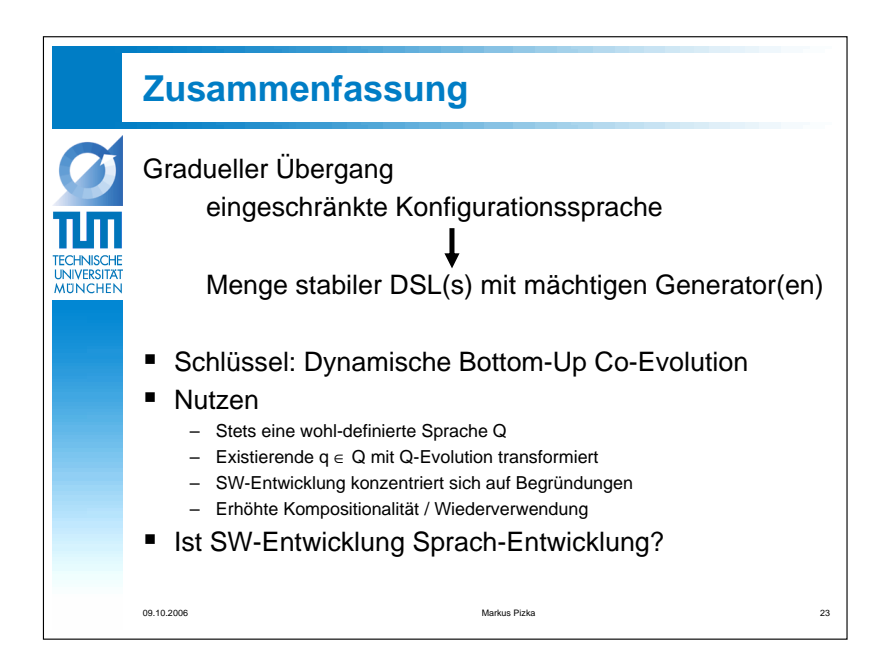

4.3 Dr. Markus Pizka, Elmar Jürgens: "Evolutionäre Sprachentwicklung"

Elmar Juergens: " Werkzeuggestutzte Sprachevolution" ¨

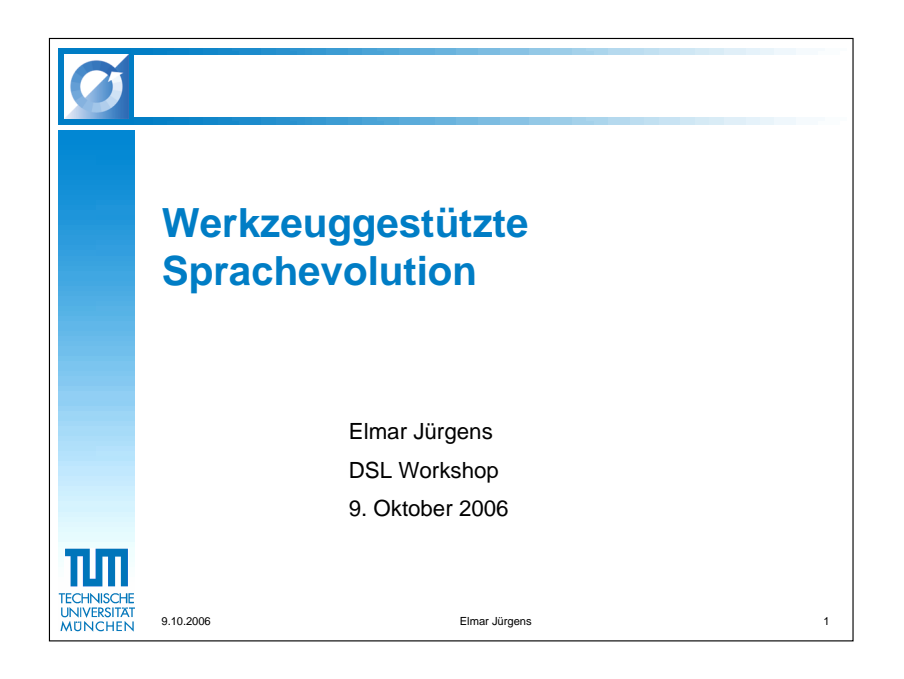

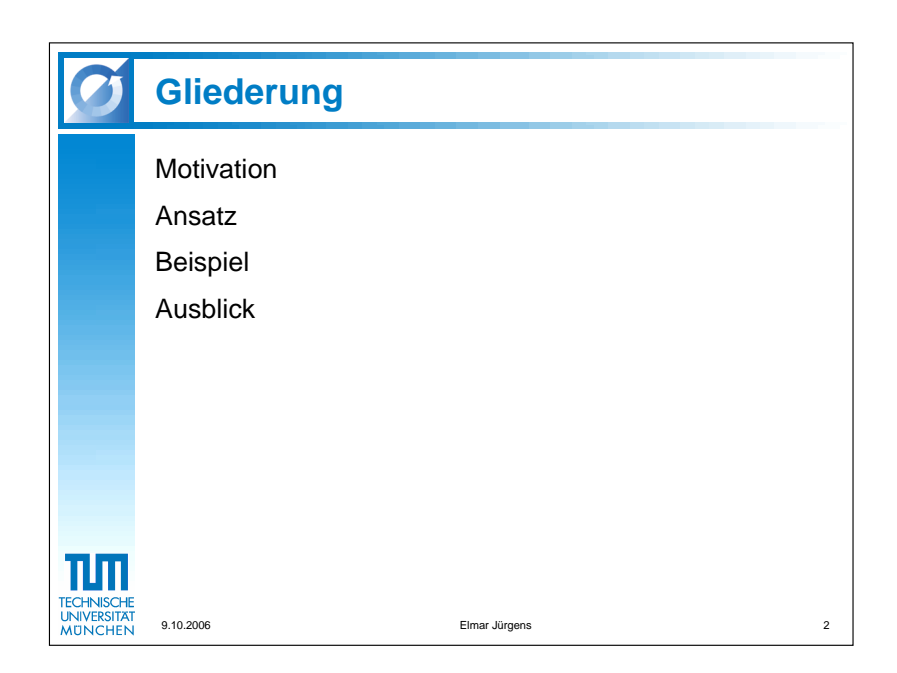

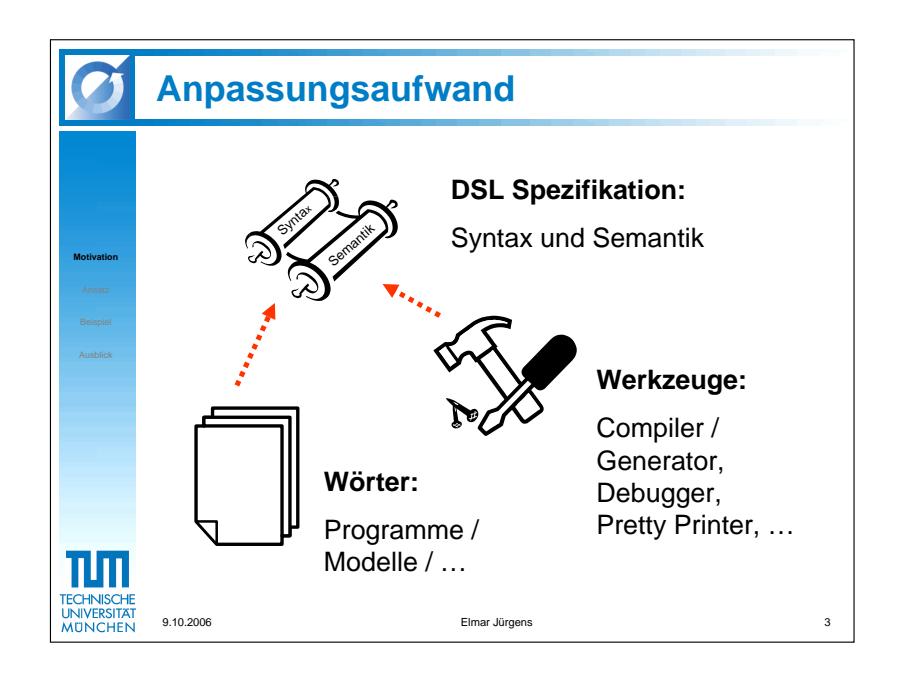

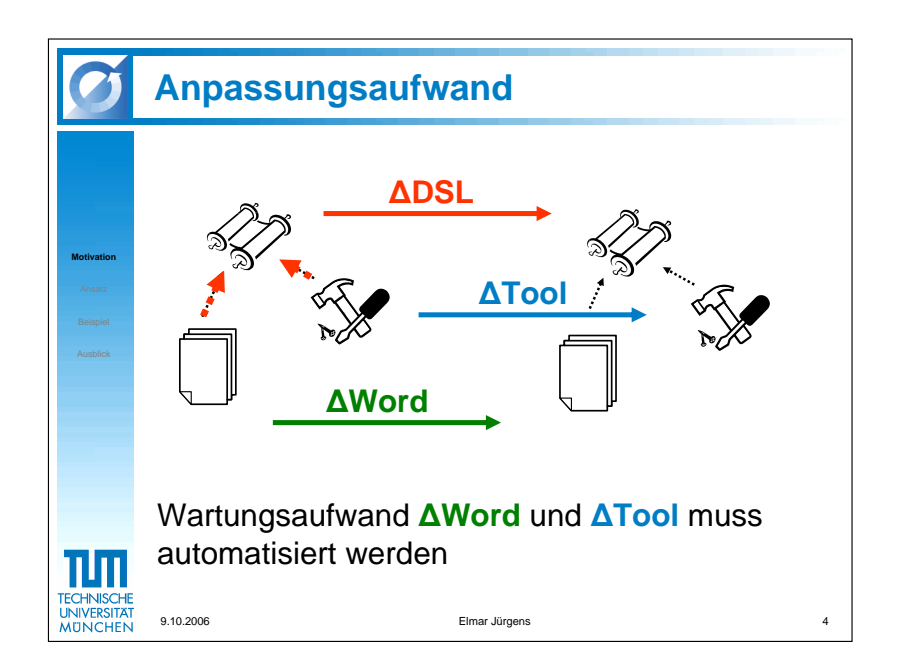
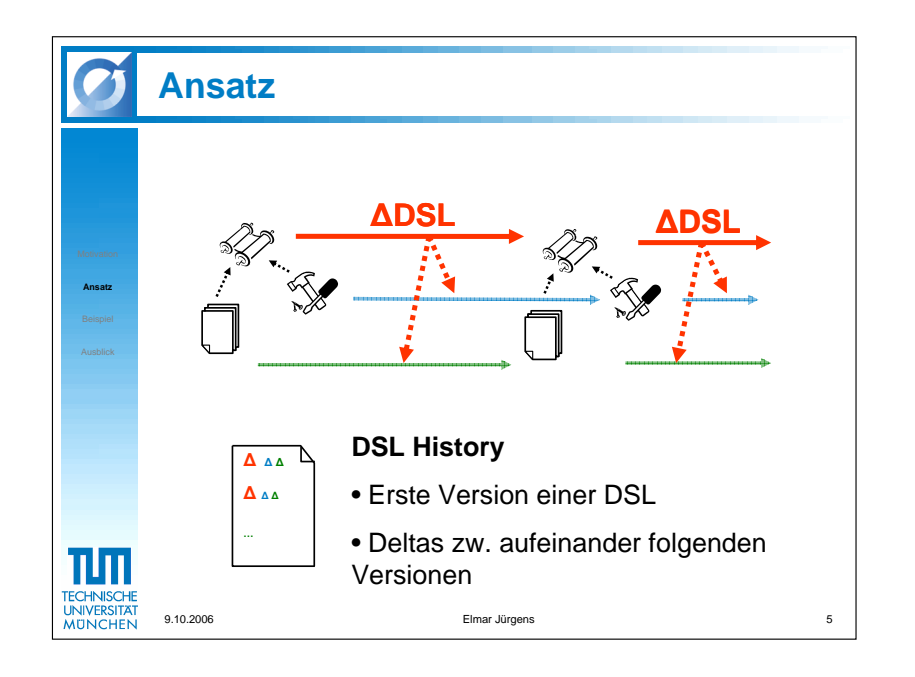

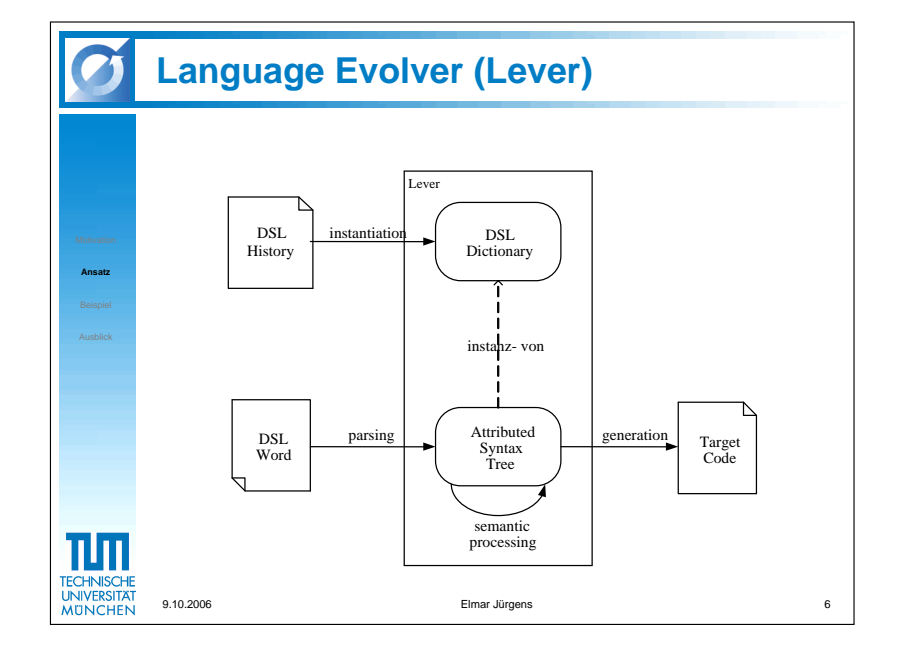

4.3 Dr. Markus Pizka, Elmar Jürgens: "Evolutionäre Sprachentwicklung"

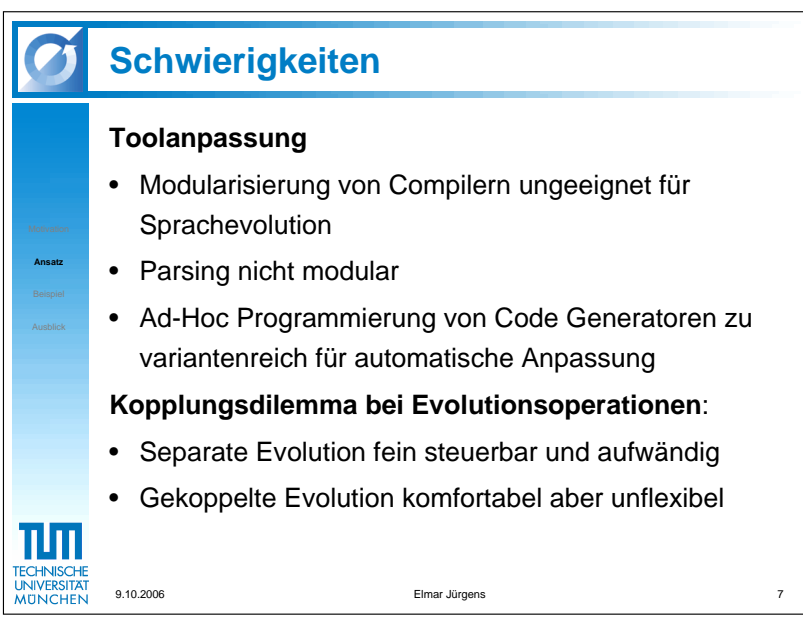

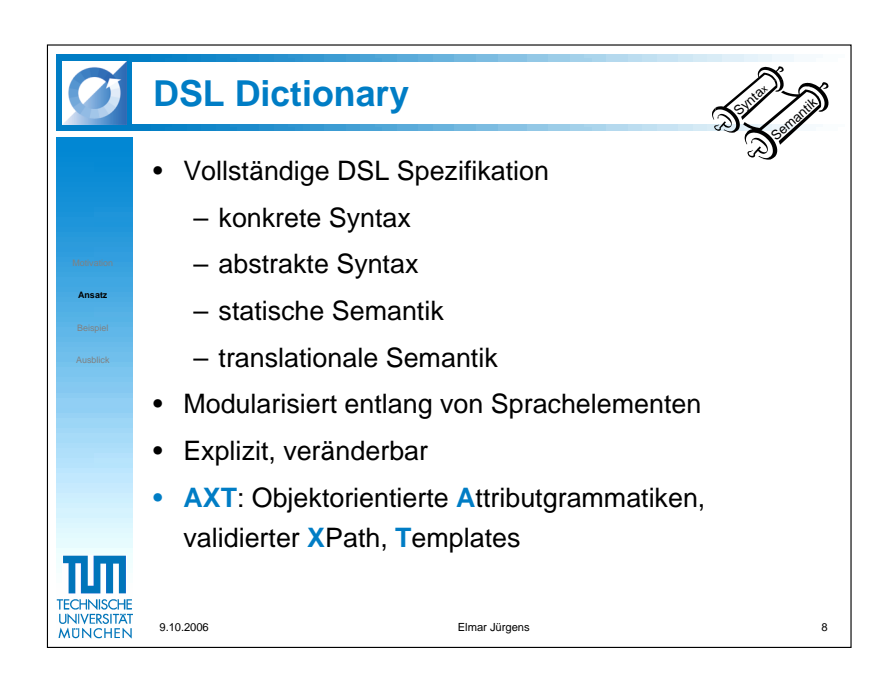

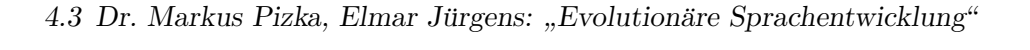

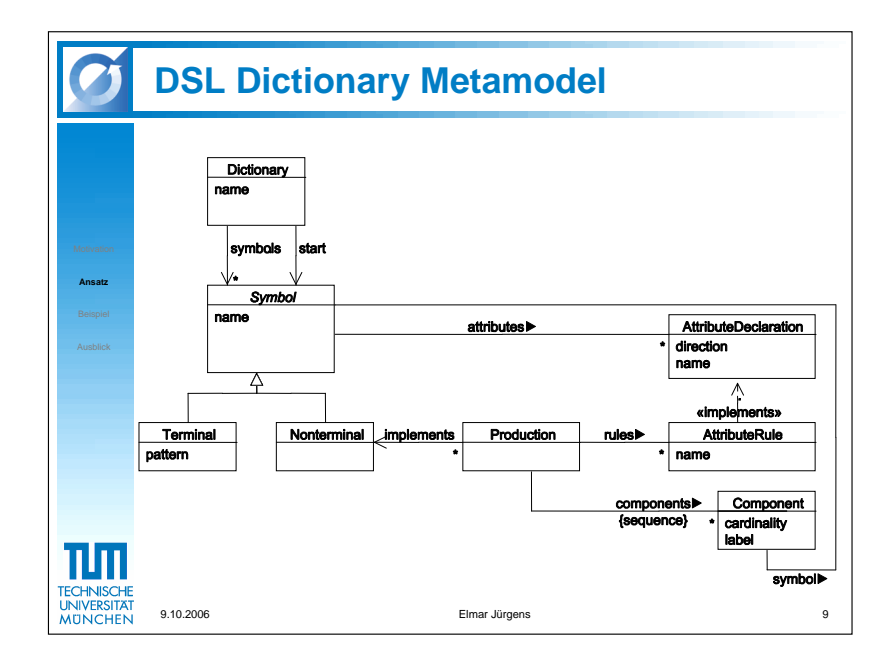

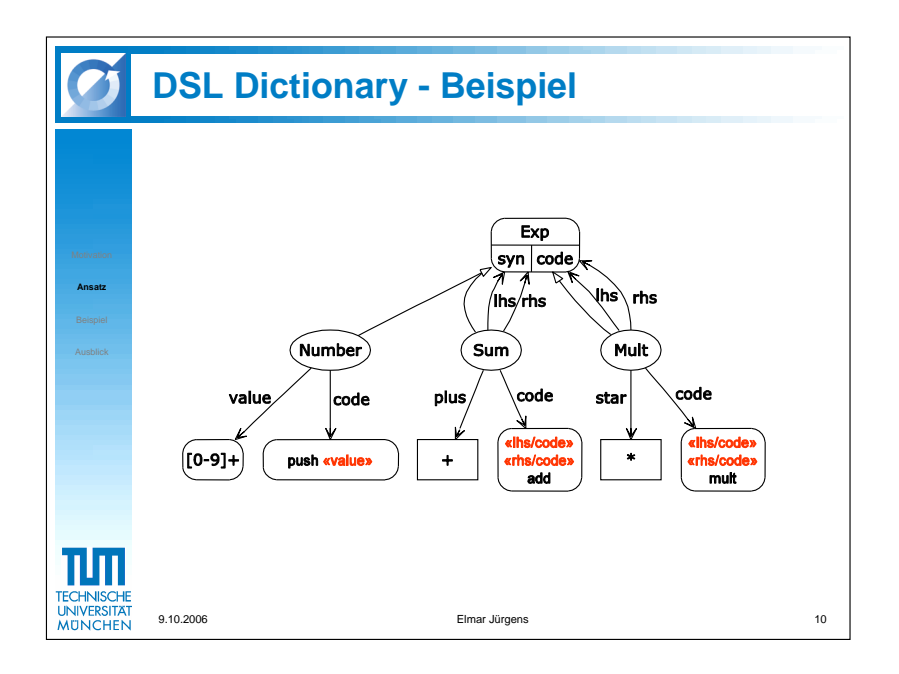

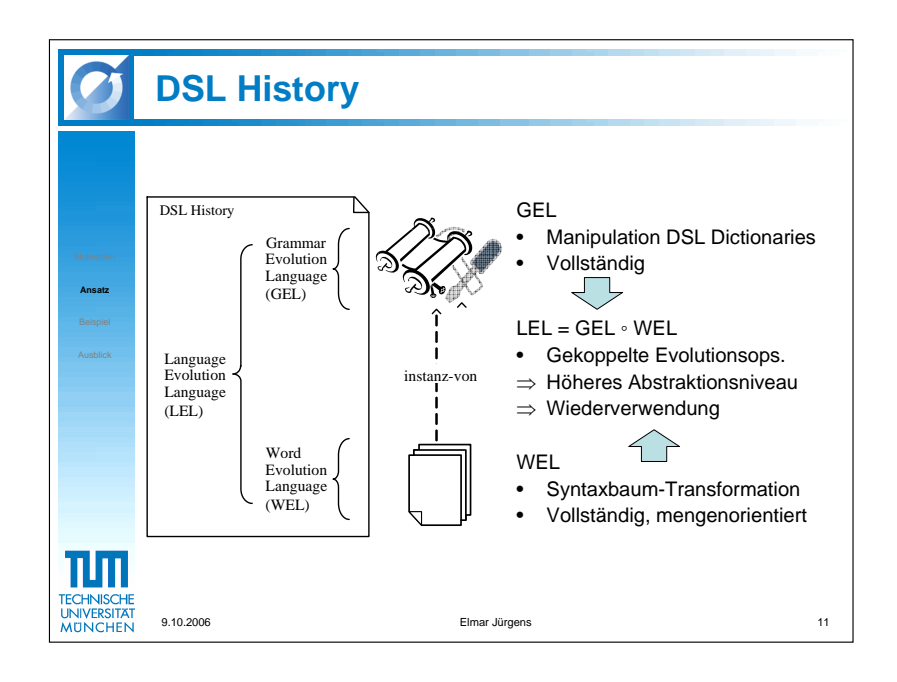

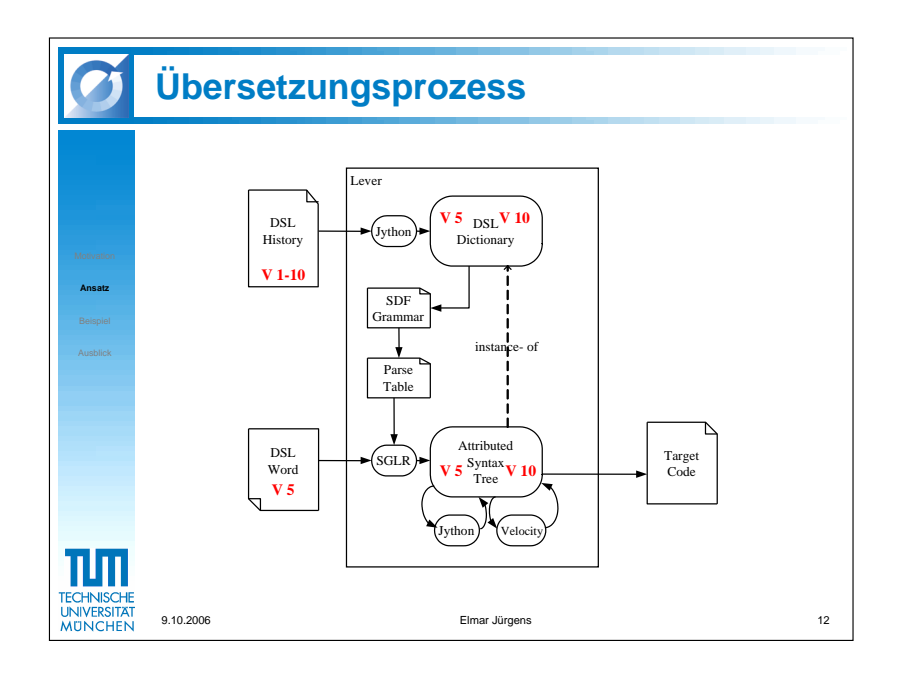

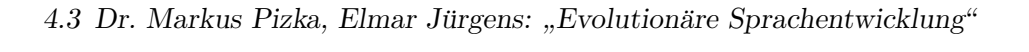

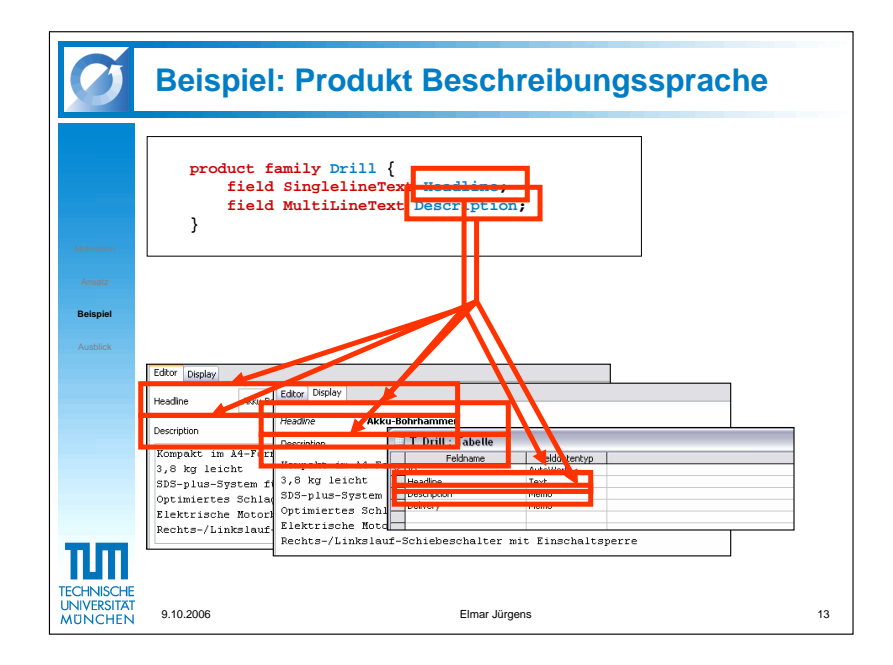

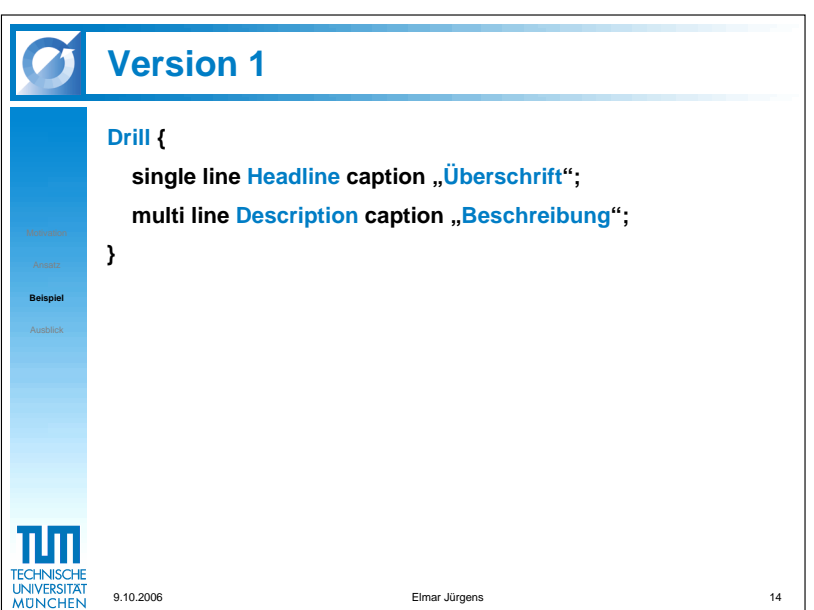

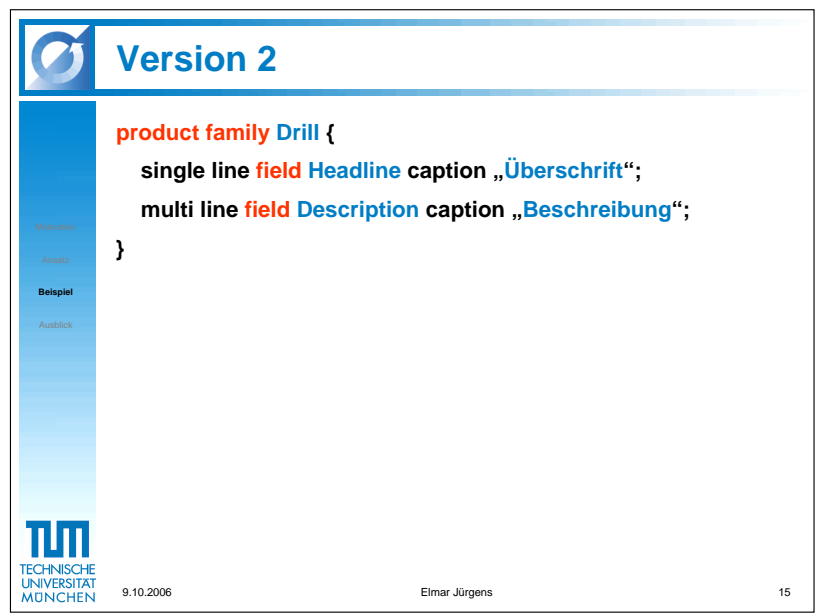

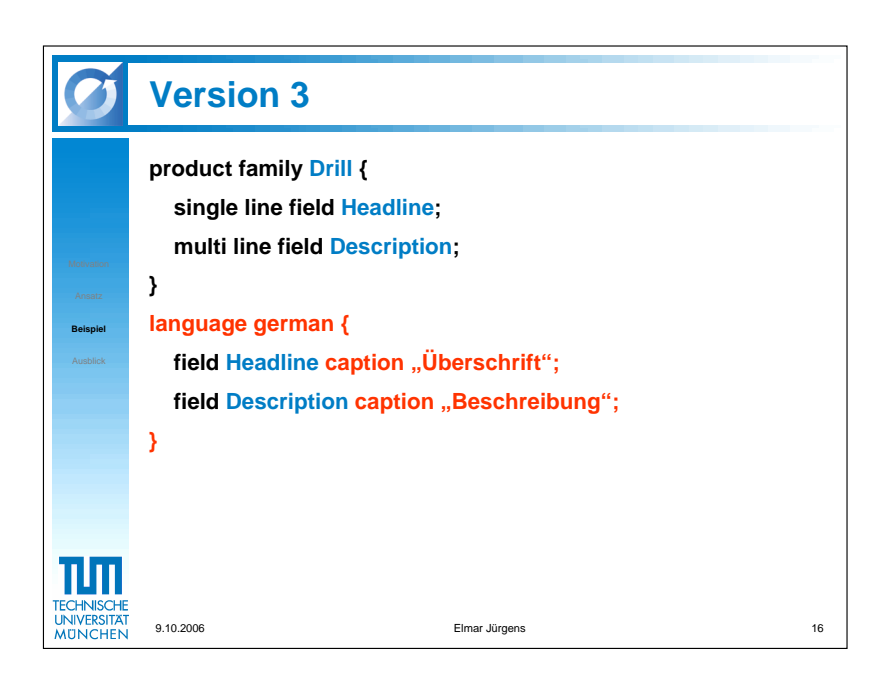

4.3 Dr. Markus Pizka, Elmar Jürgens: "Evolutionäre Sprachentwicklung"

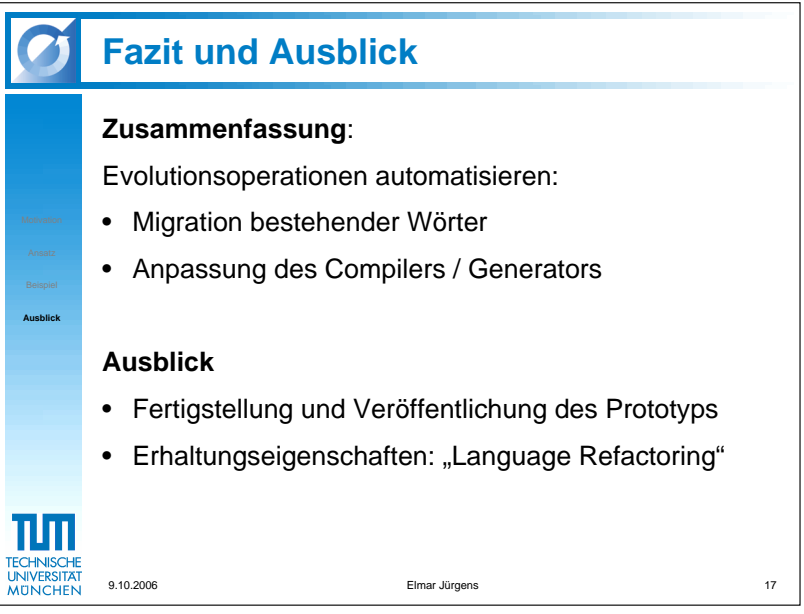

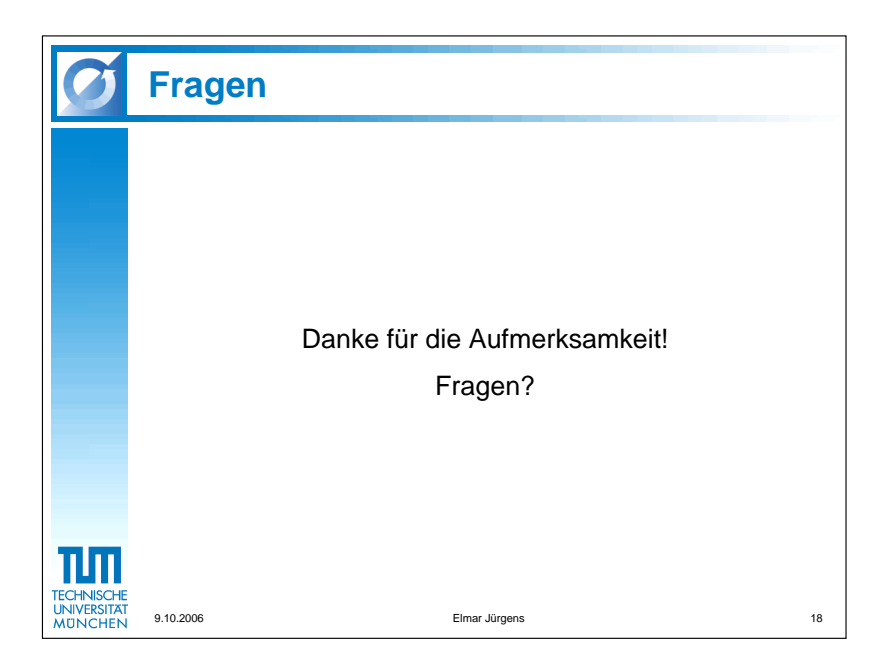

#### 4.3.3 Diskussion

• Probleme in der derzeitigen Praxis

Nach einer Veränderung des Meta-Modells fließt in Projekten derzeit mehr Aufwand für die Anpassung von Parser, Editor, . . . als in die Anpassung der Generator-Templates. Deshalb sind Ansätze, welche diese Artefakte direkt aus den Meta-Modell-Beschreibungen generieren nützlich und notwendig.

#### • Top-Down vs. Evolutionäre Entwicklung

In der Literatur wird vor der Entwicklung einer DSL oftmals eine umfangreiche Domänen-Analyse vorausgesetzt, welche u.a. die Bestimmung der Variabilitätspunkte einer Domäne zum Ziel hat. Erst anschließend sollte mit der Implementierung der Sprache und des Generators begonnen werden. Dieses Vorgehen erinnert allerdings oftmals an klassisches Top-Down Vorgehen mit all den damit verbundenen Schwächen. Im allgemeinen kann man nicht davon ausgehen, dass durch eine Domänen-Analyse die Domäne auch vollständig erfasst wurde und darauf aufbauend anschließend in Wasserfall-artiger Vorgehensweise eine Sprache samt Generator lediglich implementiert werden kann. Eine evolutionäre Herangehensweise trägt dem sukkzessiven Wissengewinn während des Projektverlaufs Rechnung, macht es aber unumgänglich, das Schemaevolutionsproblem (Konsistenthaltung der Worte bei Anderung der Sprache) in den Griff zu bekommen. ¨

#### $\bullet$  Variabilitätsmodellierung

Jede Form von Software-Architektur versucht bestimmte Variabilitätspunkte zu definieren. Als Beispiel hierfür könnte man Schichtenarchitekturen anführen, die eine möglichst flexible Austauschbarkeit der einzelnen Schichten gewährleisten soll. Bei der Entwicklung einer DSL sollten gerade derartige Variabilitäten in der Domäne identifiziert und über die Sprache konfigurierbar gemacht werden.

# 4.4 Gunther Lenz: "Software Factories, von der Theorie zur Praxis ..."

### 4.4.1 Abstract

In this session I will examine the practical application of Software Factories (as proposed by Jack Greenfield and Keith Short). I will discuss the current state of our implementation as well as the ins and outs of the methodology from a practitioner's perspective. Aspects that will be discussed are Software Factory Methodology, Domain Specific Languages (DSLs), and integration into the development process, product line development, automation tools, and many more.

### 4.4.2 Folien

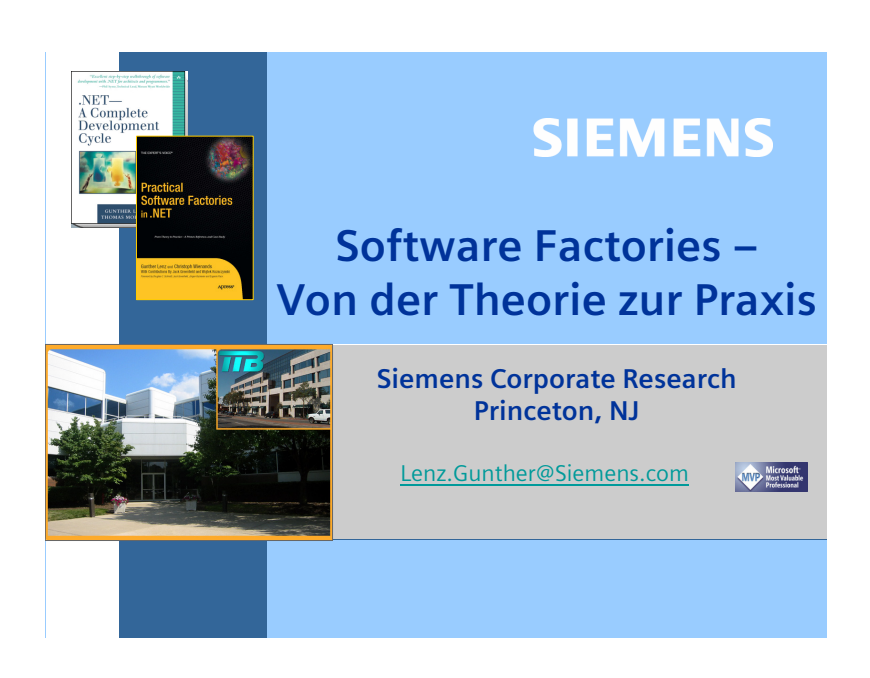

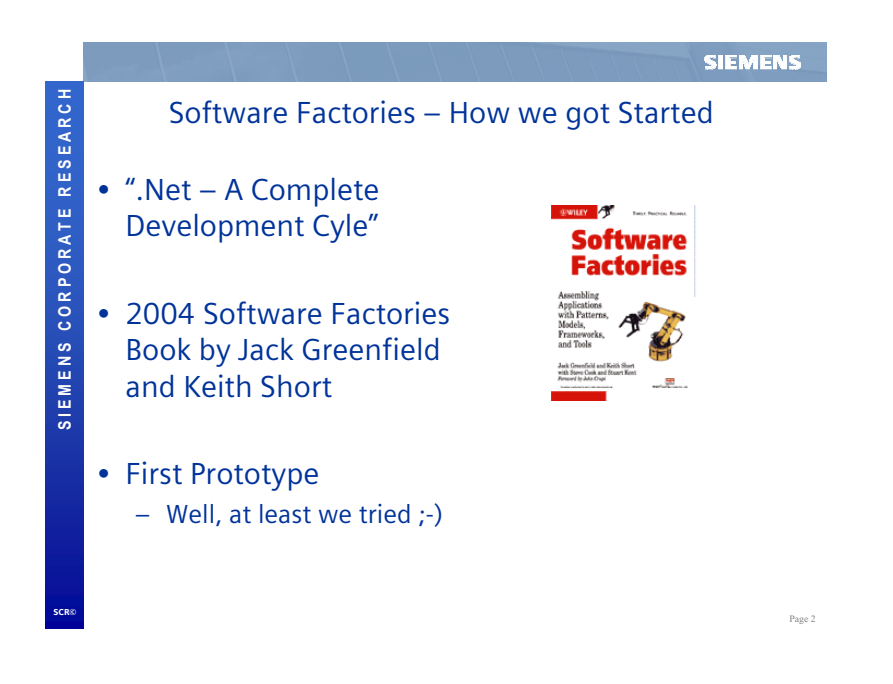

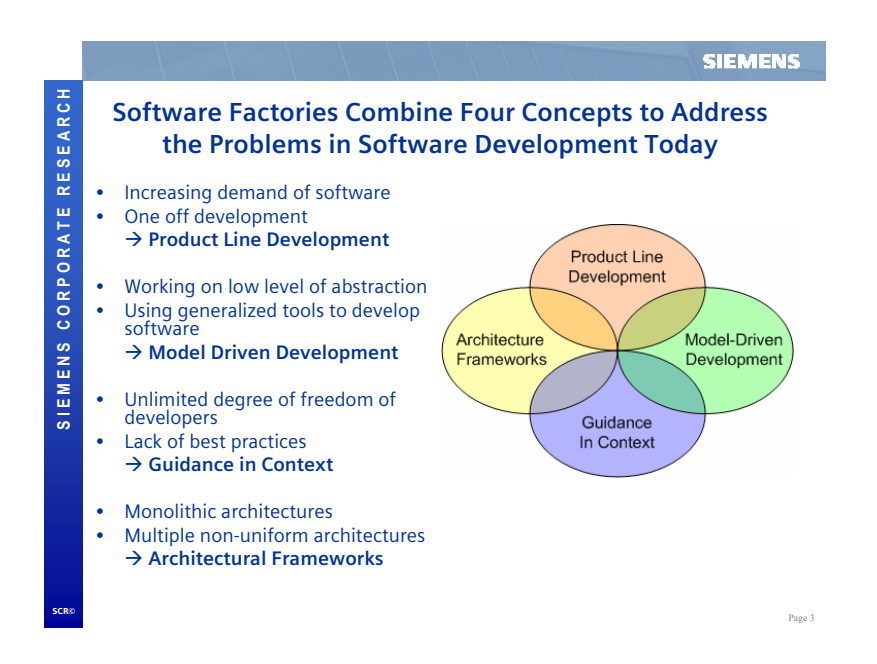

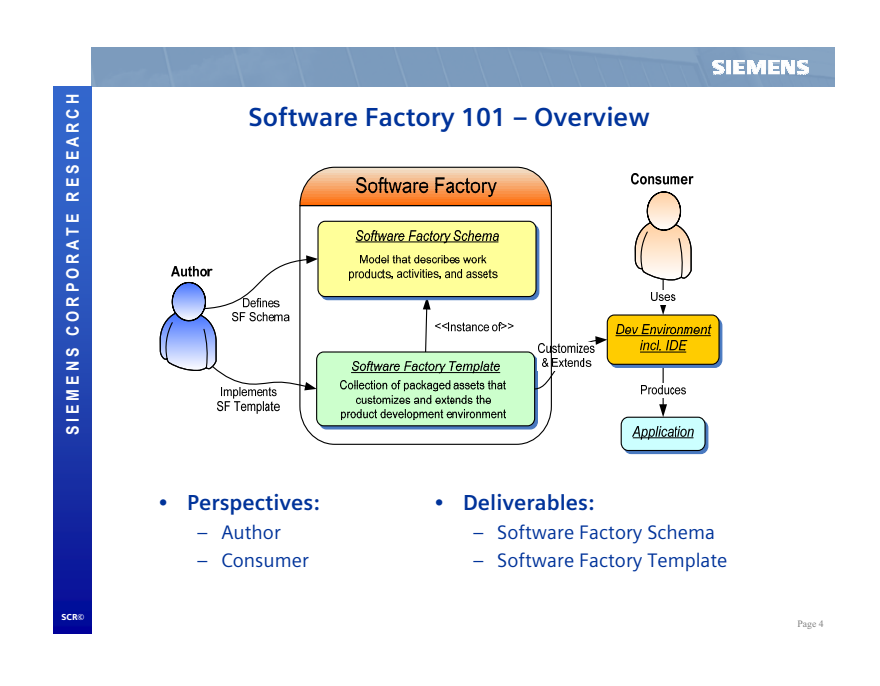

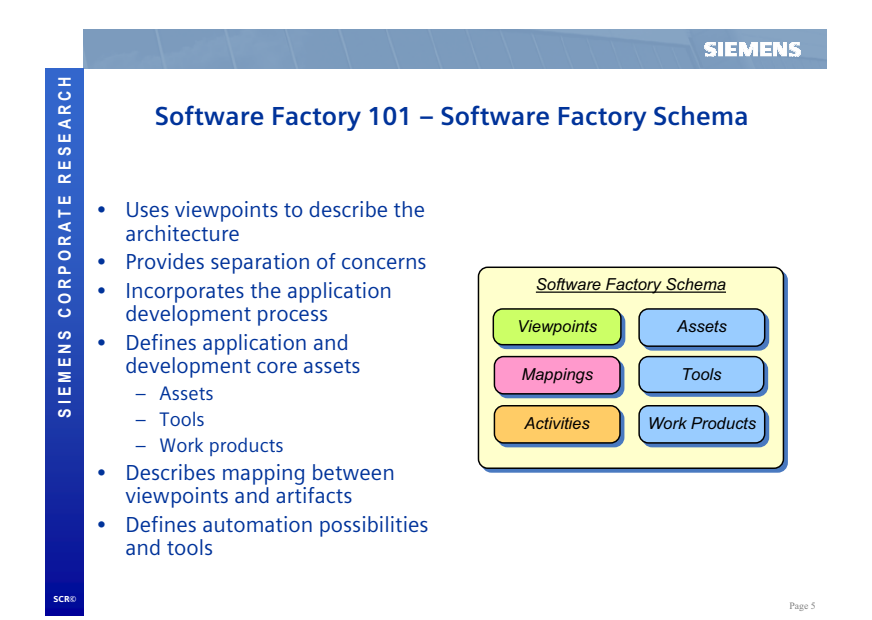

4.4 Gunther Lenz: " Software Factories, von der Theorie zur Praxis ..."

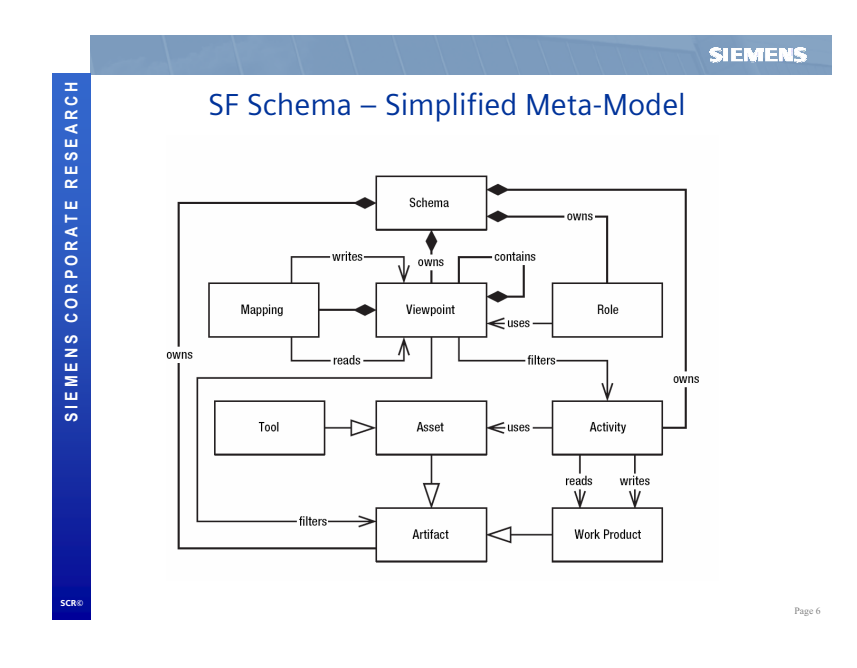

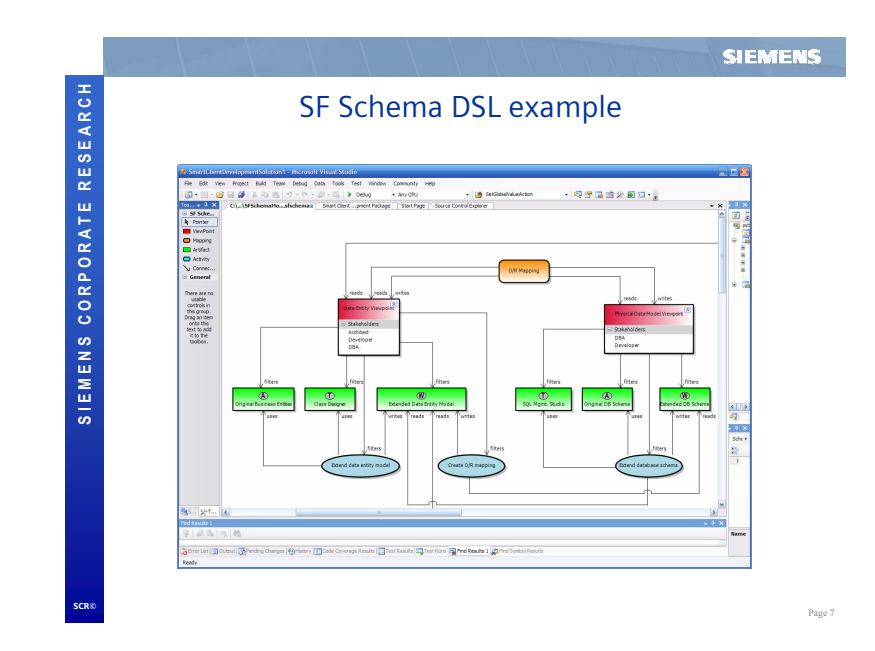

48

4.4 Gunther Lenz: " Software Factories, von der Theorie zur Praxis ..."

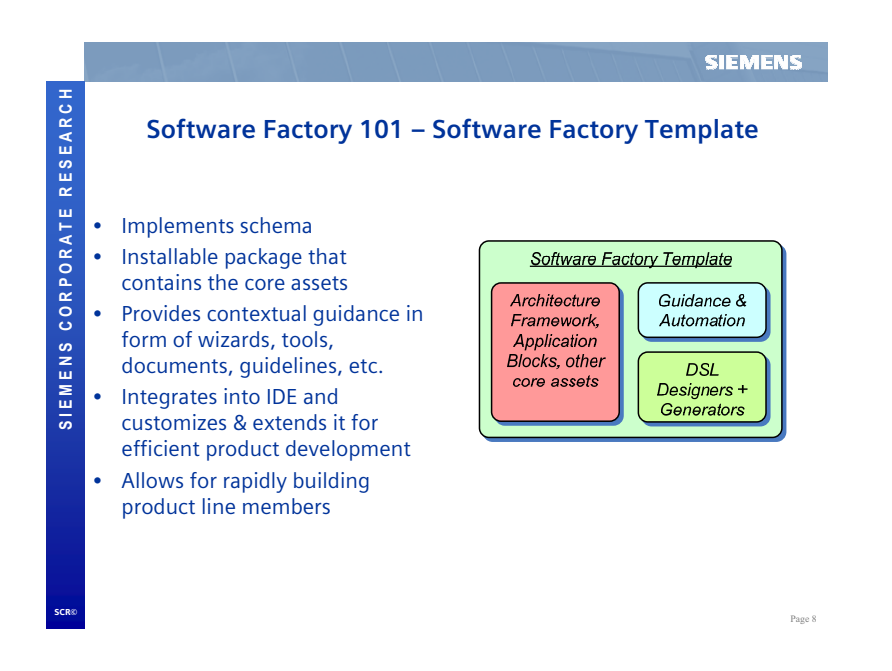

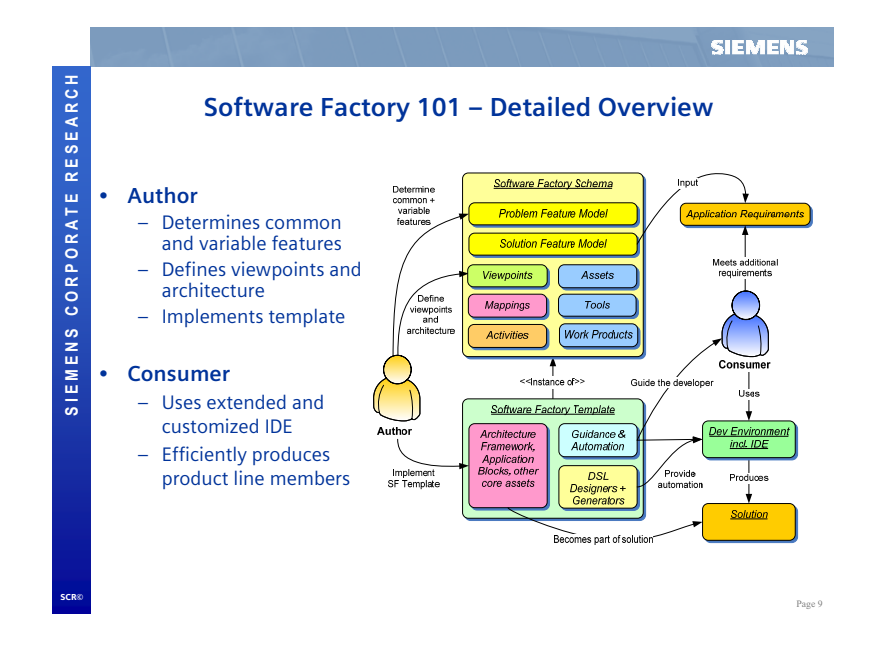

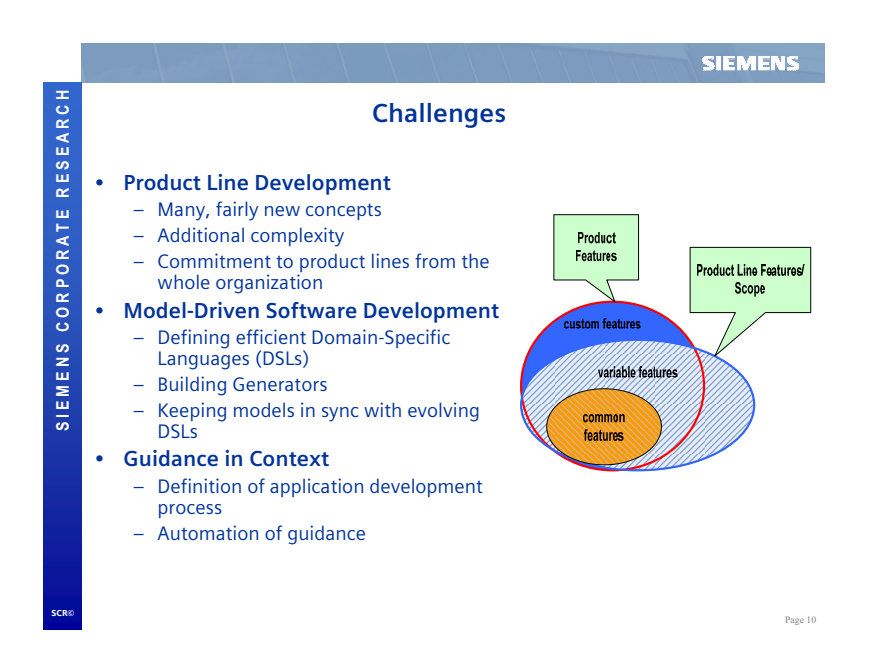

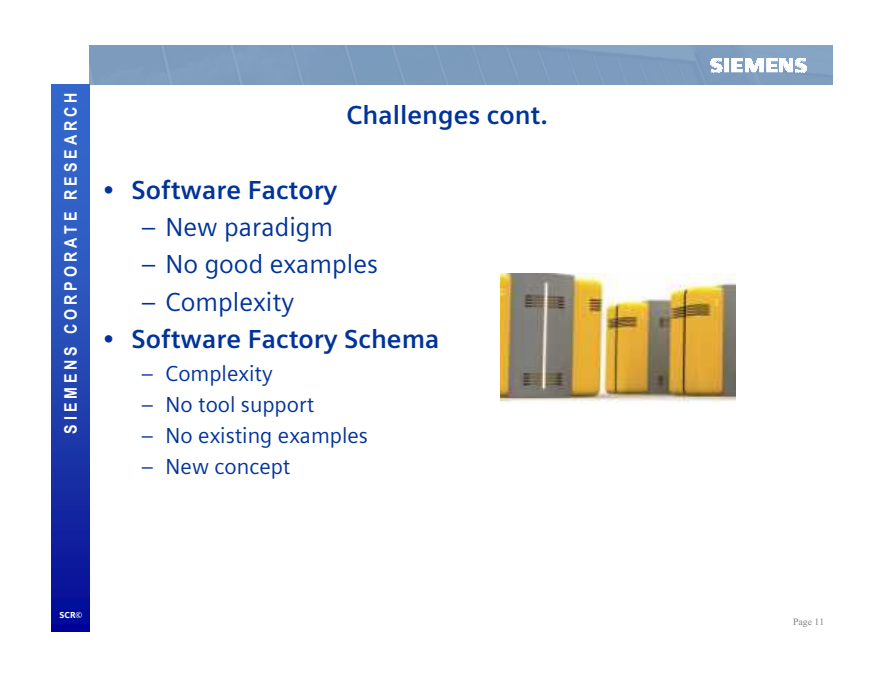

4.4 Gunther Lenz: " Software Factories, von der Theorie zur Praxis ..."

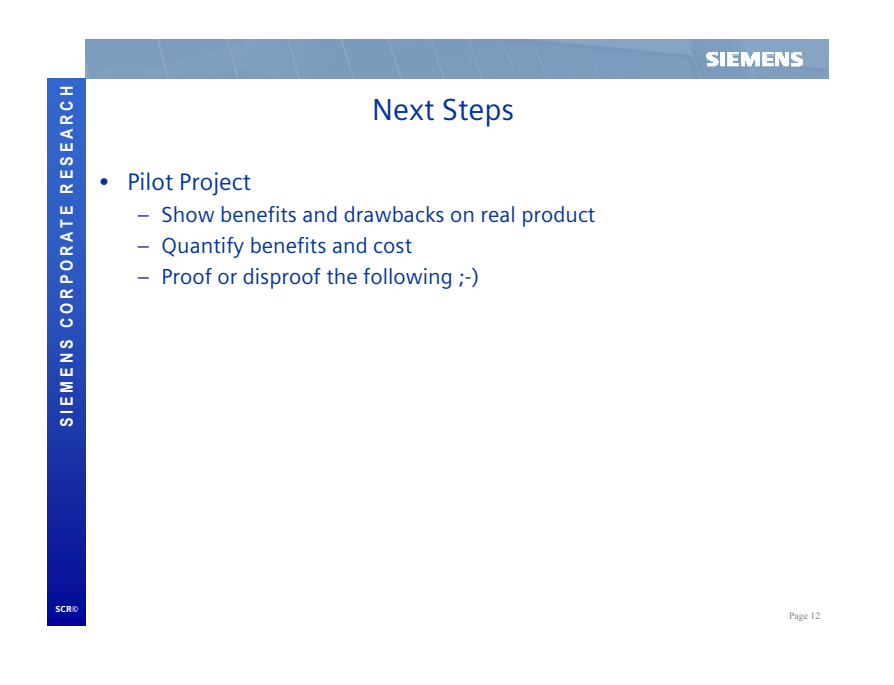

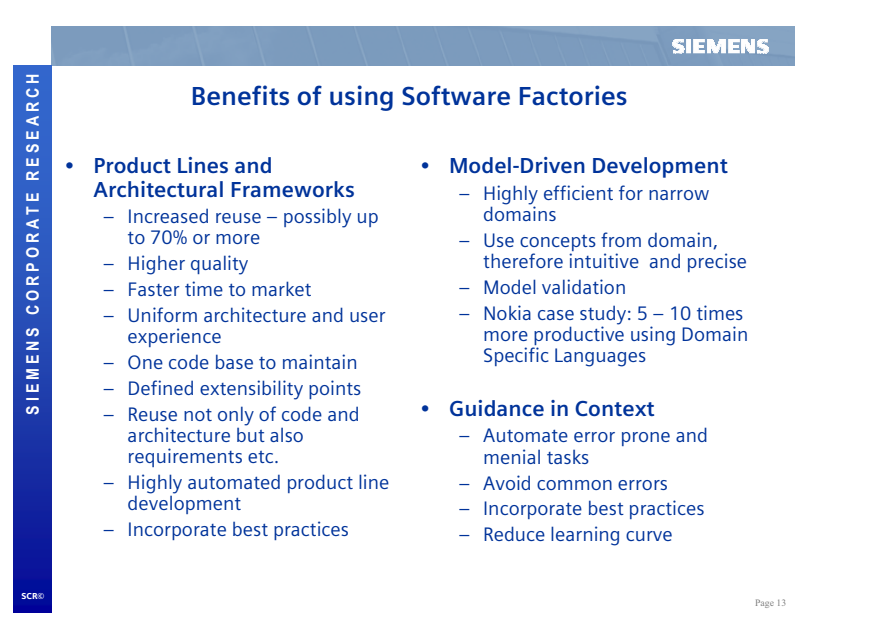

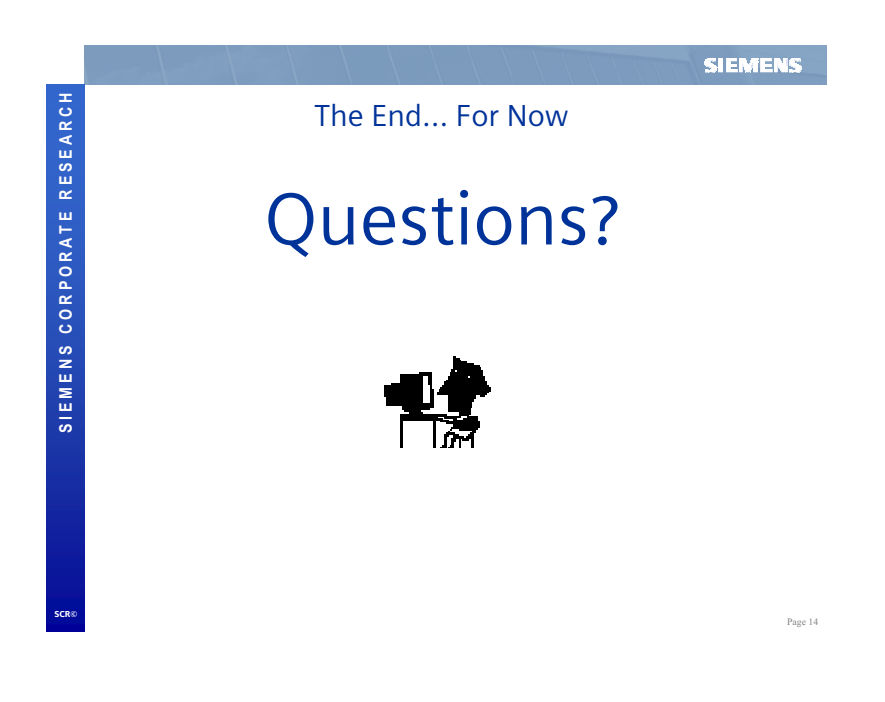

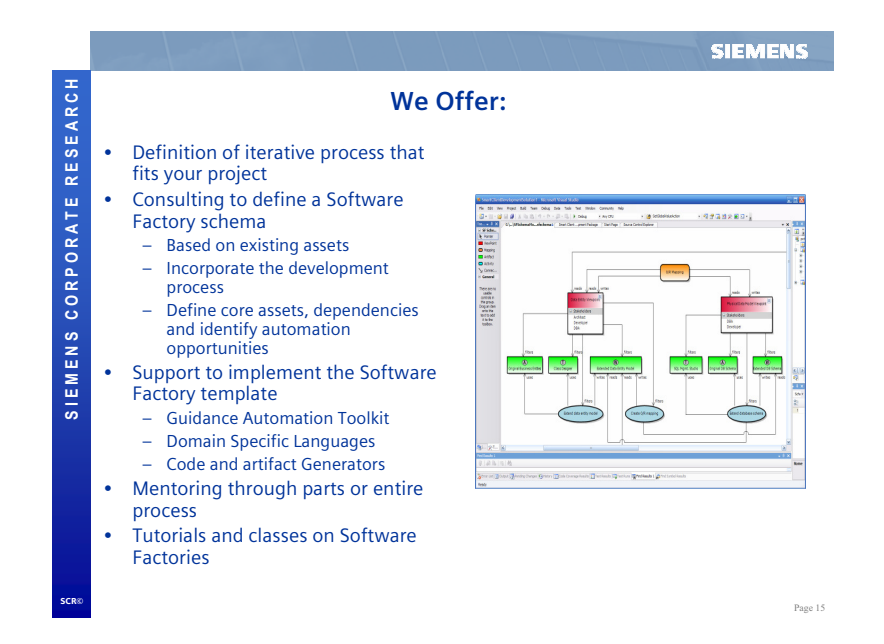

#### 4.4.3 Diskussion

- Planung einer Produktlinie anhand existierender Produkte Ein sinnvolles Vorgehen zur Entwicklung einer Produktlinie ist das Heranziehen bereits existierender Produkte in der Domäne. Dabei würde die DSL genau die Variabilität/die Unterschiede zwischen den Produkten beschreiben. Jede weitere Entwicklung in dieser Domäne kann nun mithilfe der DSL begonnen werden und Variabilitäten, die sich aus speziellen neuen Problemstellung ergeben, führen zu einer sukzessiven Erweiterung der Ausdrucksmöglichkeiten der DSL.
- DSLs als Werkzeug im Einzelprojekt vs. DSLs zur Produktlinienentwicklung DSLs werden oftmals als Mittel zur Realisierung einer Software-Produktlinie angesehen. Wohingegen Model-Driven-Architecture Ansätze ähnliche (meist auf UML-Spezialisierung durch UML-Profile) Techniken auch für Projekte in Anspruch nehmen, die lediglich die Entwicklung eines einzelnen Software-Systems zum Ziel haben. Hierbei dienen DSLs lediglich als Mittel zur Erarbeitung und Formalisierung des Domänenwissens sowie zur Unterstutzung der Kommunikation mit Fachexperten. DSLs sind in dieser Verwendungs- ¨ form ein Werkzeug während des Entwicklungsprozesses und ihre Definition ein Zwischenprodukt auf dem Weg zu einem Endprodukt. Die DSL soll hierbei die Anderbarkeit des ¨ zu entwicklenden Softwaresystems erleichtern. Auch eine Vereinfachung der Wartung und Anpassung während der Betriebsphase eines Software-Systems ist einer der erhofften Vorteile. Problematisch ist hierbei, dass sich weder zukünftige Wartungsfälle noch Anderungen in den Anforderungen während der Entwicklung exakt antizipieren lassen und man somit nicht zwingend davon ausgehen kann, dass der künftige Anderungsbedarf auch durch den Sprachschatz der DSL formulierbar ist. Zudem könnten Projekte in denen DSL-Technologien in dieser Form eingesetzt werden, an einer Tendenz zum Over-Engineering leiden und dadurch zusätzliche Kosten entstehen.

# 4.5 Markus Völter: "Building DSLs with Eclipse and openArchitectureWare"

### 4.5.1 Abstract

Bei der Erstellung (externer) DSLs gilt es eine ganze Reihe von Herausforderungen zu meistern. Primär stellt sich die Frage, wie man zu einem - grafischen oder textuellen - Editor für die konkrete Syntax der DSL kommt, um die konkreten Modelle zu erfassen. Damit ist es allerdings nicht getan.

Die Modelle müssen verifiziert und transformiert werden, manchmal in andere Modelle, meist aber in ausführbaren Code. In diesem Vortrag möchte ich kurz zeigen, wie sich all diese Dinge mit Open Source Werkzeugen, konkret: Eclipse und openArchitectureWare, effizient und elegant lösen lassen.

### 4.5.2 Folien

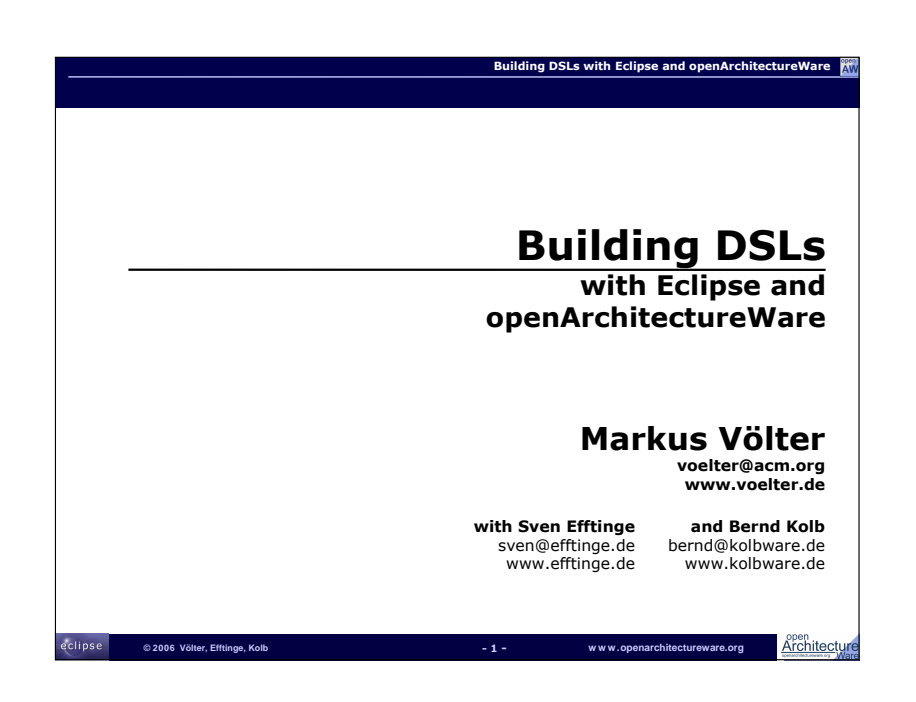

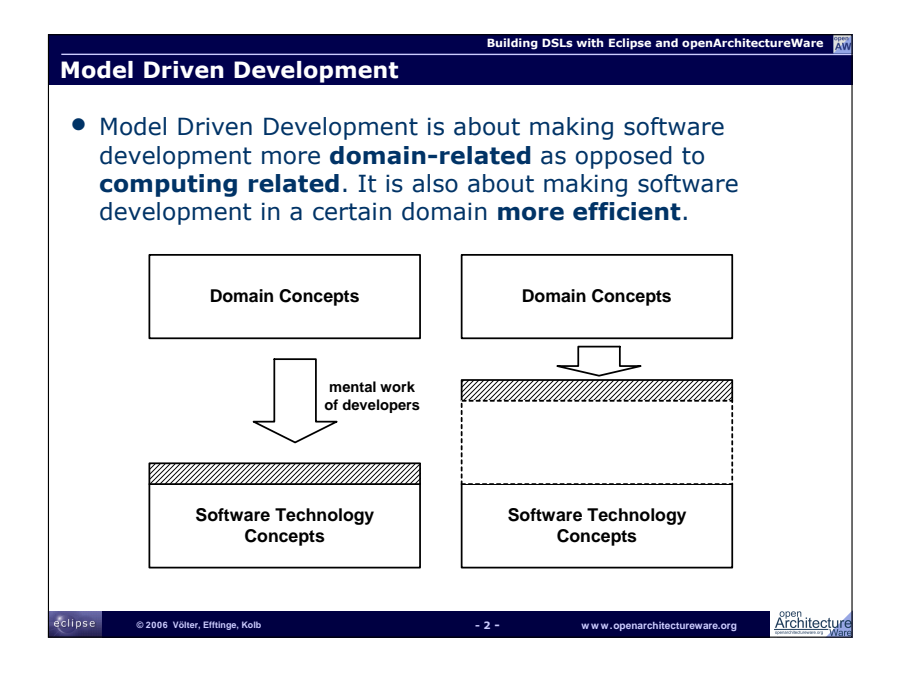

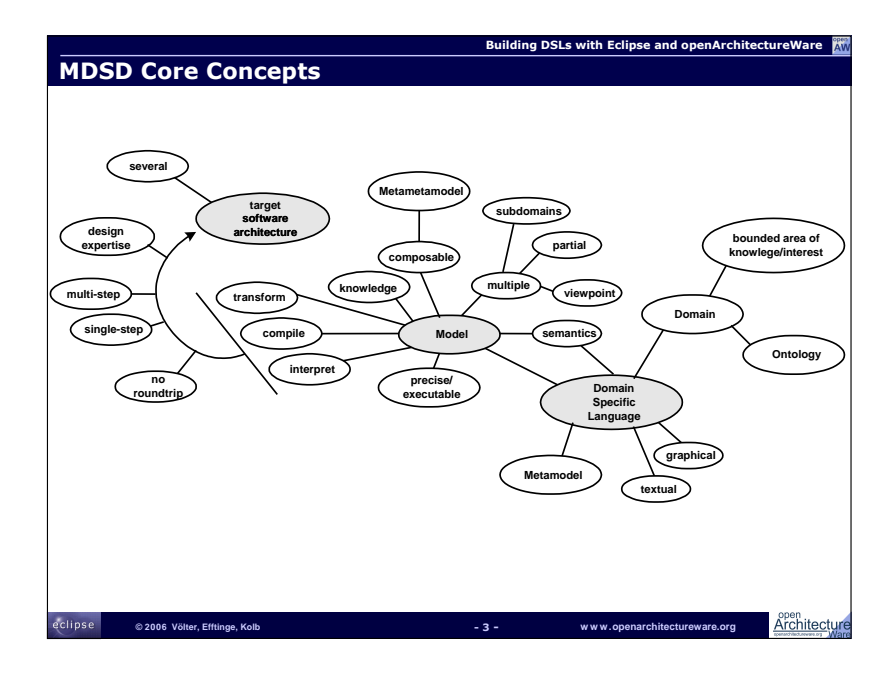

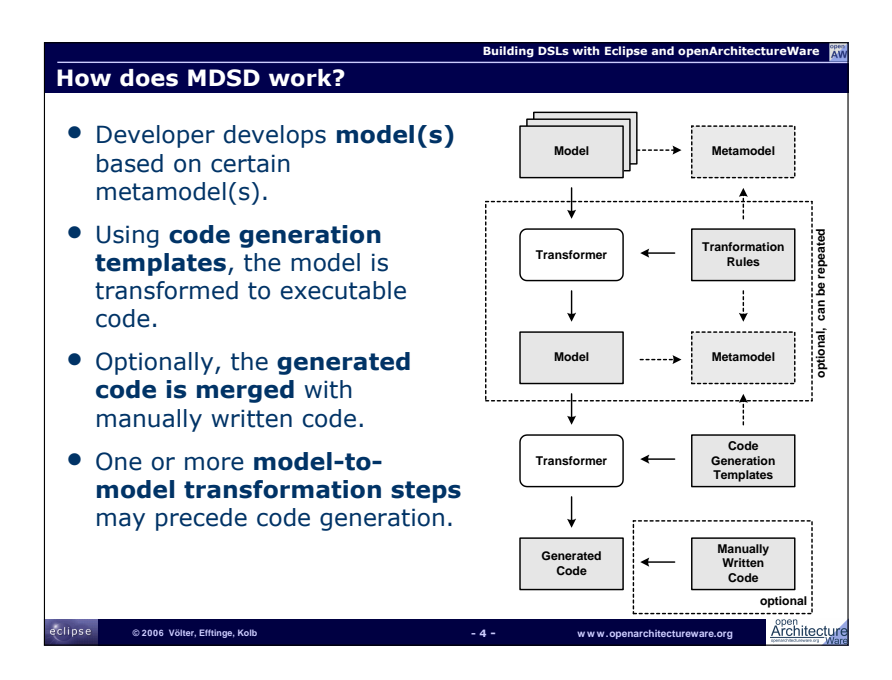

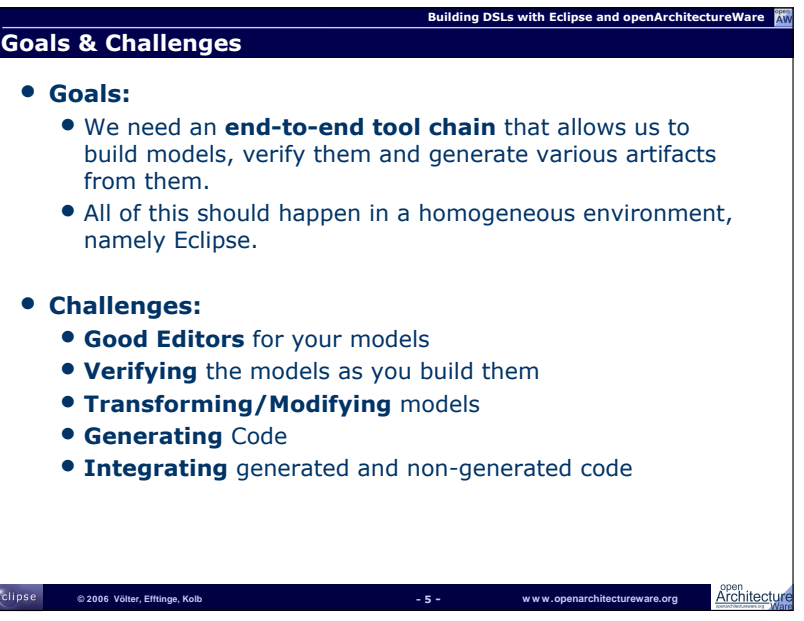

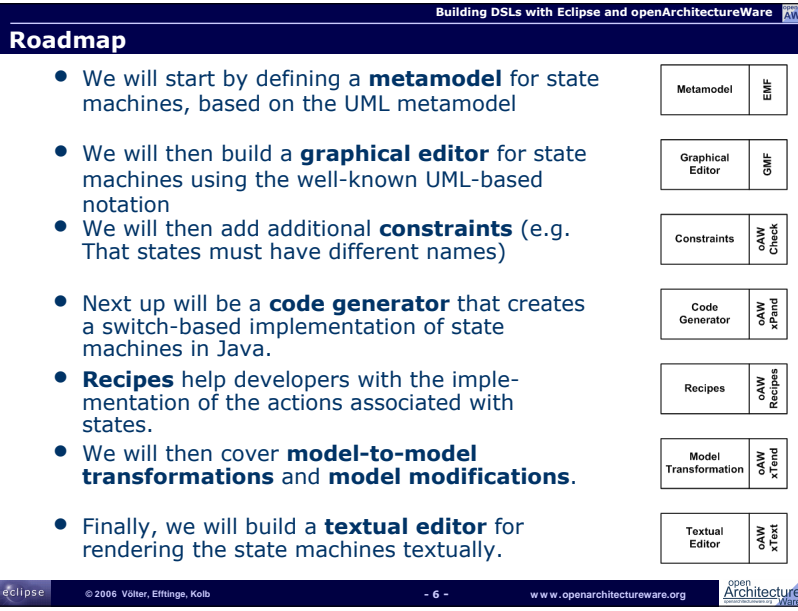

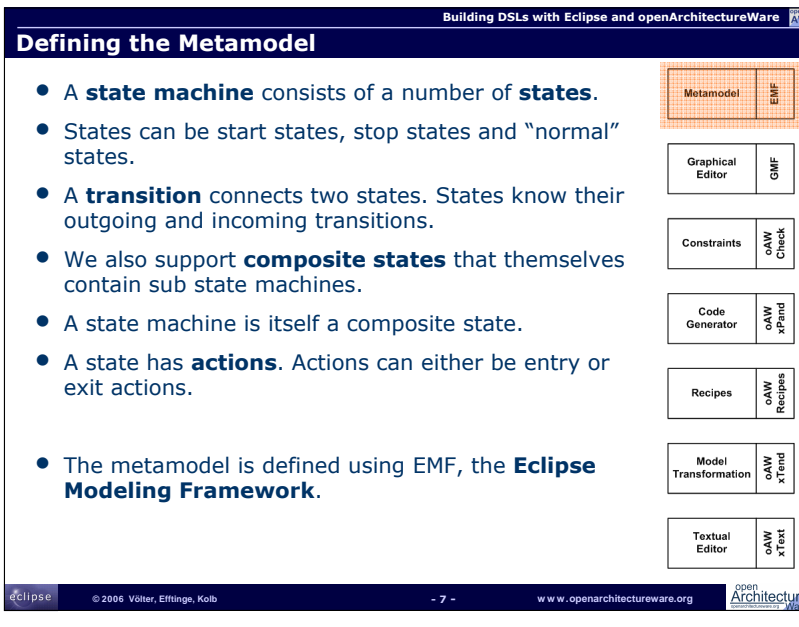

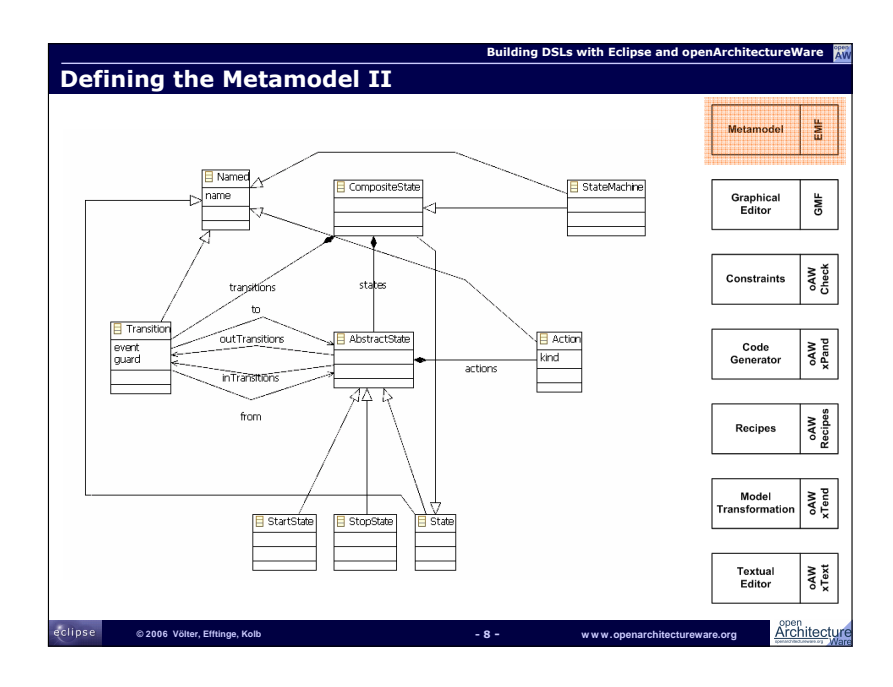

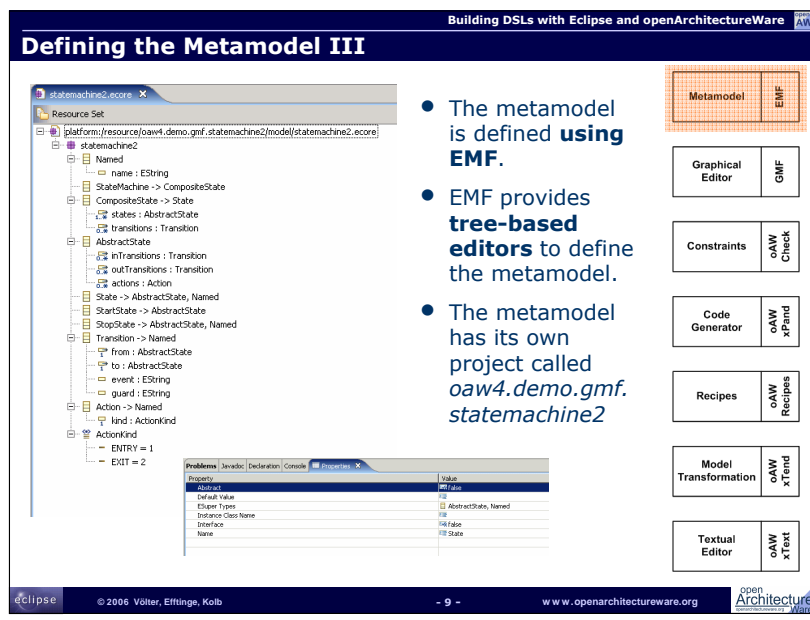

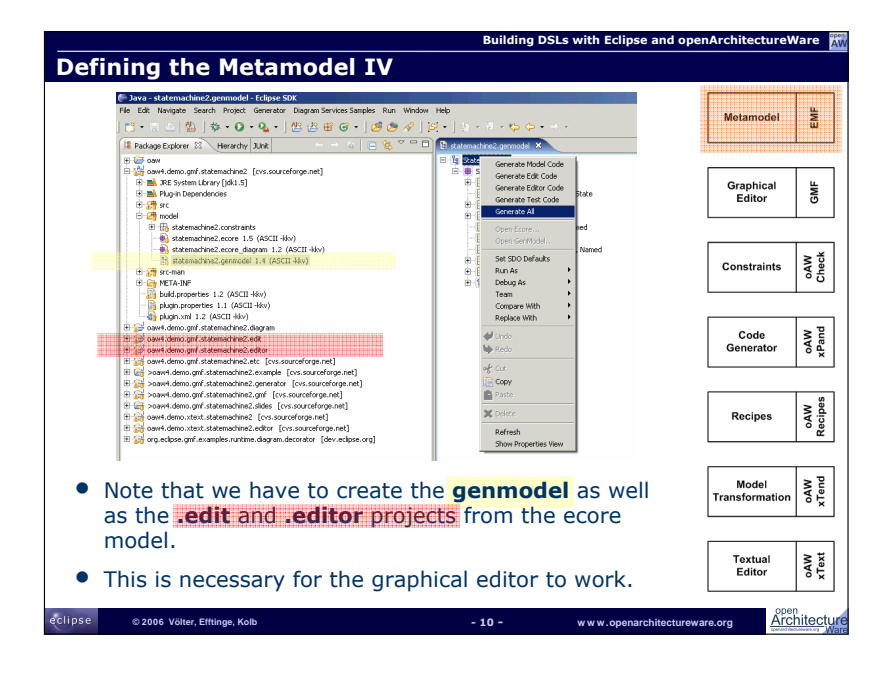

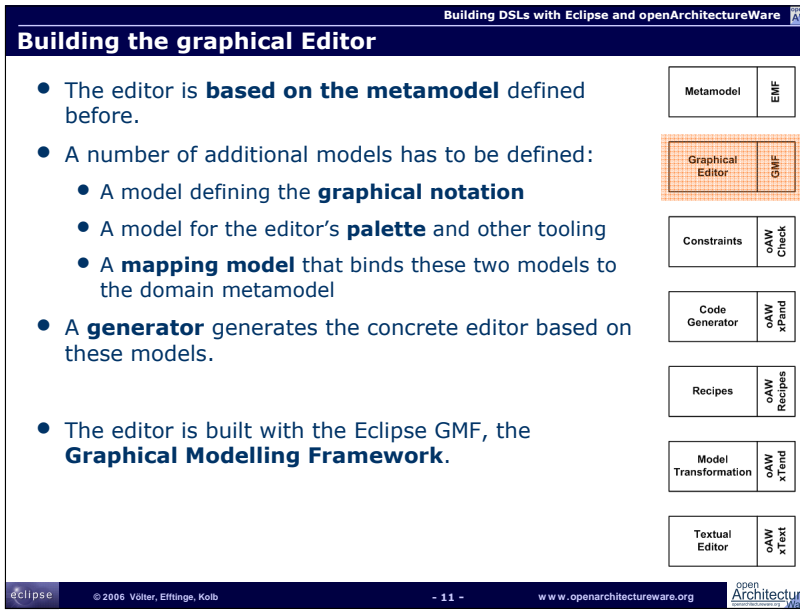

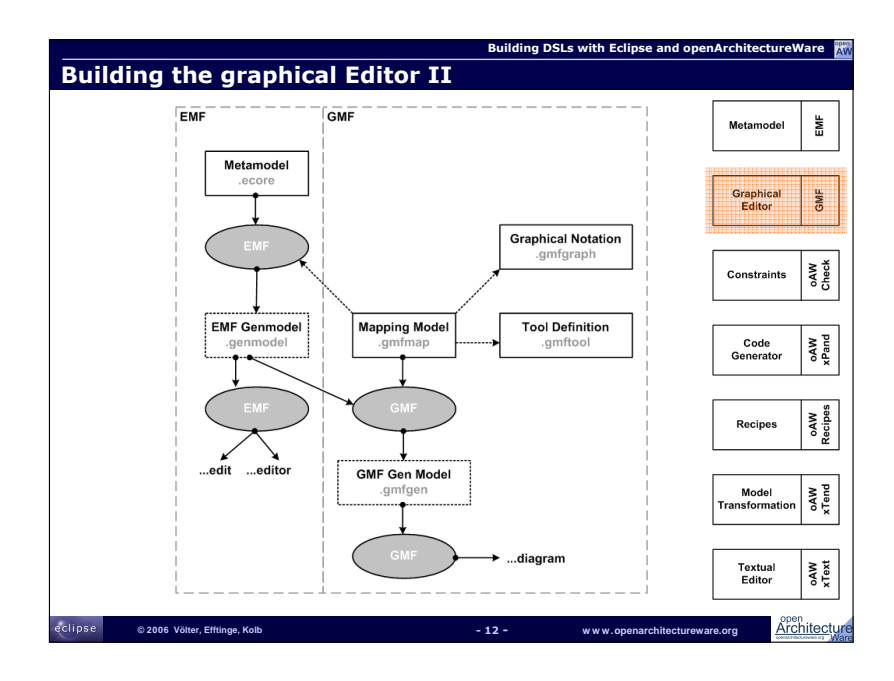

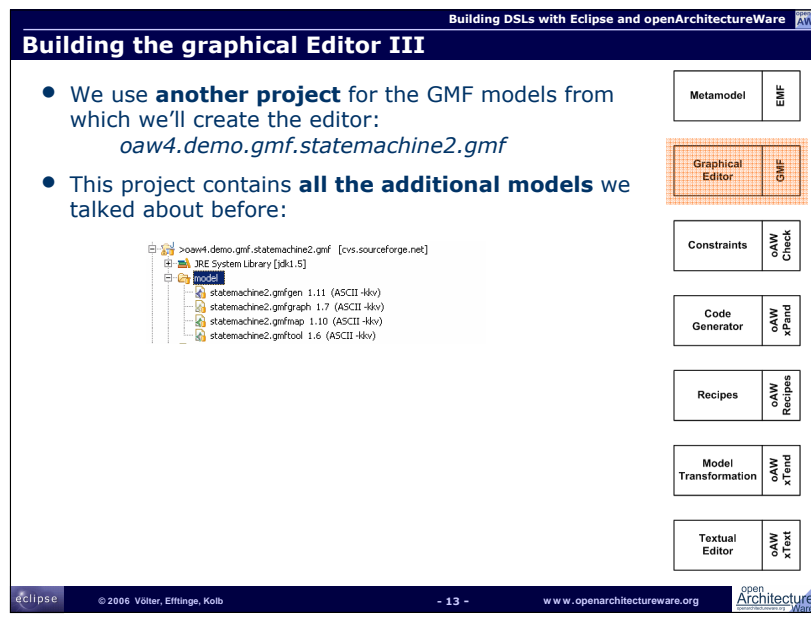

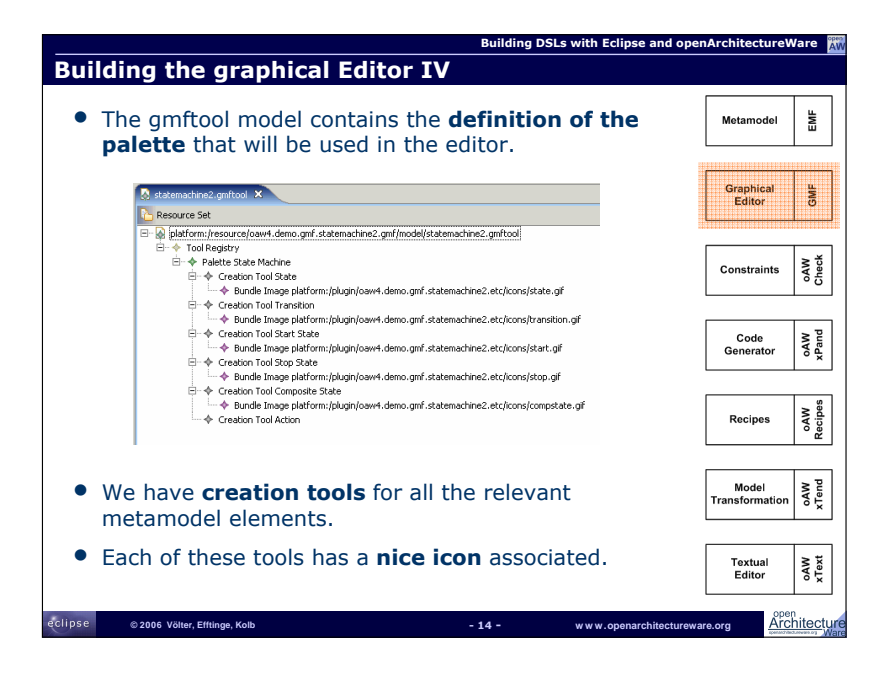

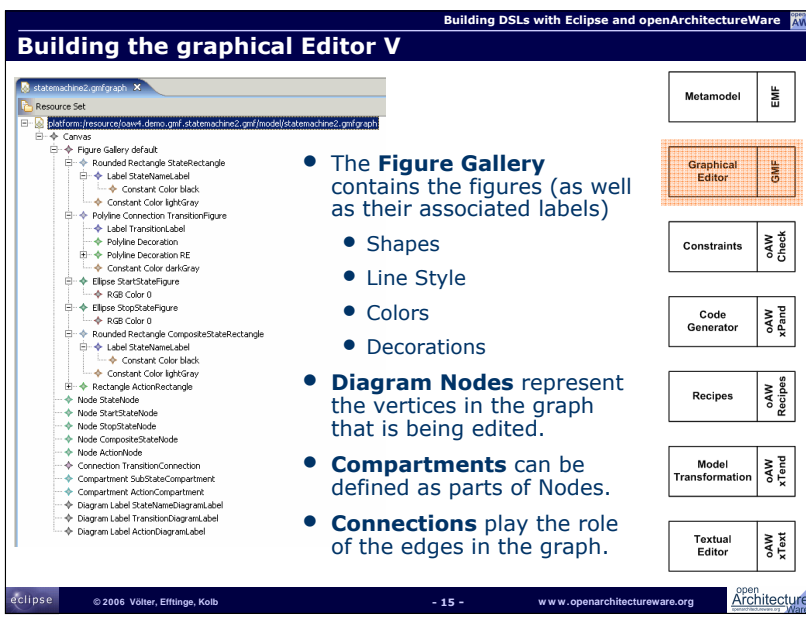

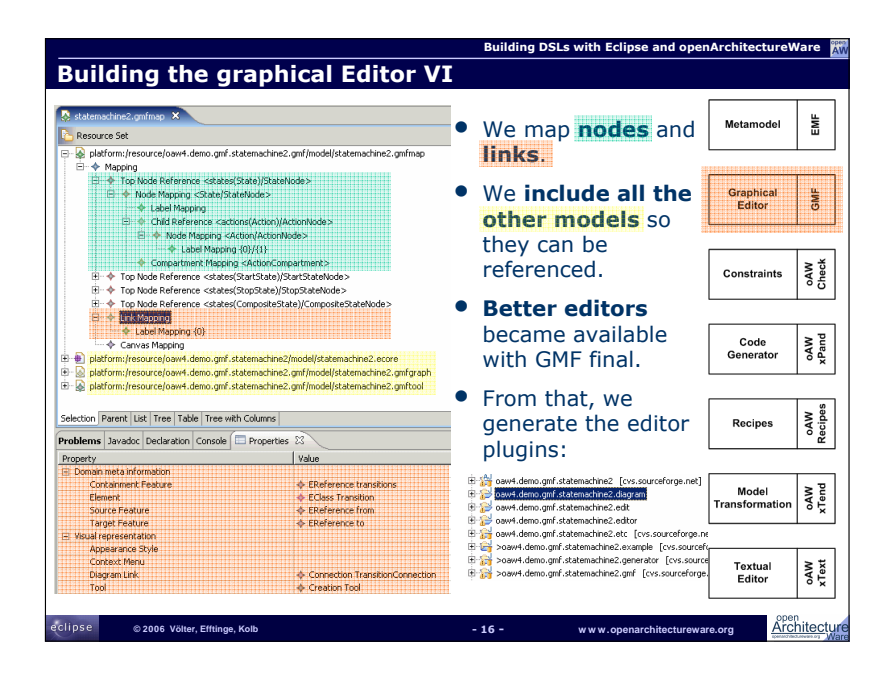

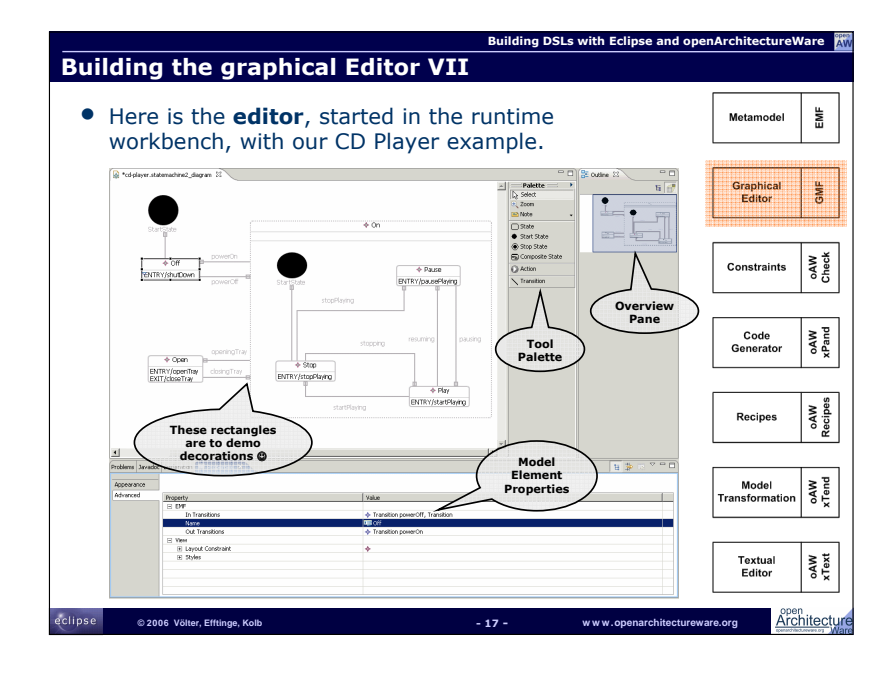

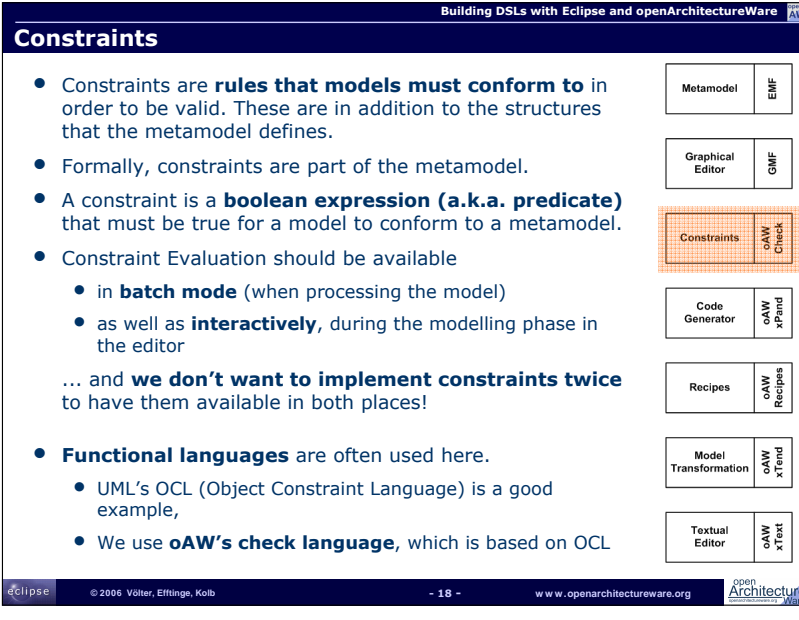

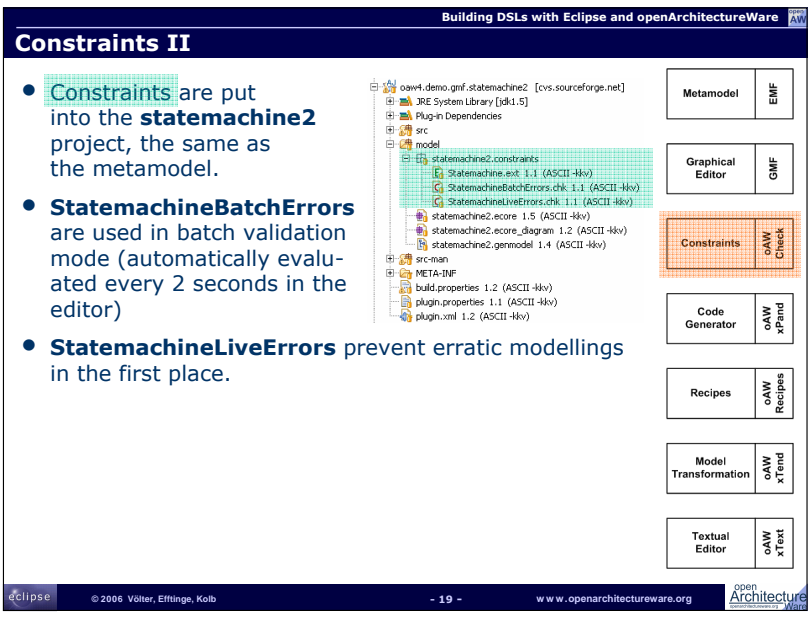

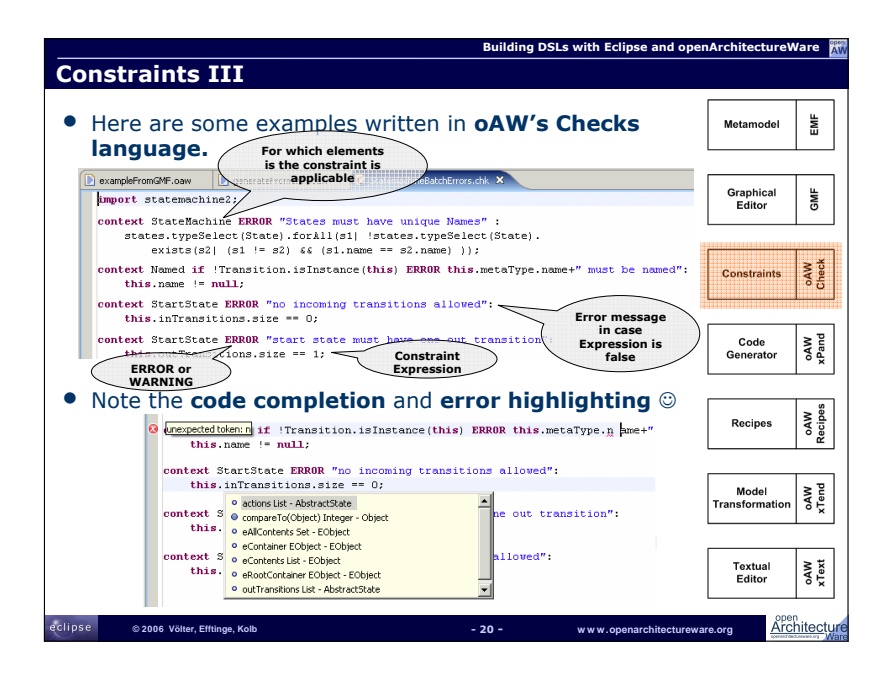

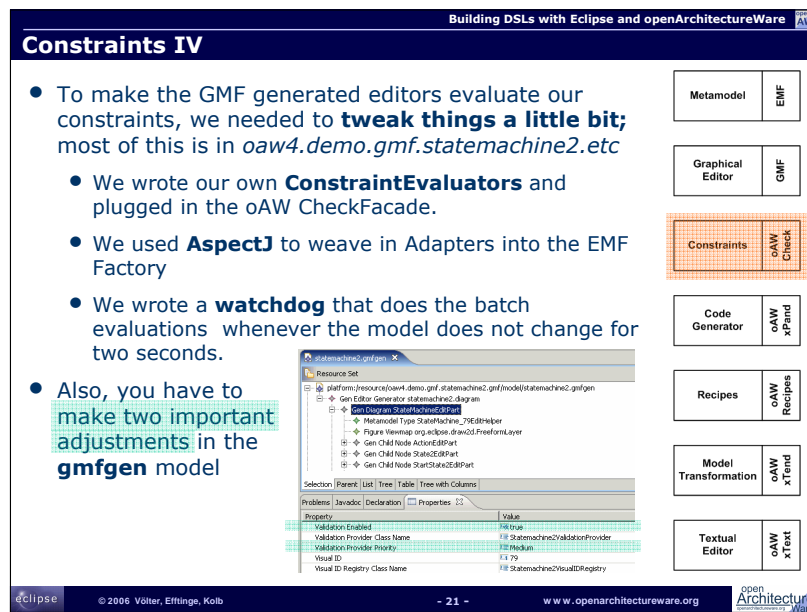

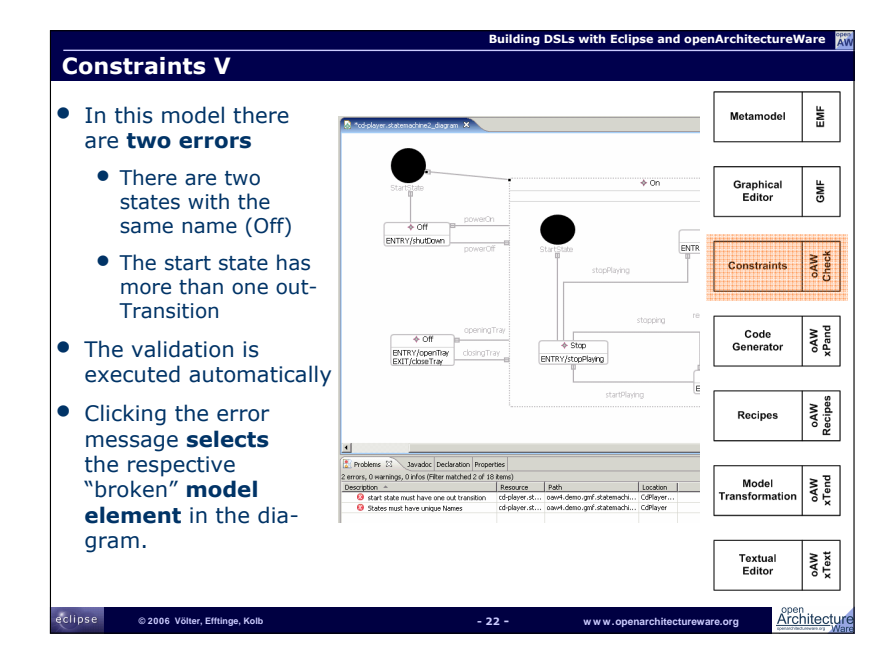

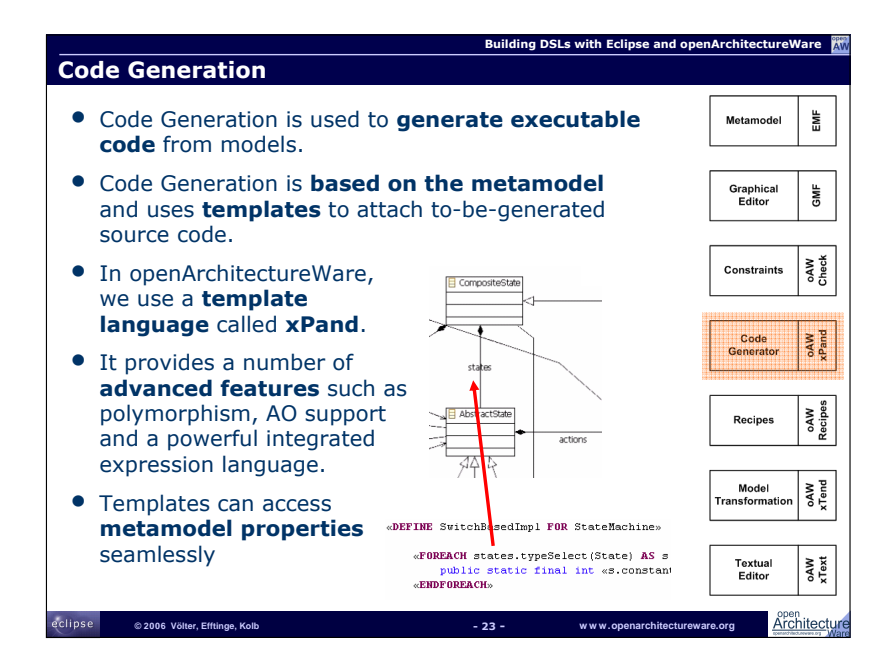

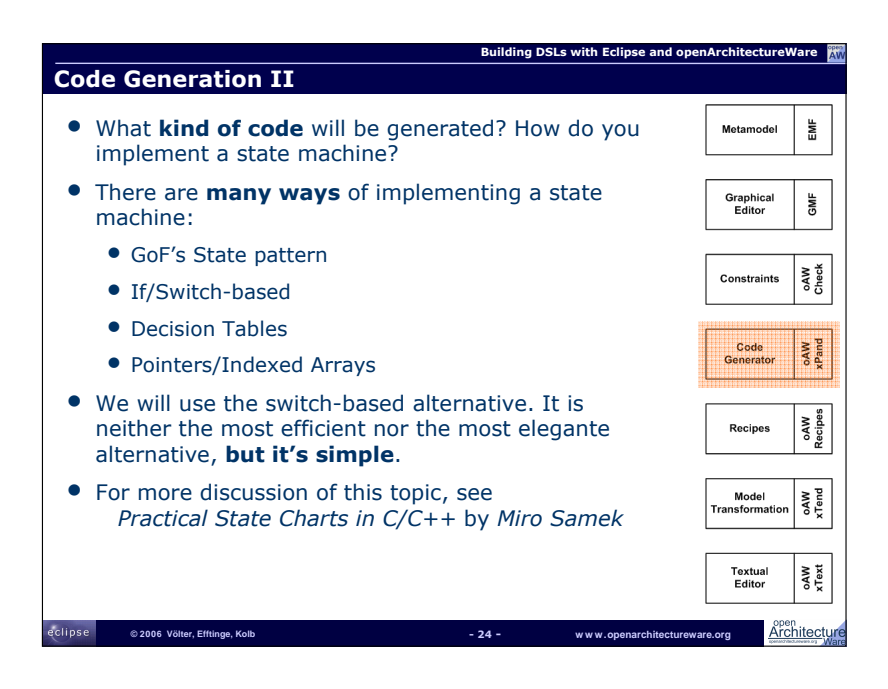

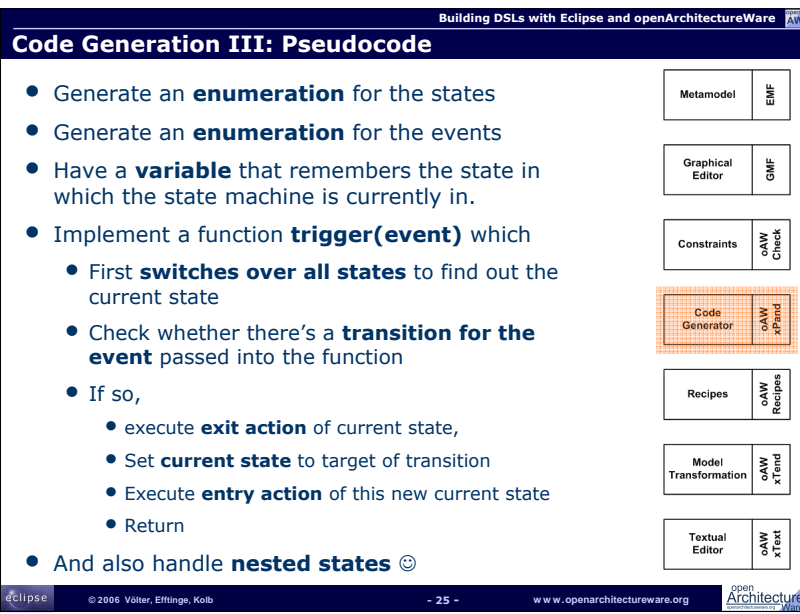

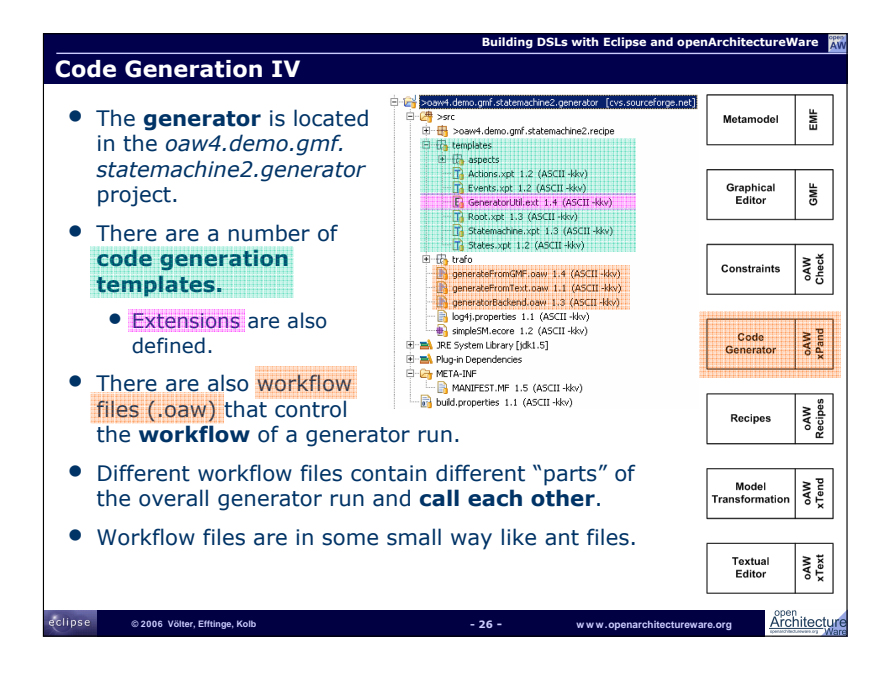

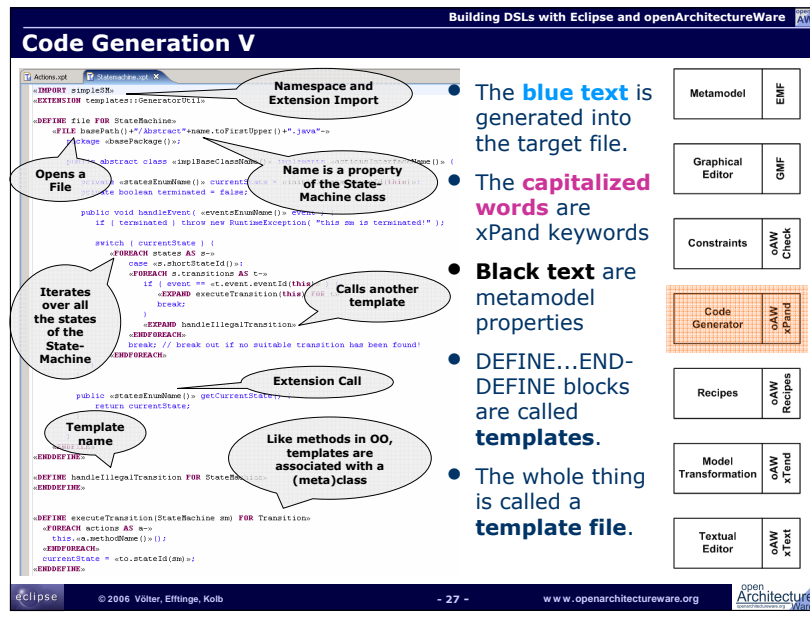

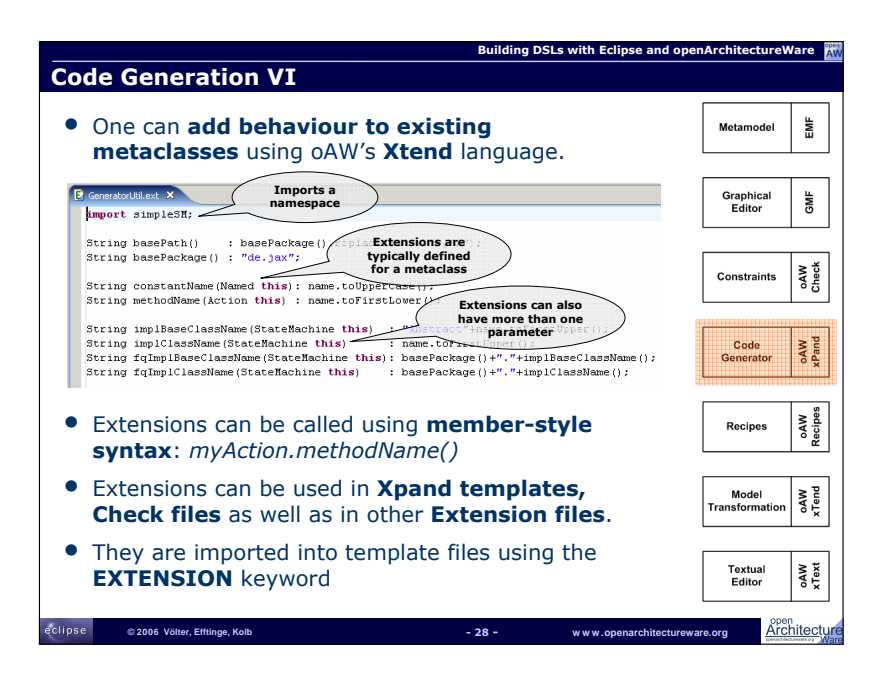

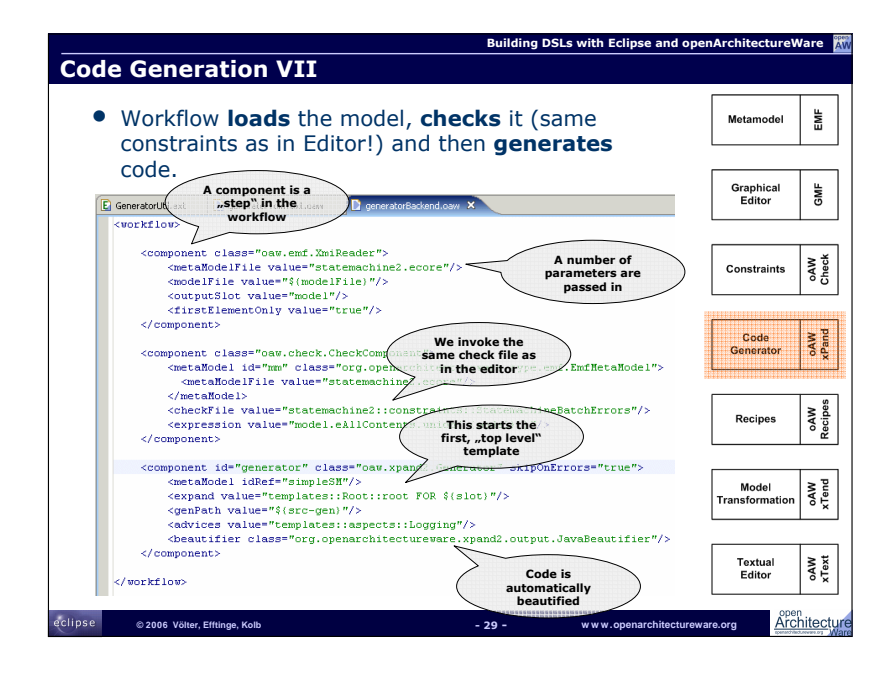

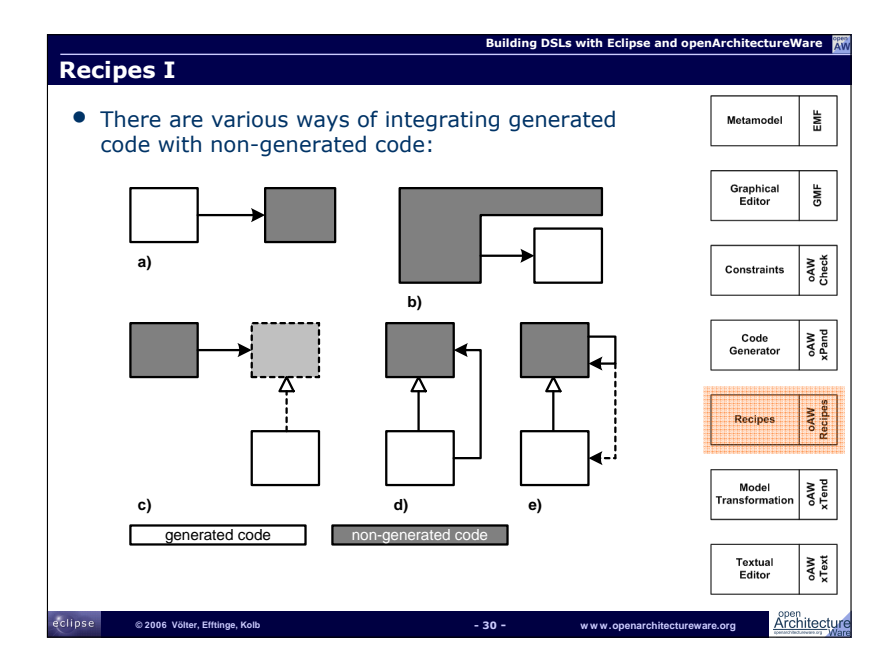

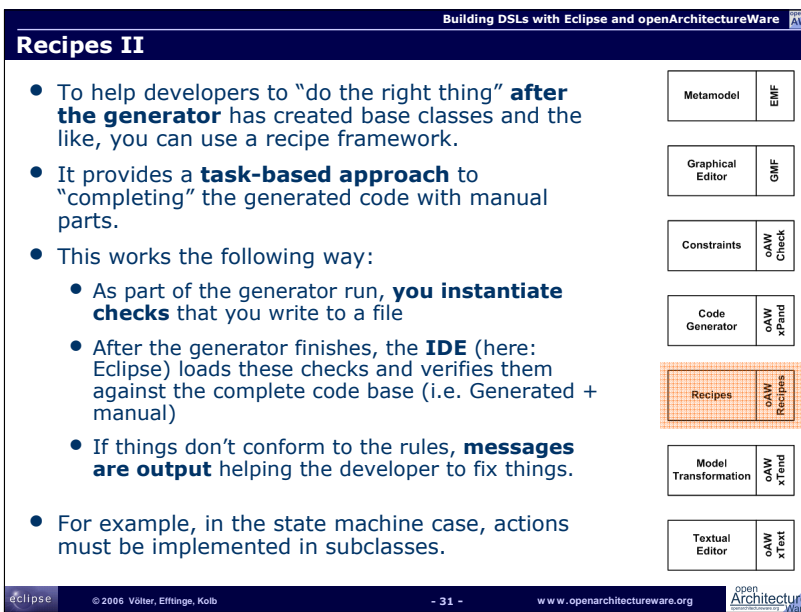

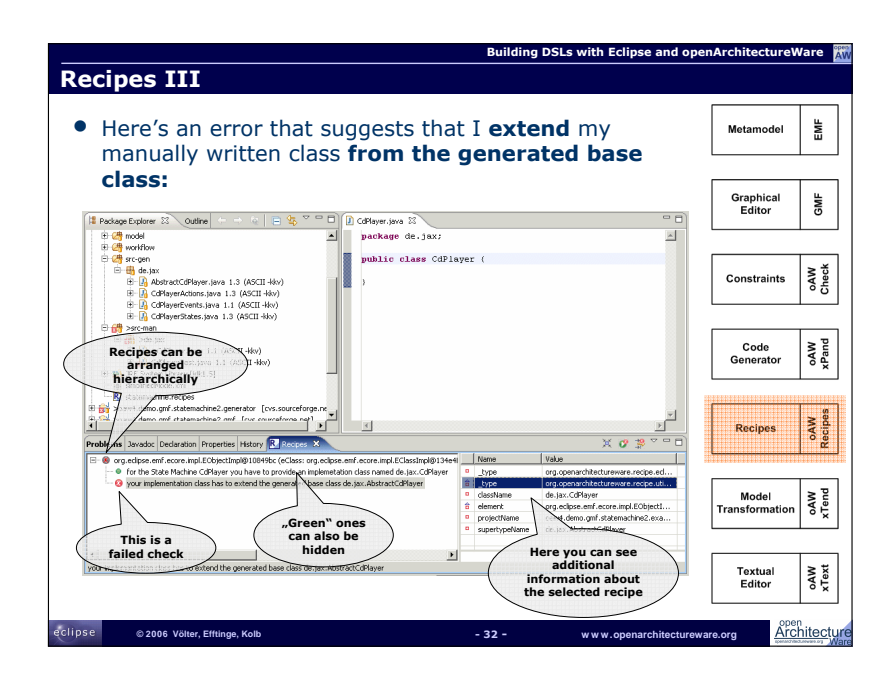

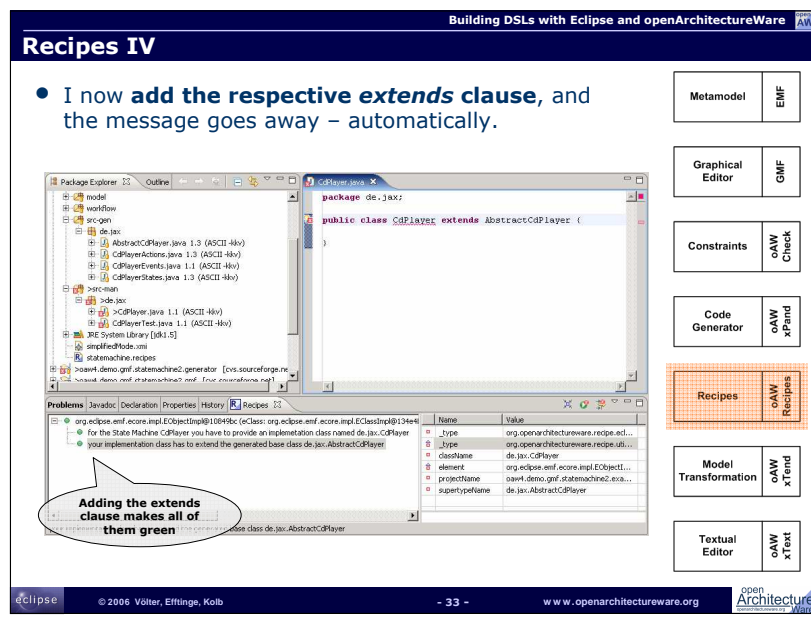

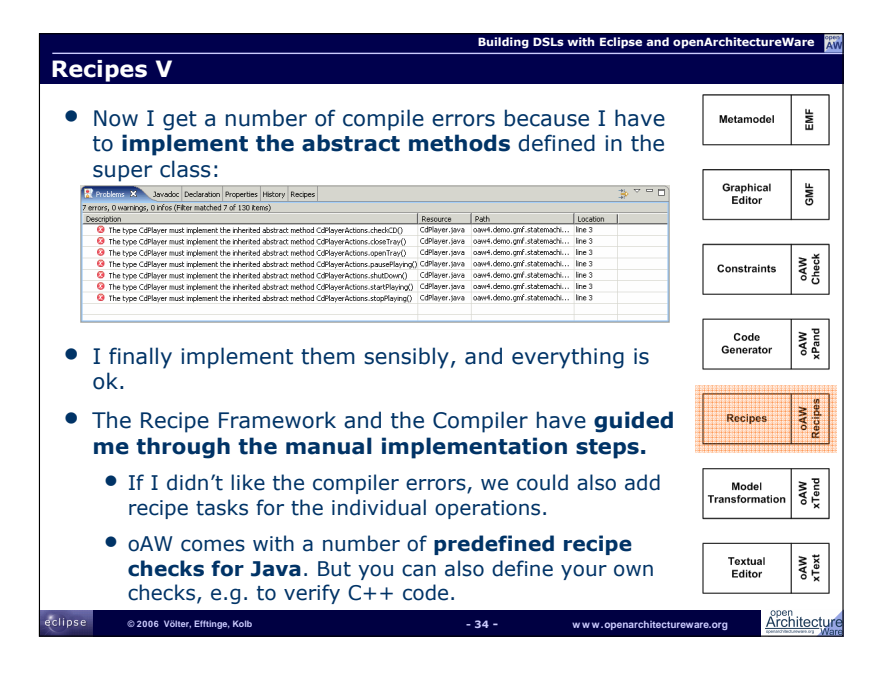

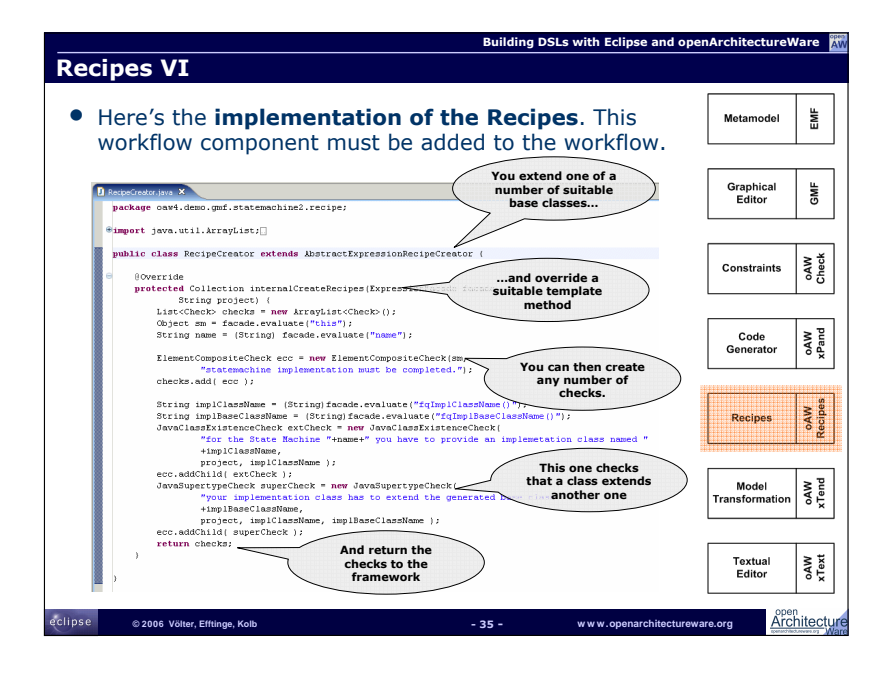

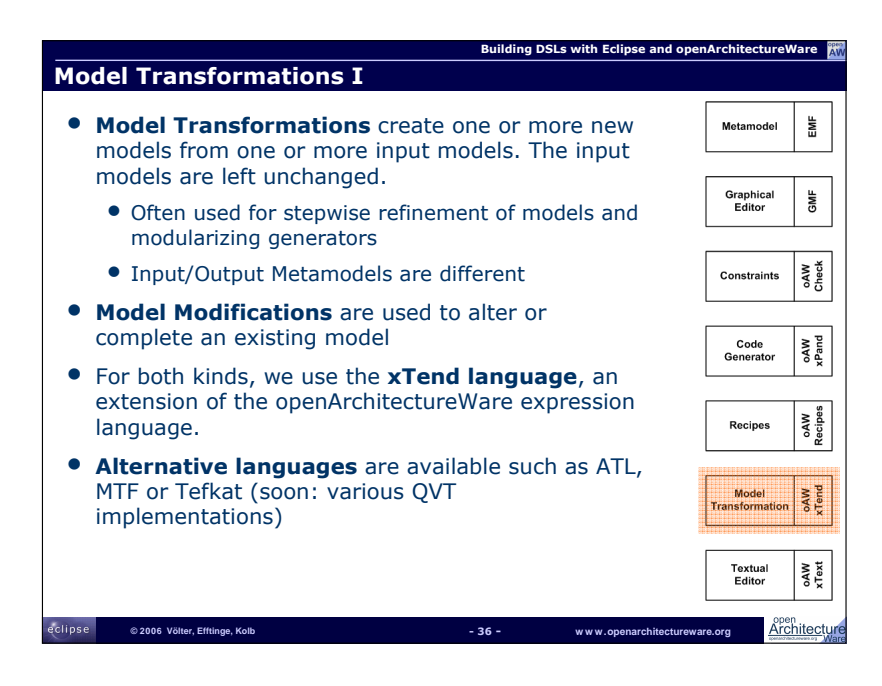

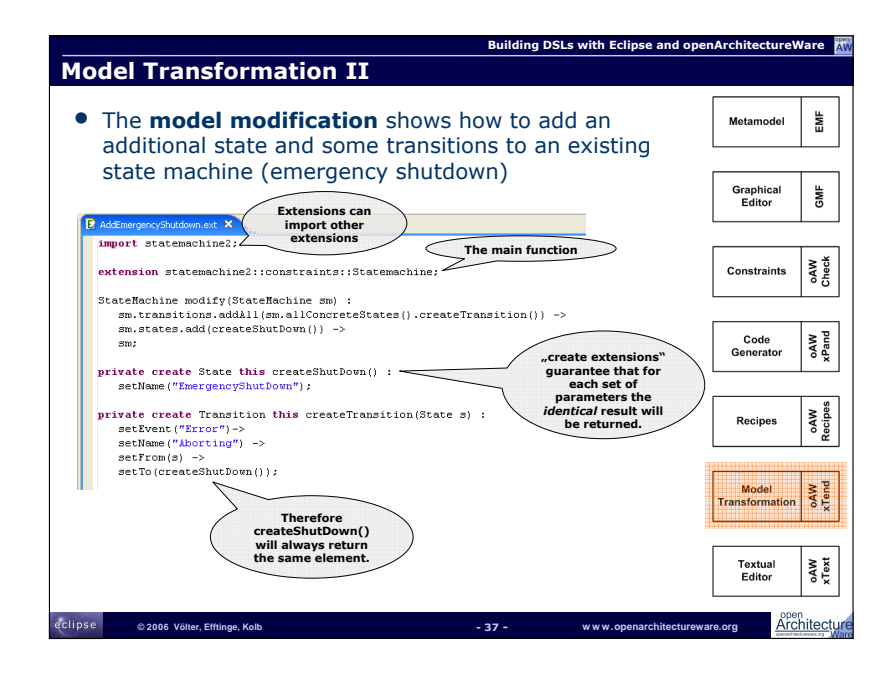
### 4.5 Markus Völter: "Building DSLs with Eclipse and openArchitectureWare"

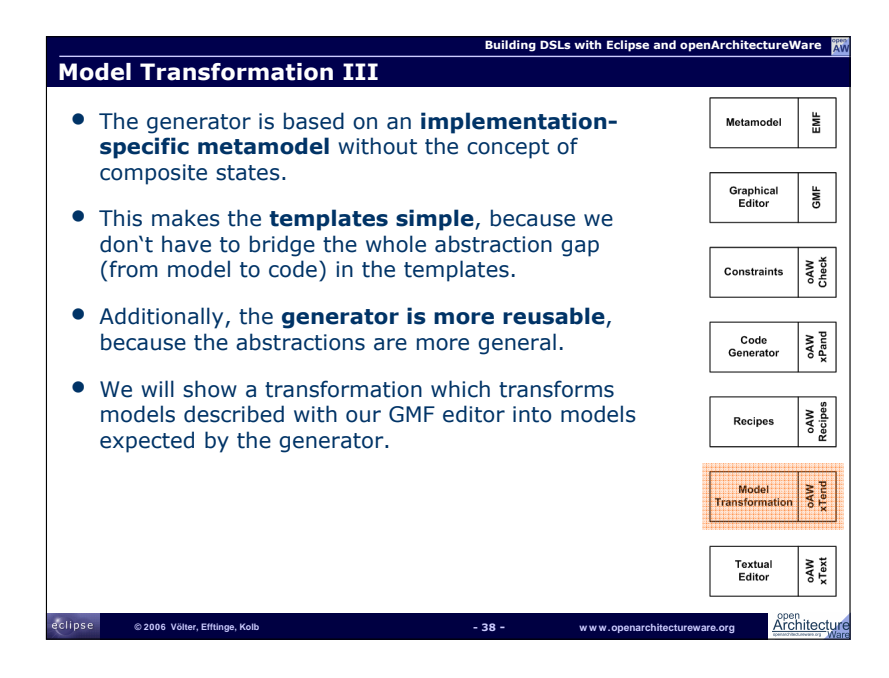

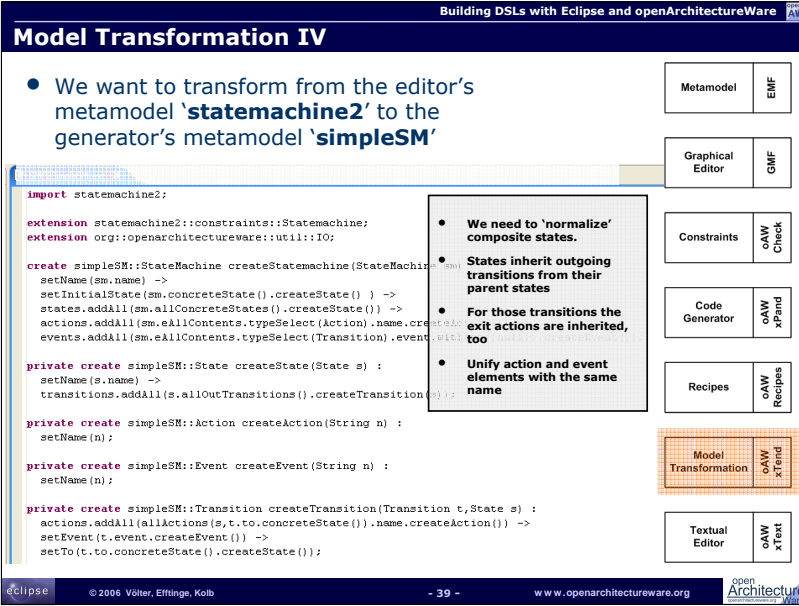

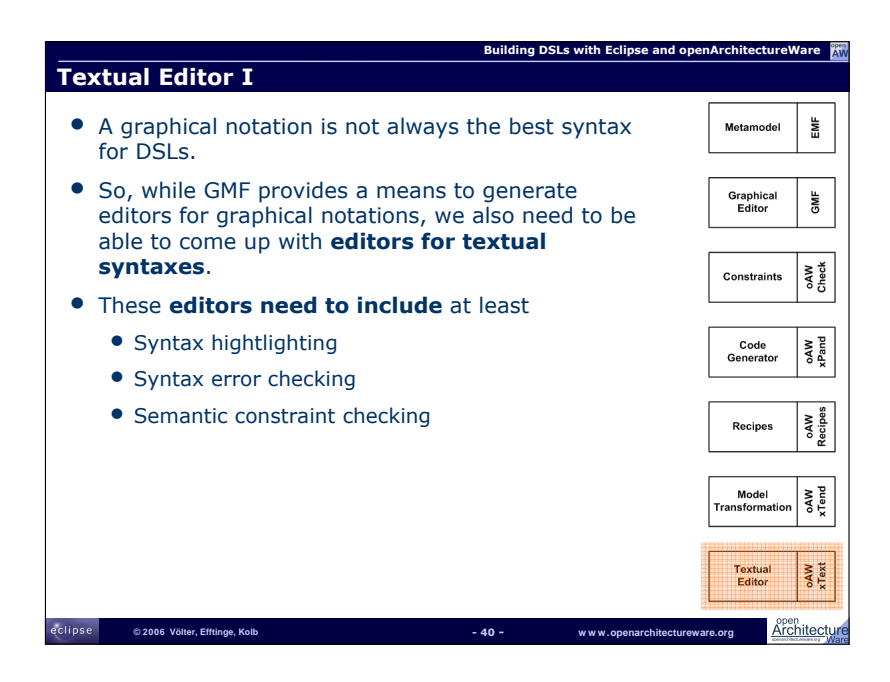

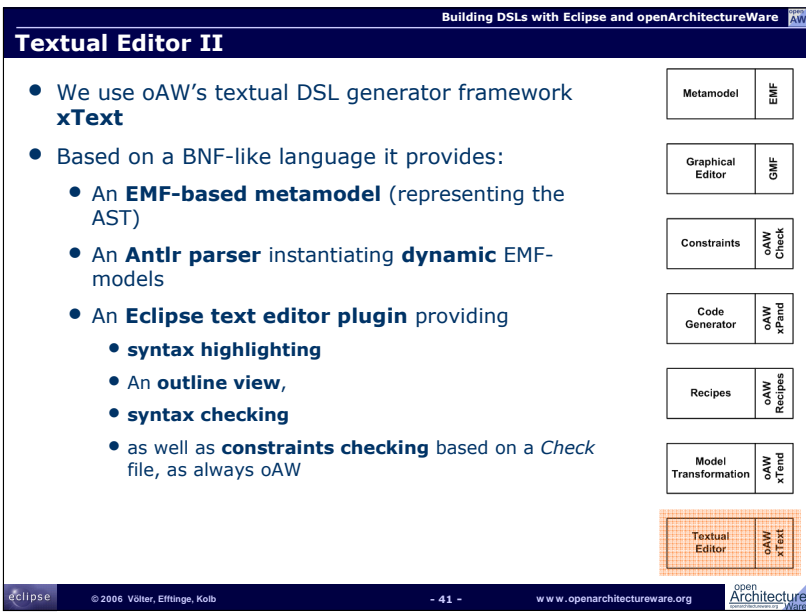

## 4.5 Markus Völter: "Building DSLs with Eclipse and openArchitectureWare"

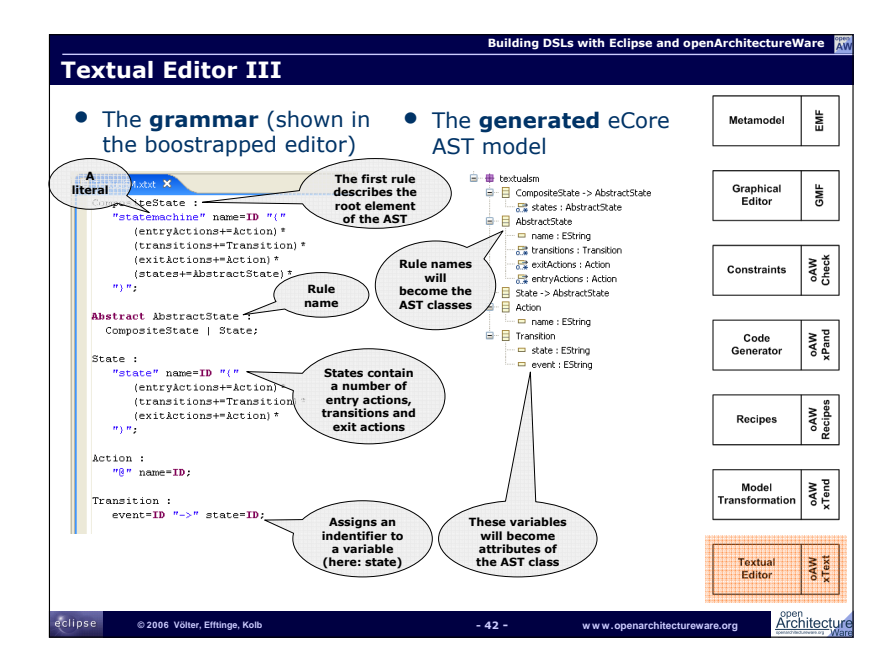

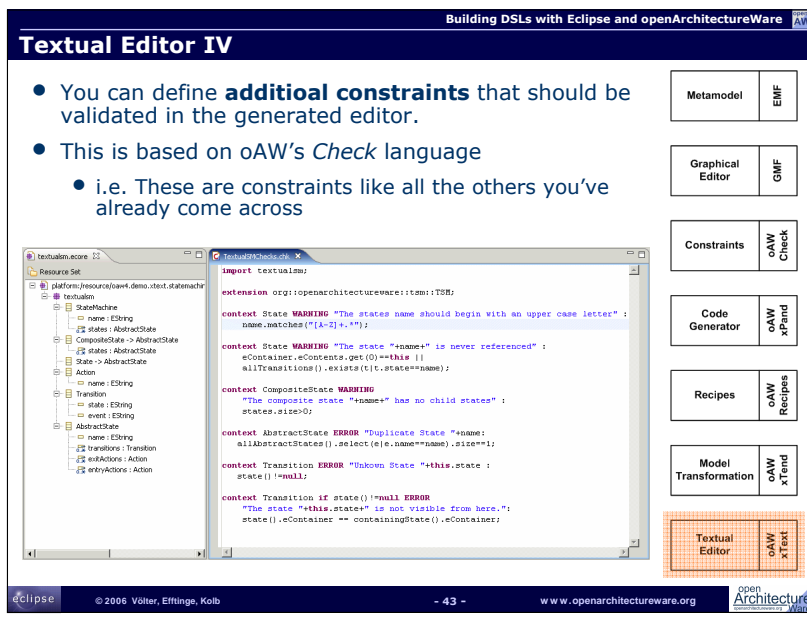

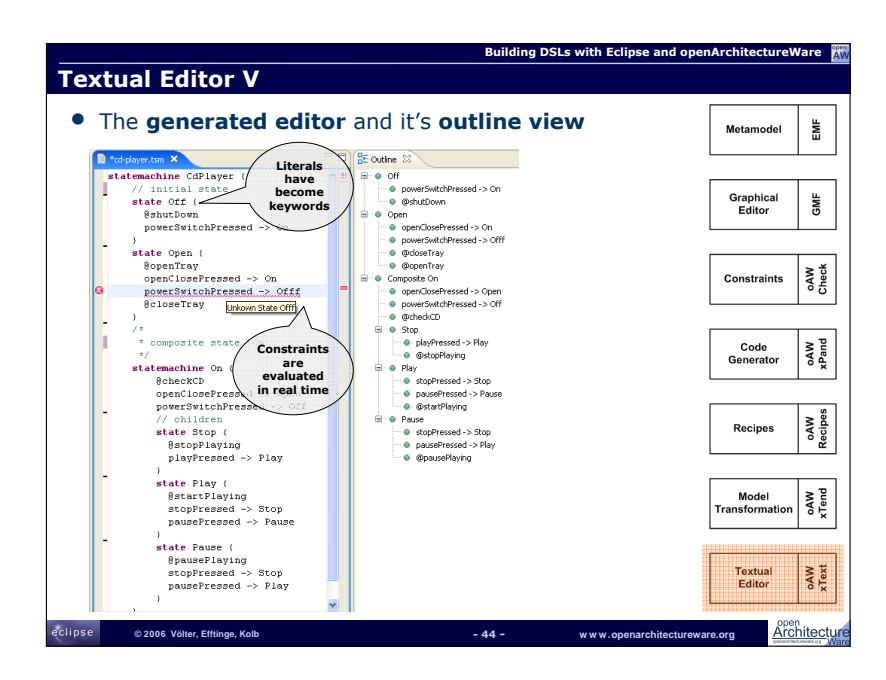

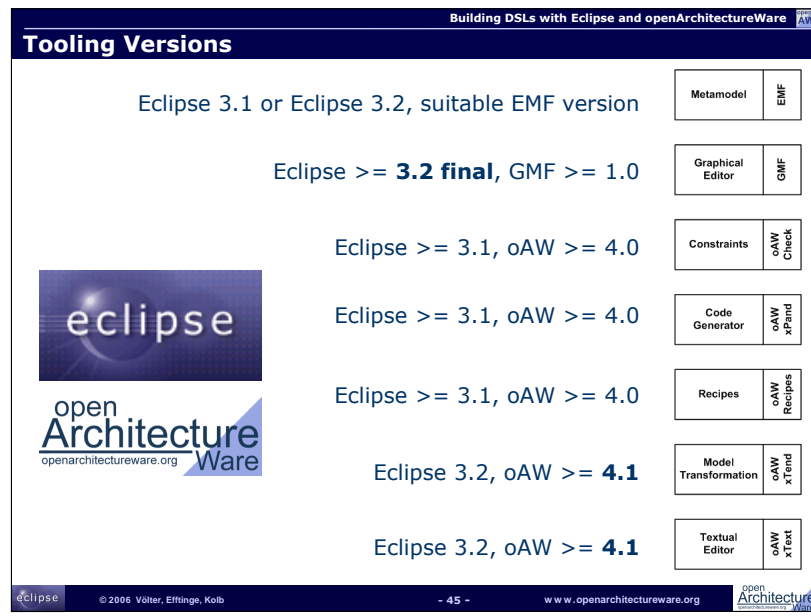

# 4.5 Markus Völter: "Building DSLs with Eclipse and openArchitectureWare"

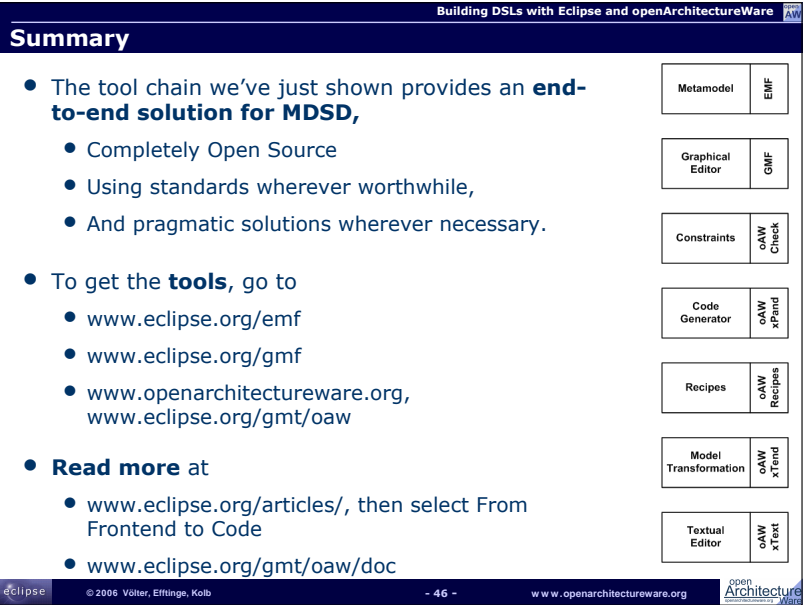

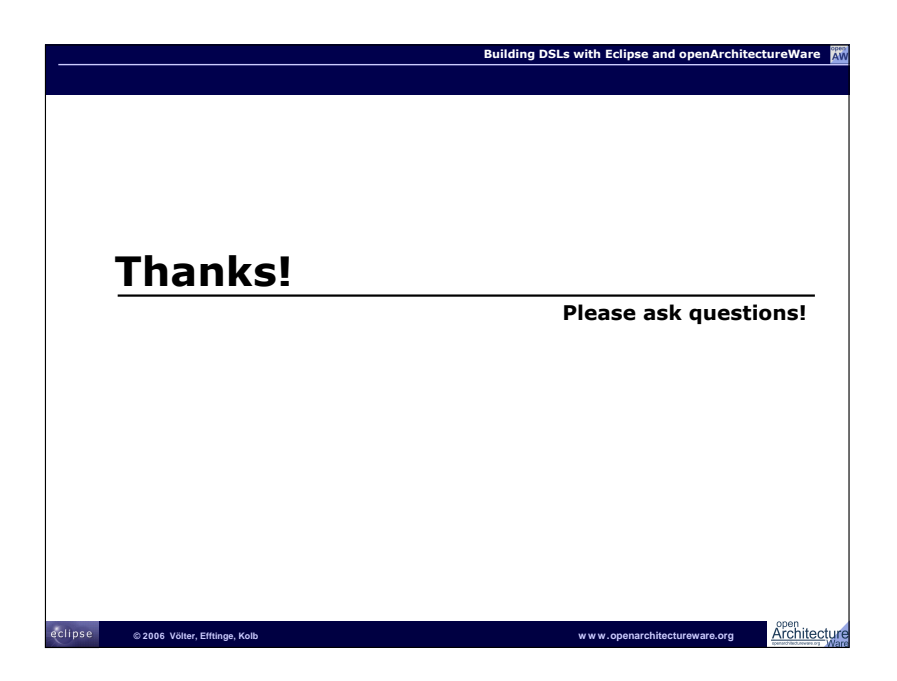

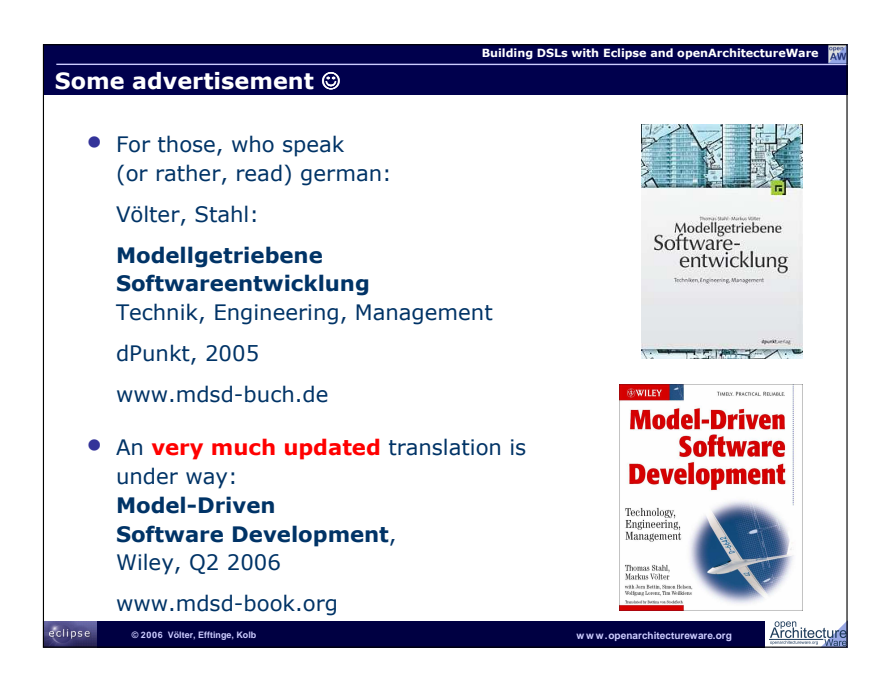

#### 4.5.3 Diskussion

• Sollte zukünftig jeder Entwickler seine Sprachen selbst bauen?

Oftmals wird der Eindruck erweckt, dass sich als Resultat einer zunehmenden Anzahl an DSL-Entwicklungen ein wild wachsender Zoo an Sprachen ergibt. Das ist ein durchaus ernst zu nehmendes Problem im eigentlichen Scope der DSL-Technologie. Eine Lösung dieses Problems wäre die Standardisierung von Branchen-spezifischen Lösungen, mit allen bereits erwähnten Vor- und Nachteilen.

Wenn man sich heutzutage die verschiedenen Bibliotheken und Frameworks betrachtet, die von vielen Firmen auch oft ausschließlich fur ihre eigenen Belange entwickelt werden, ¨ und die Entwicklung von DSLs hier lediglich als eine alternative Technologie betrachtet, erscheint dieser " Sprachenzoo" in einem anderen Licht.

• Graphische vs. textuelle DSLs

Mit den Strömungen der Modellgetriebenen Software-Entwicklung und der UML wurden graphische (Modellierungs-)Sprachen als Alternative zu textuellen Beschreibungsmitteln immer beliebter. Auch die meisten aktuellen DSL-Werkzeuge bieten vorwiegend graphische Modellierungsmethoden an. Mittlerweile werden allerdings oftmals auch die spezifischen methodischen Vorteile textueller Sprachen wieder entdeckt: Man benötigt keinen speziellen graphischen Editoren, sondern lediglich einen gewöhnlichen Texteditor; Bildliche Darstellungen drängen oftmals semantische Assoziationen auf, die unter Umständen nicht konform zur Sprachsemantik sind.

#### • Modulare Sprachentwicklung

Die meisten in der Praxis verwirklichten DSLs sind sich in ihrer Struktur recht ähnlich. Sehr häufig trifft man beispielsweise auf typische Architekturbeschreibungen in denen logische Komponenten, die uber bestimmte Konnektoren verbunden sind, schließlich auf ¨ eine Beschreibung der Topologie abgebildet werden. Die Metamodelle derartiger DSLs sind sich dementsprechend ebenso ähnlich und werden trotzdem immer wieder von neuem entwickelt. In Anbetracht dessen wäre ein Modularisierungskonzept auf Sprach- bzw. Metamodellebene wunschenswert, das es erlaubt, Sprachen aus Bausteinen (Modulen) ¨ zusammenzusetzen.

# 4.6 Martin Thiede: "RGen – Ruby Modelling and Generator Framework"

#### 4.6.1 Abstract

This presentation shows how Ruby's characteristic language features can be used to make model transformation and code generation more powerful and simple. The required concepts have been integrated into the open source RGen framework. Parts of the framework itself can be seen as Domain Specific Languages implemented in Ruby.

#### 4.6.2 Folien

RGen

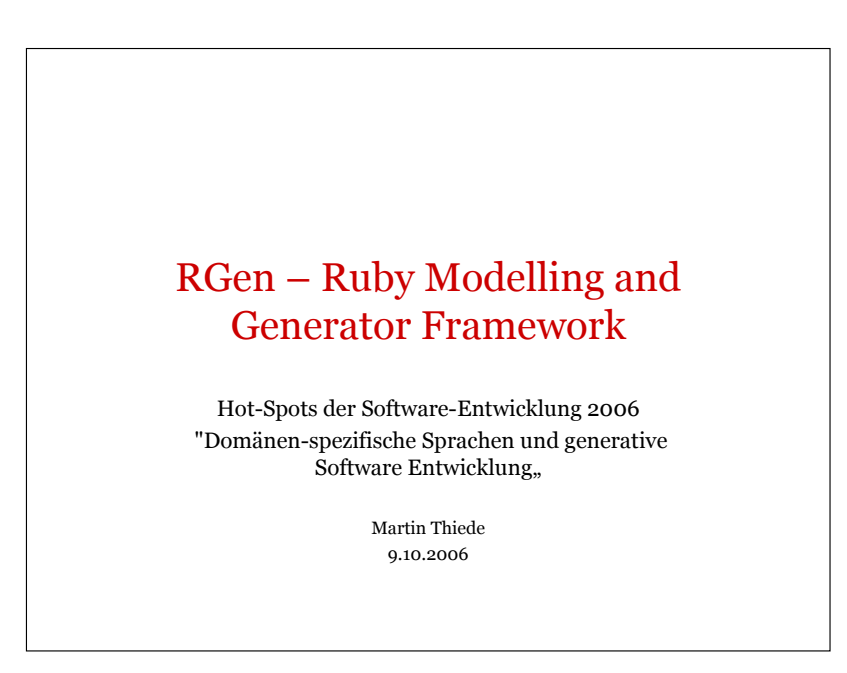

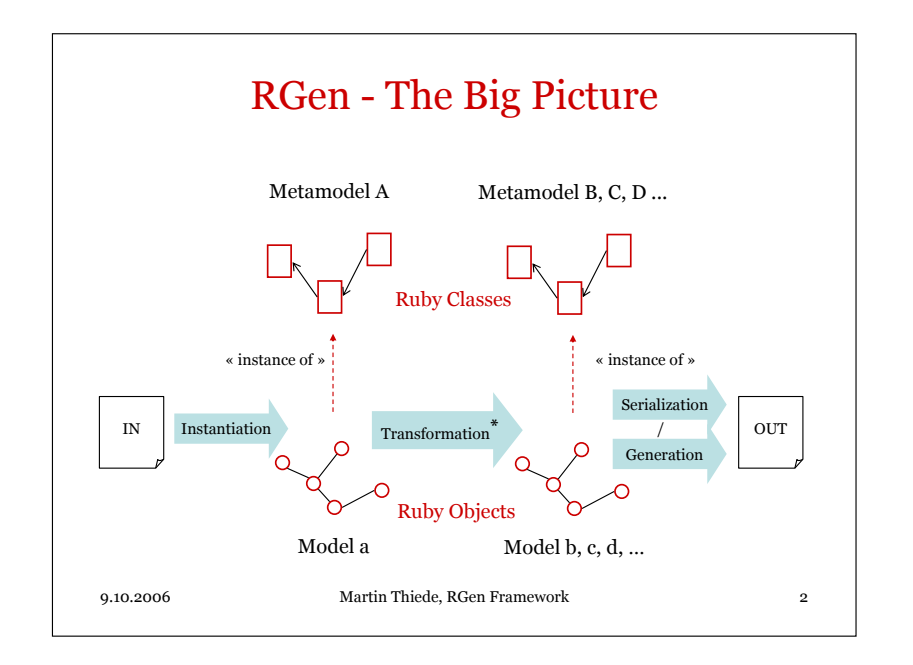

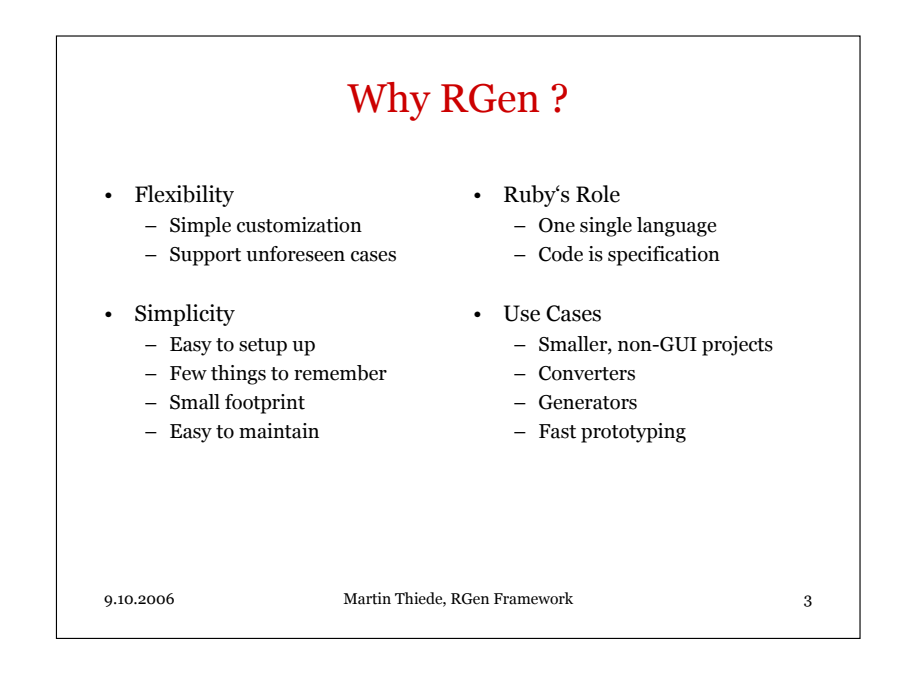

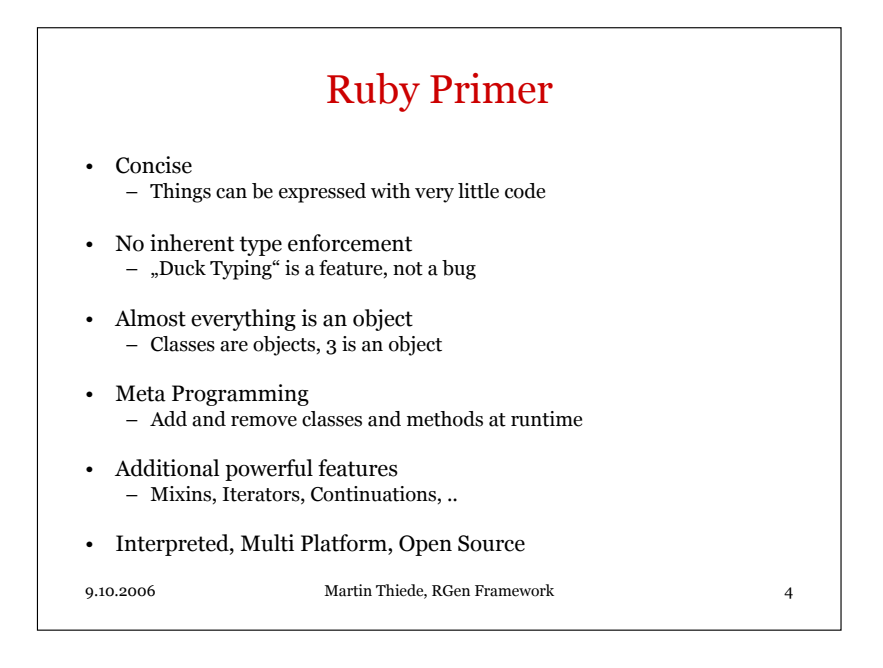

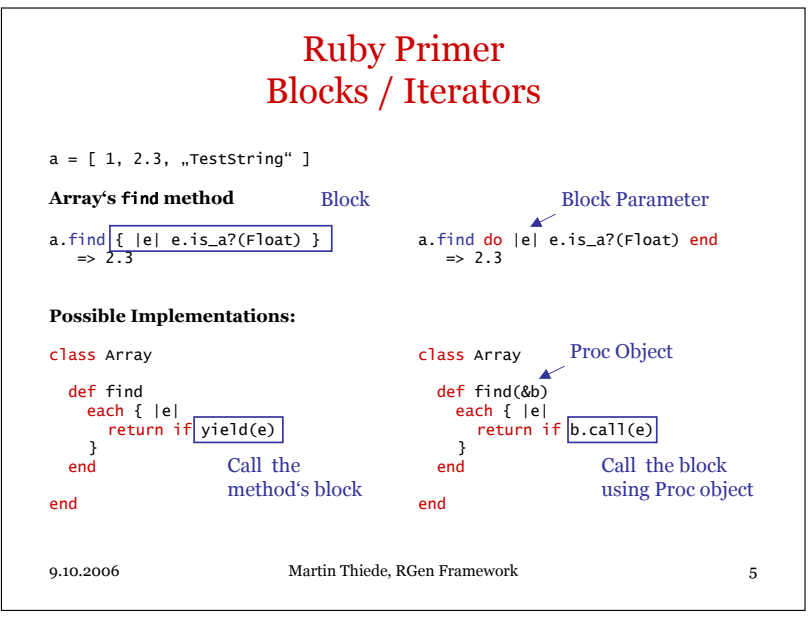

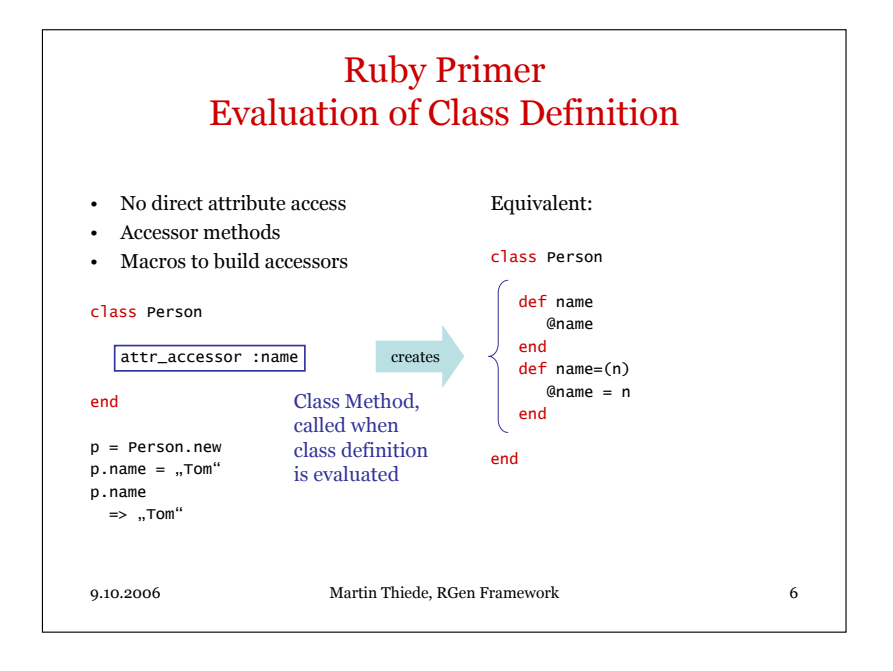

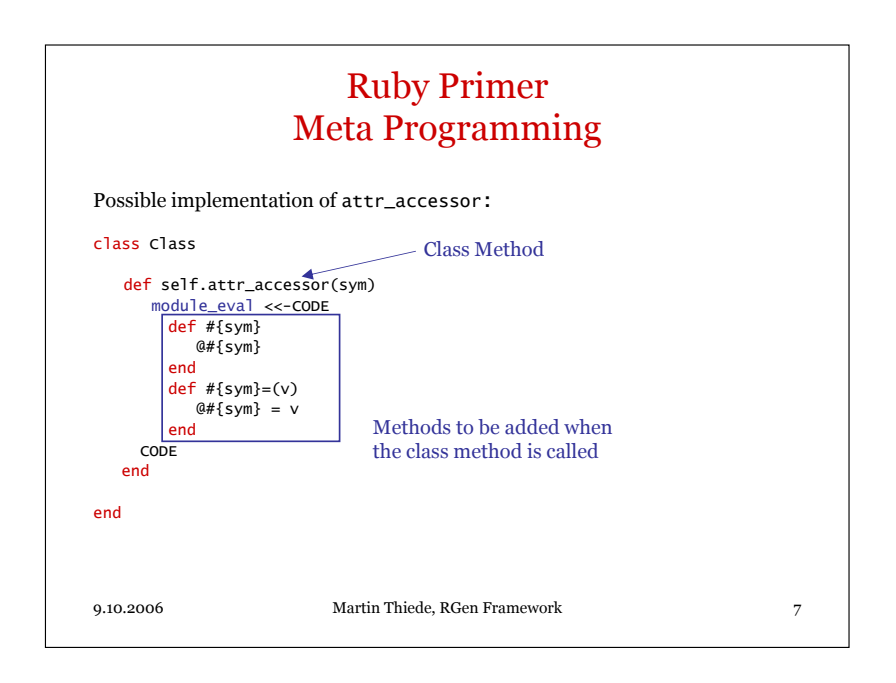

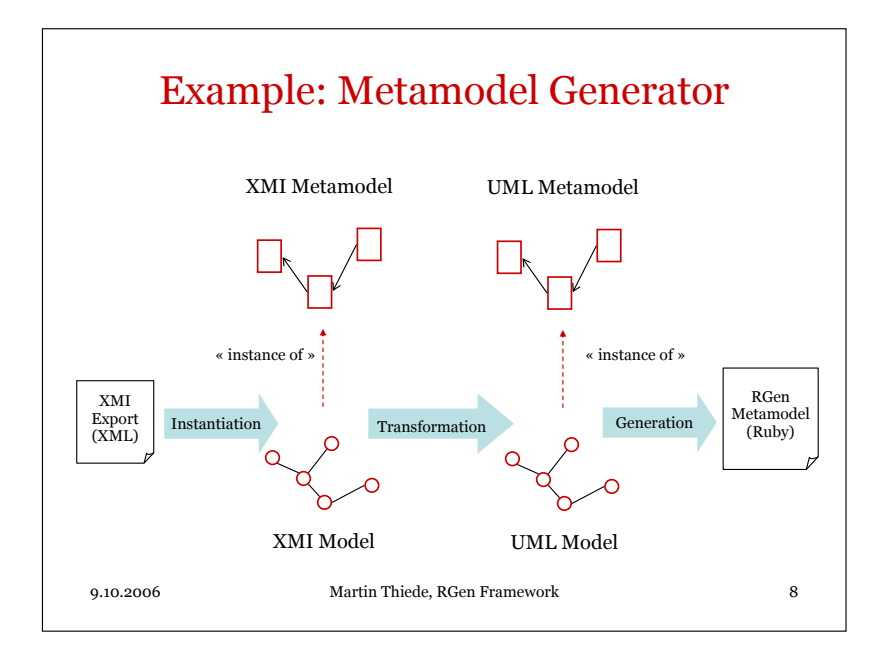

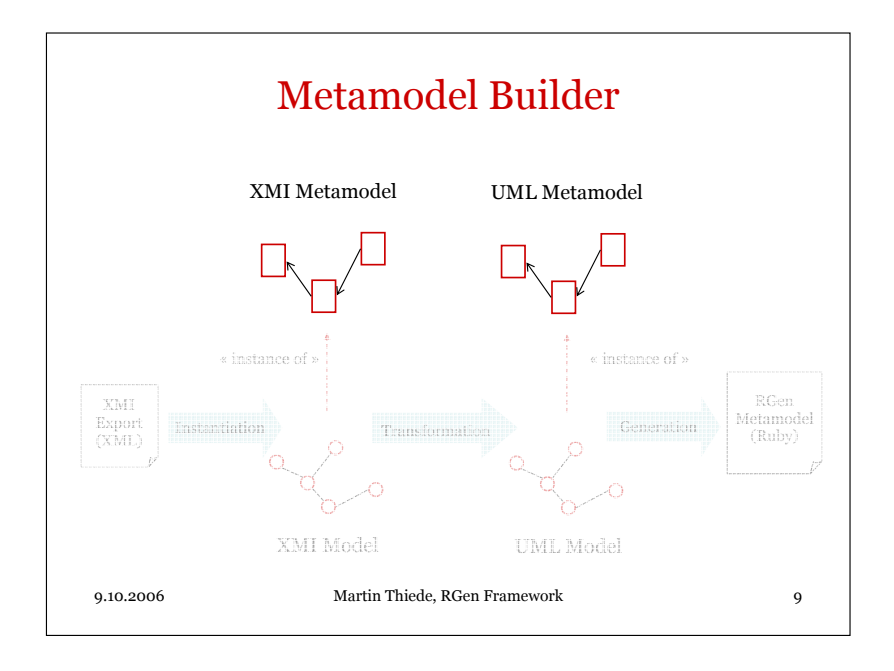

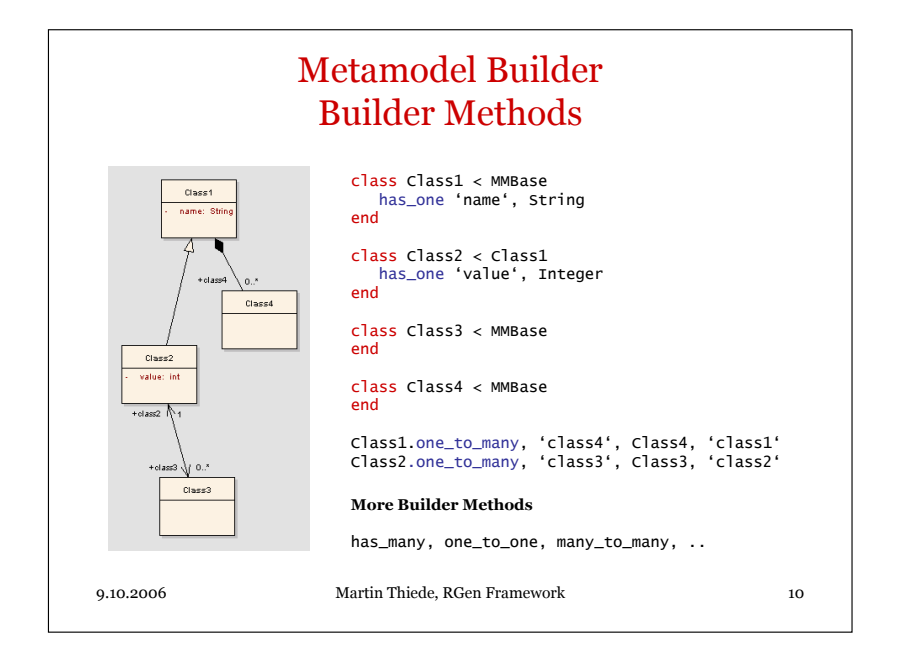

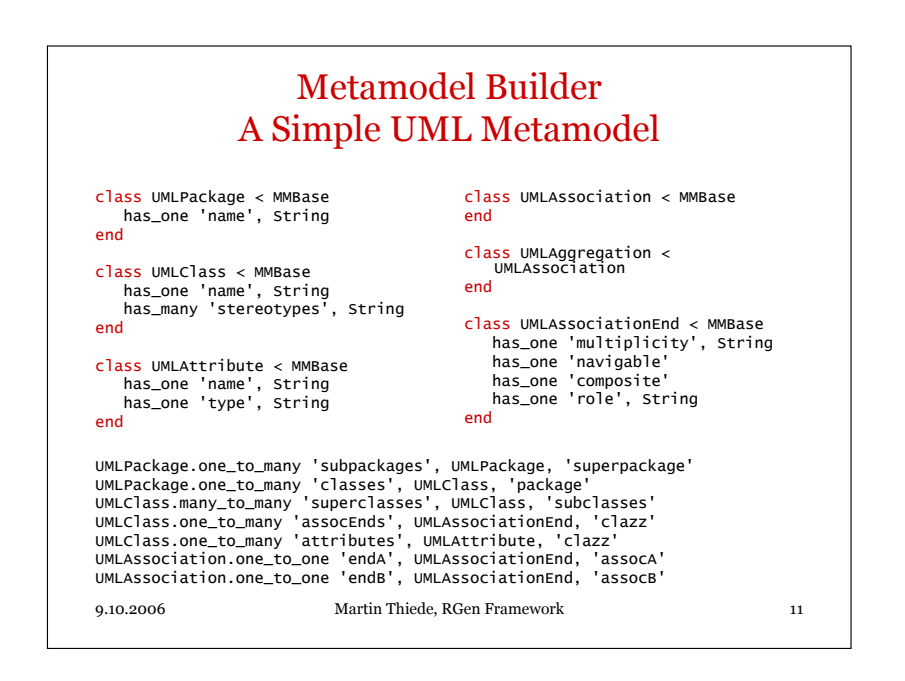

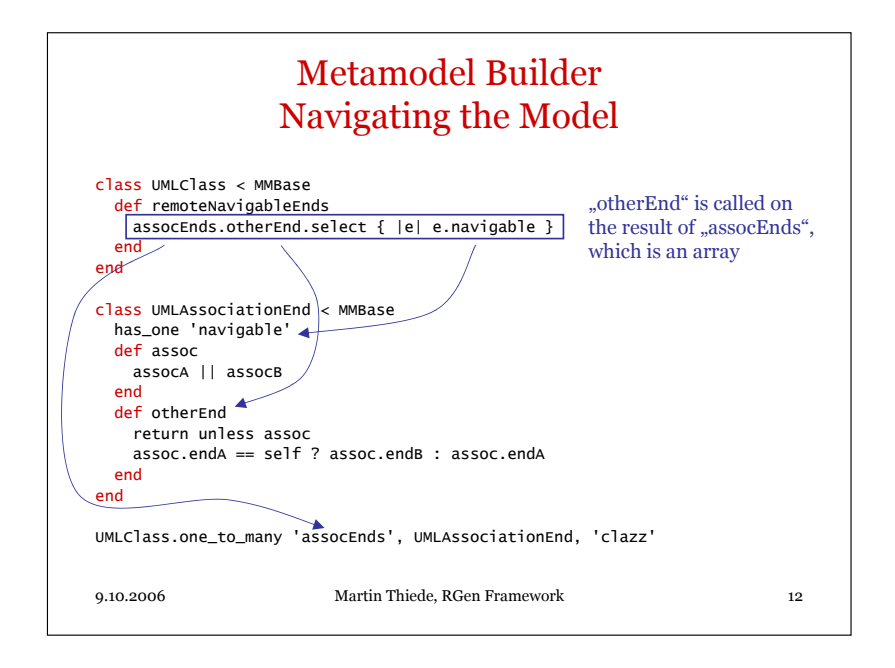

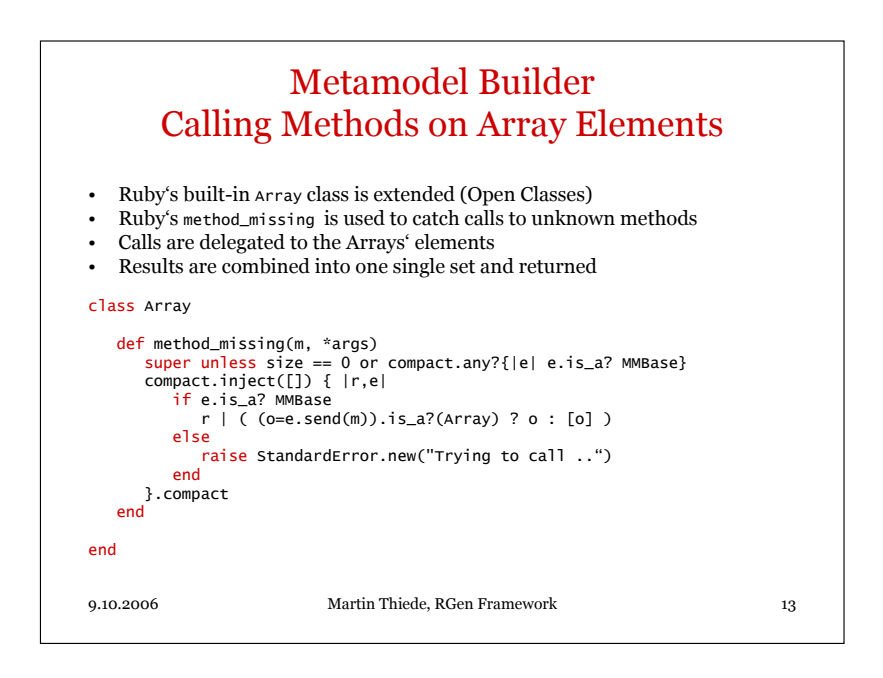

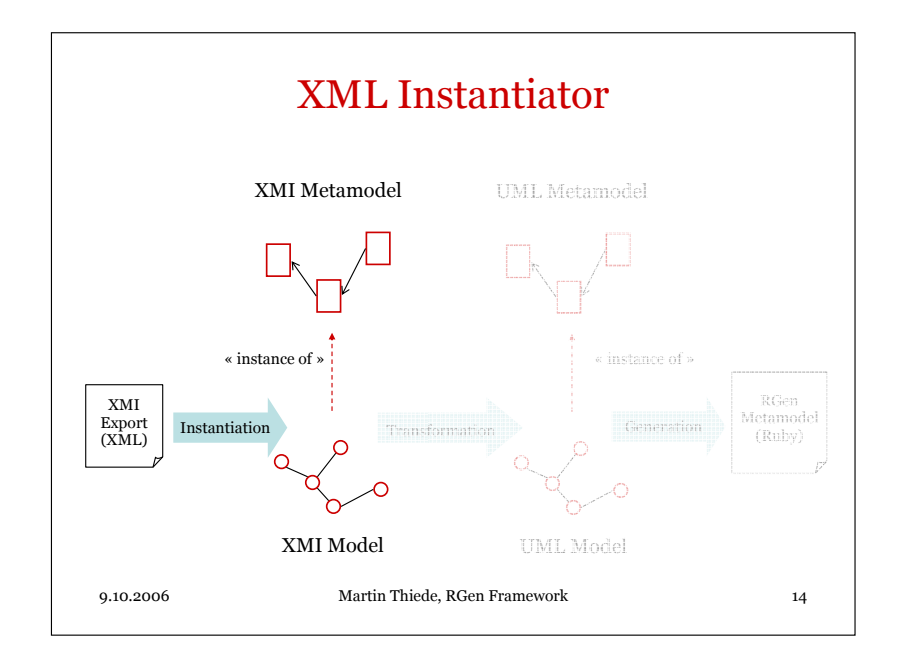

4.6 Martin Thiede: " RGen – Ruby Modelling and Generator Framework"

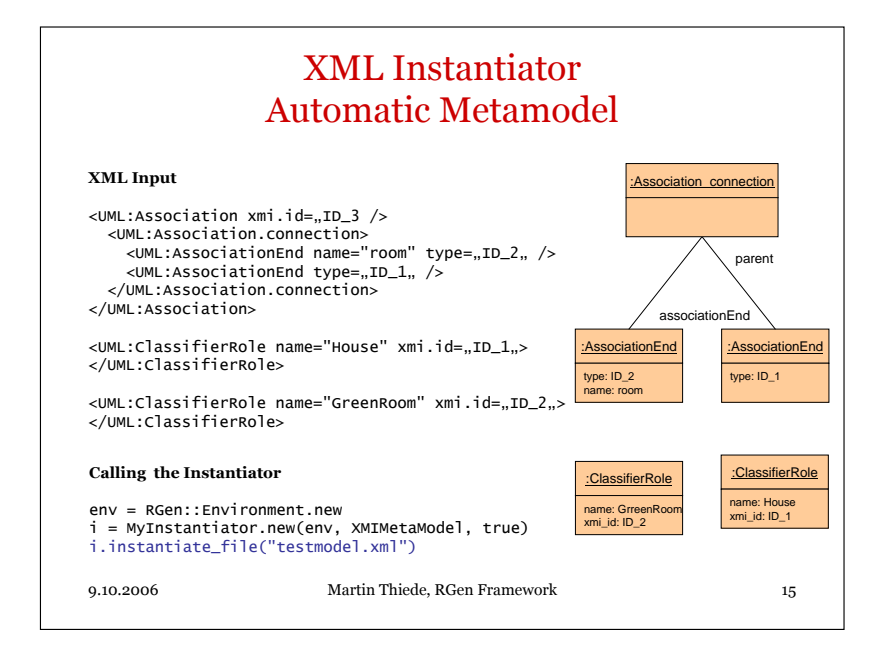

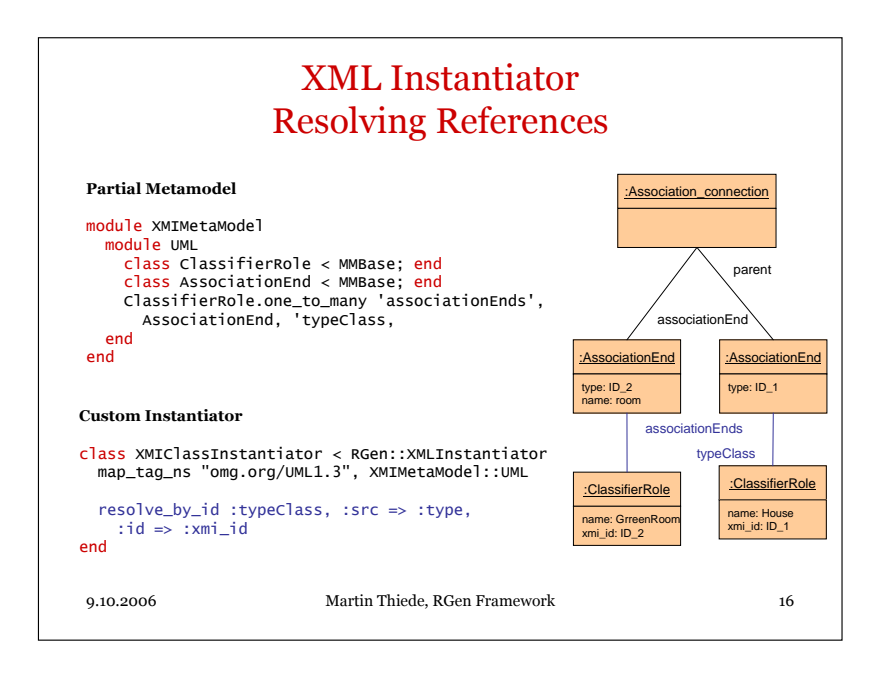

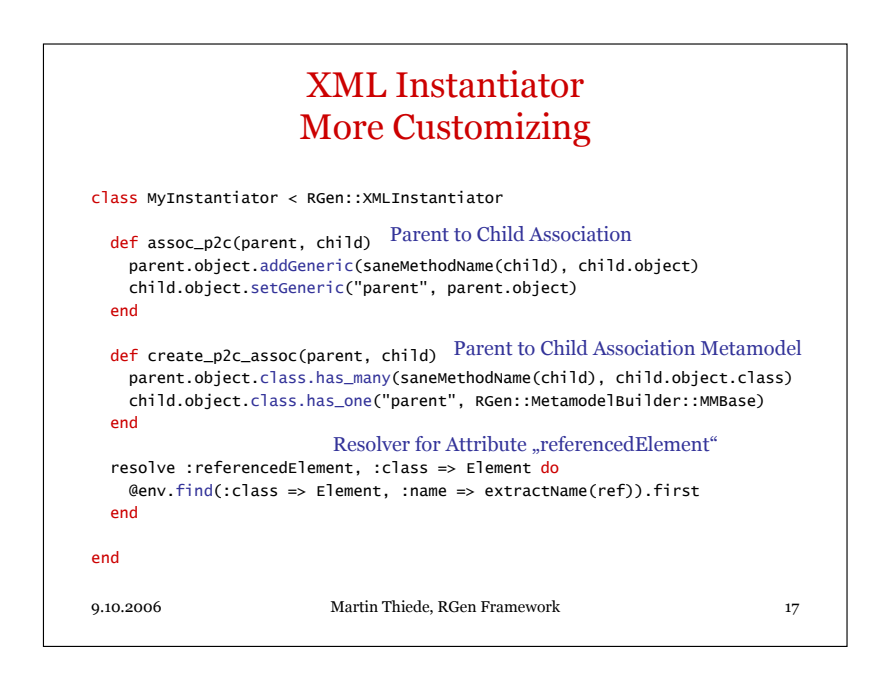

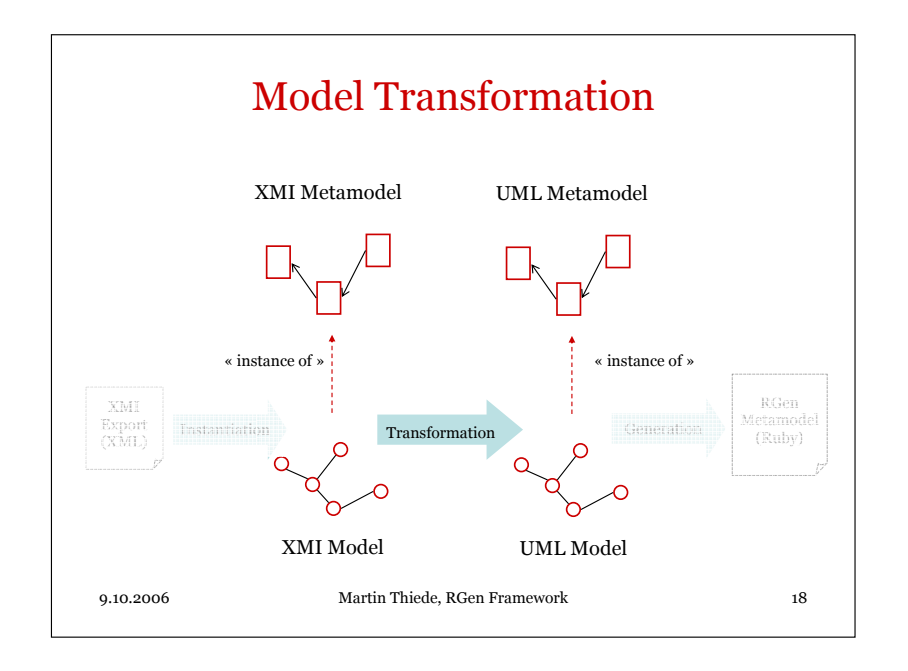

9.10.2006 Martin Thiede, RGen Framework 19 Model Transformation XMI to UML Example class XmiToClassmodel < RGen::Transformer transform XMIMetaModel::UML::Package, :to => UMLClassModel::UMLPackage do  $\{ \cdot \text{name} = \text{name} \}$ :superpackage => trans(parent.parent) } end end<br>9.10.2006 mespace\_ownedElement parent :Package n<br>Manaz :Package name: Rooms parent superpack :UMLPackage me: H :UMLPackage name: Rooms subpackages Transformation Metamodel XMIMetaModel Metamodel UMLClassModel

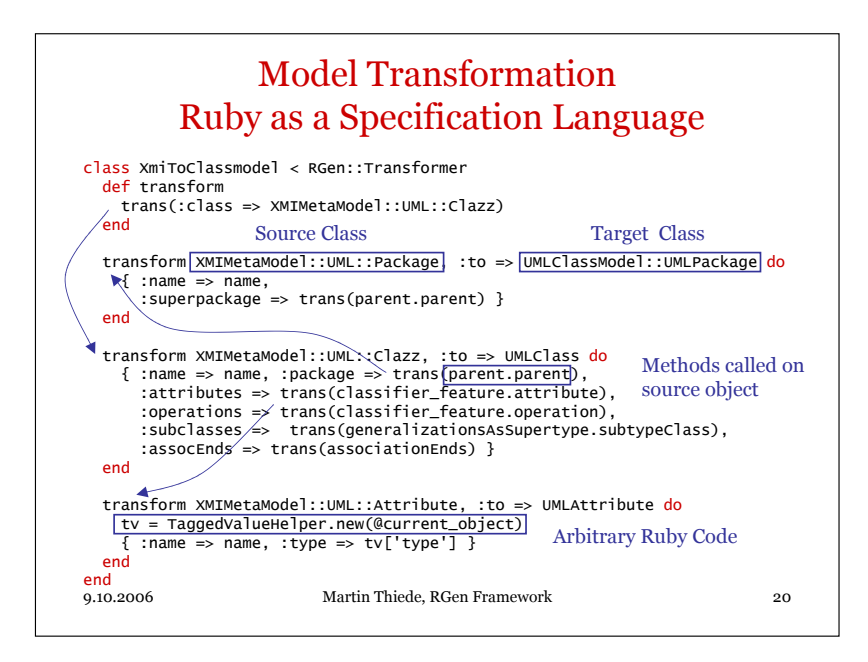

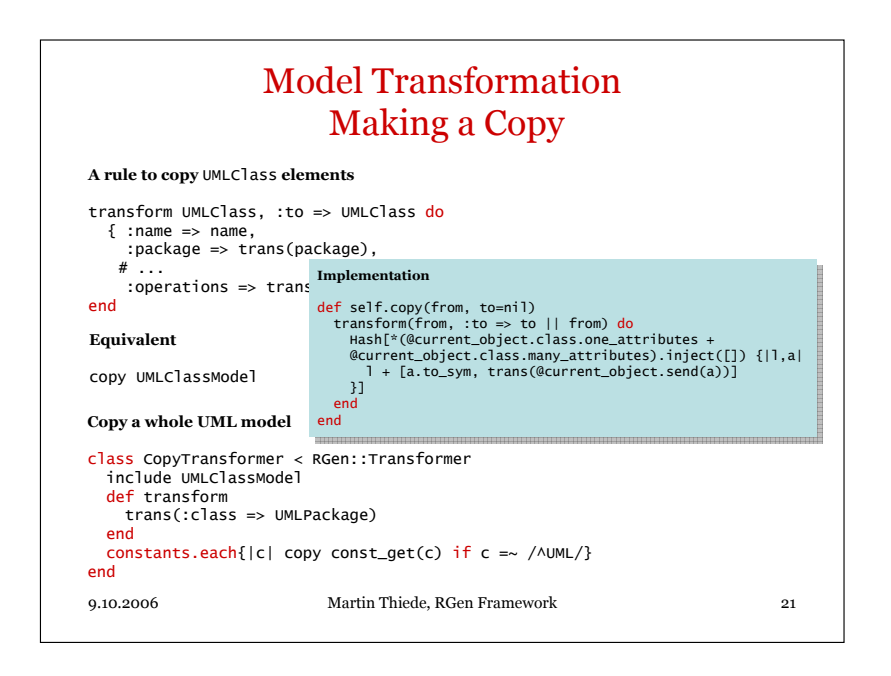

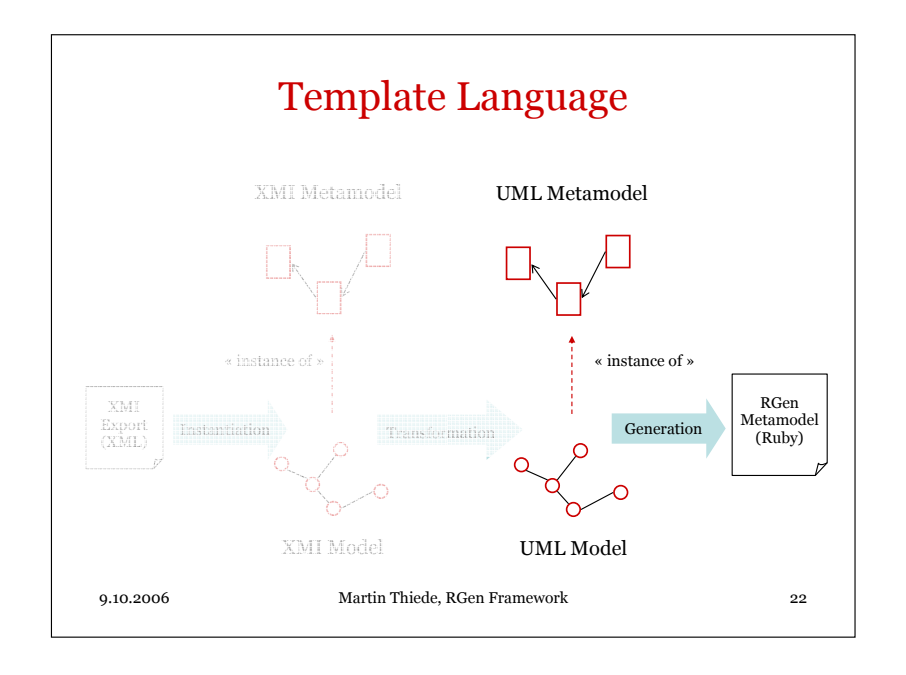

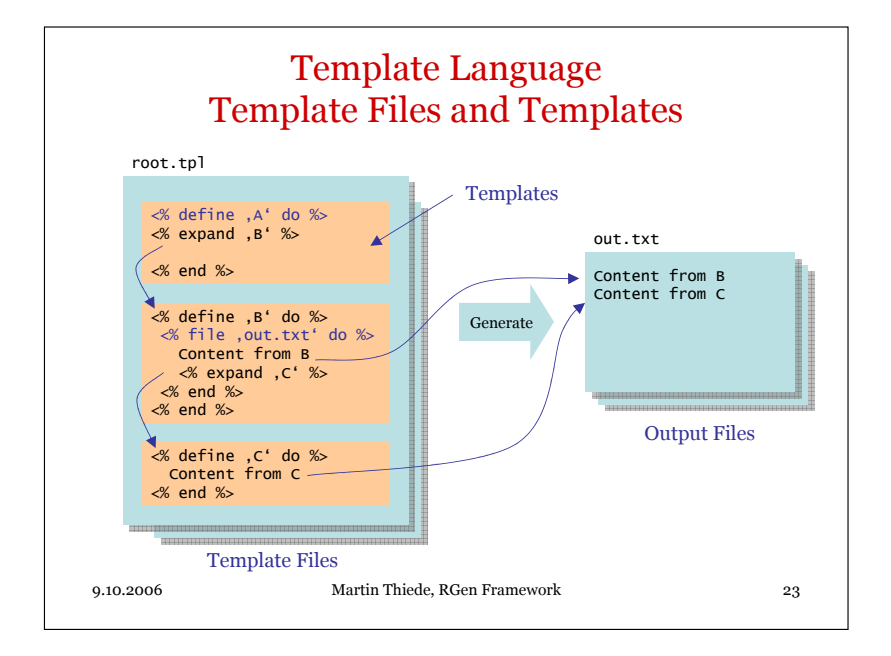

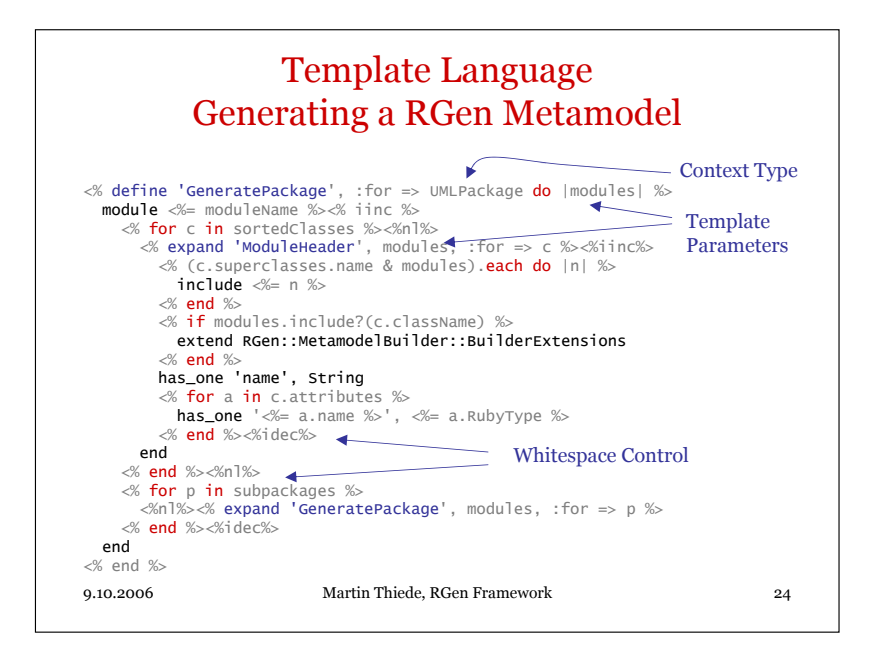

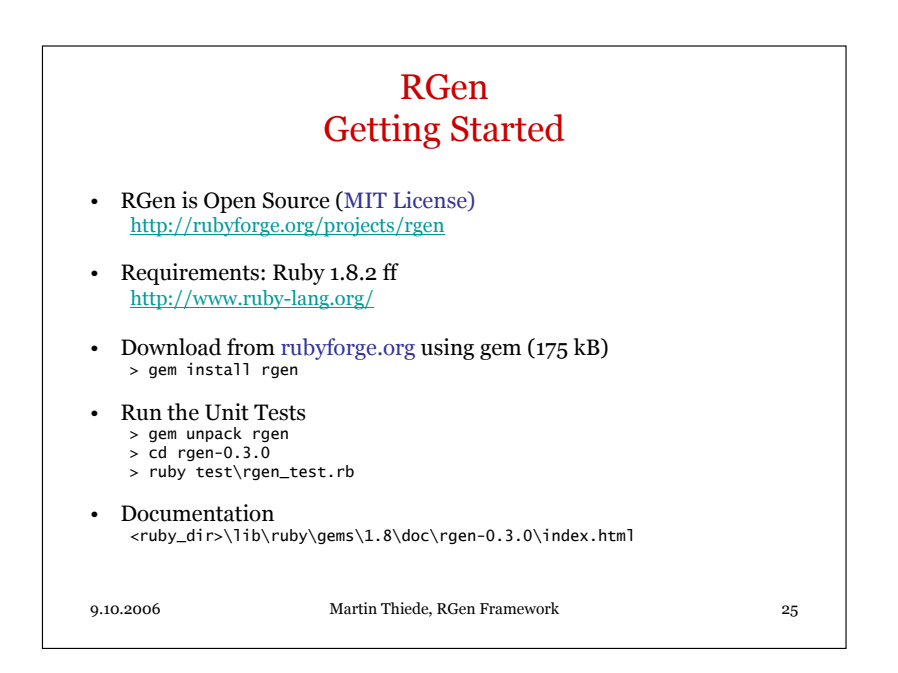

4.6 Martin Thiede: " RGen – Ruby Modelling and Generator Framework"

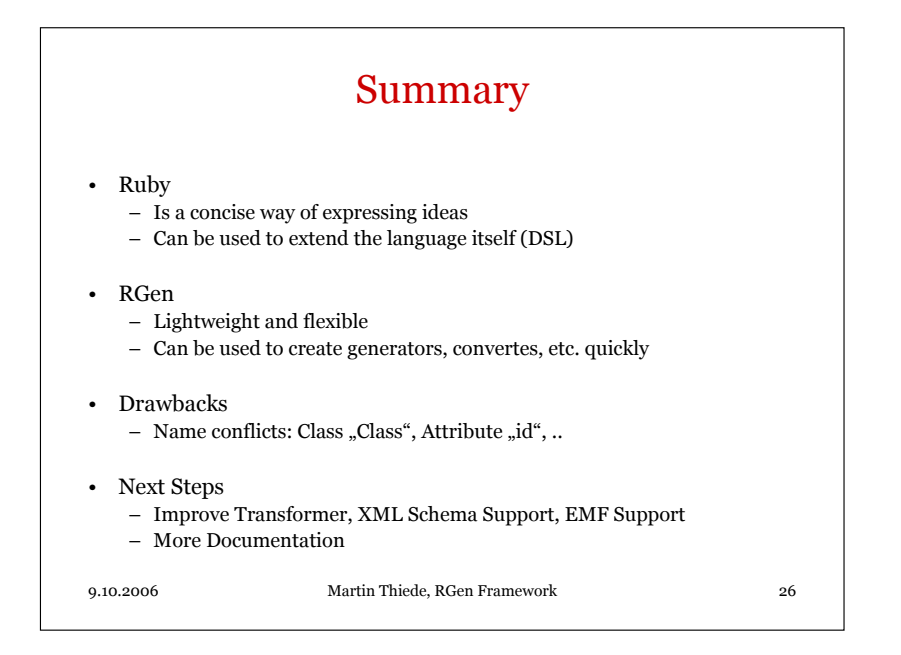

A Prototype Communication Layer Generator with RGen

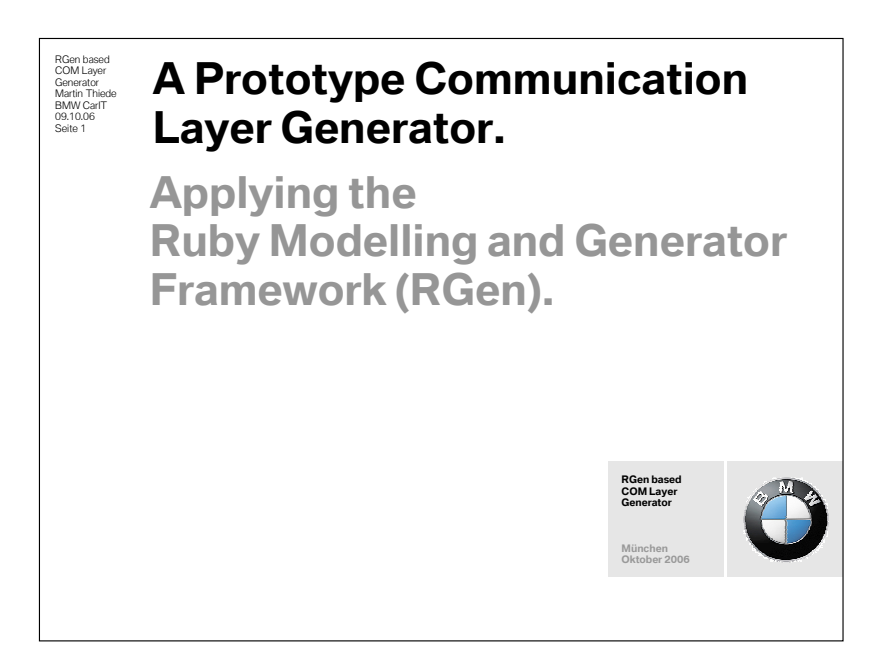

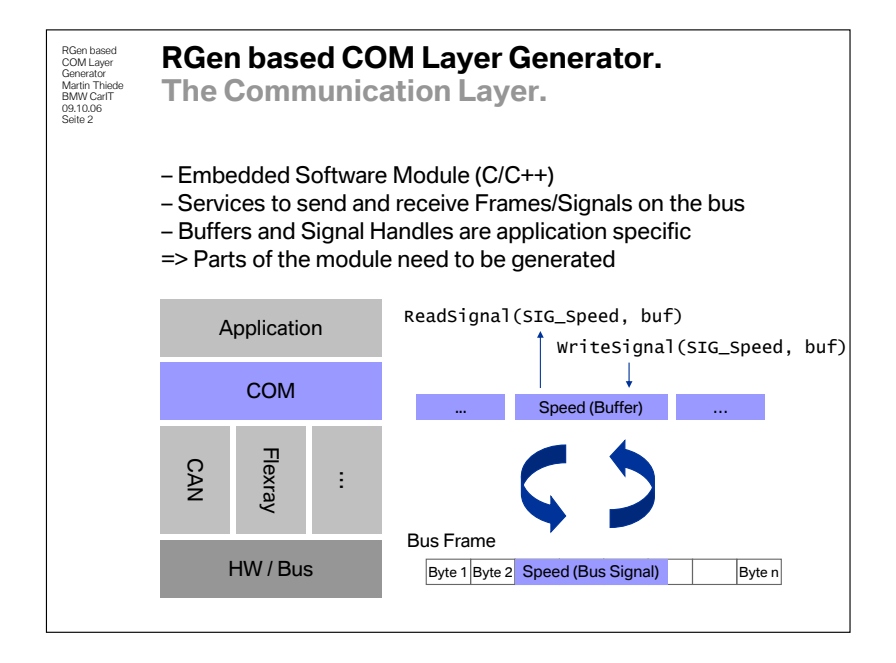

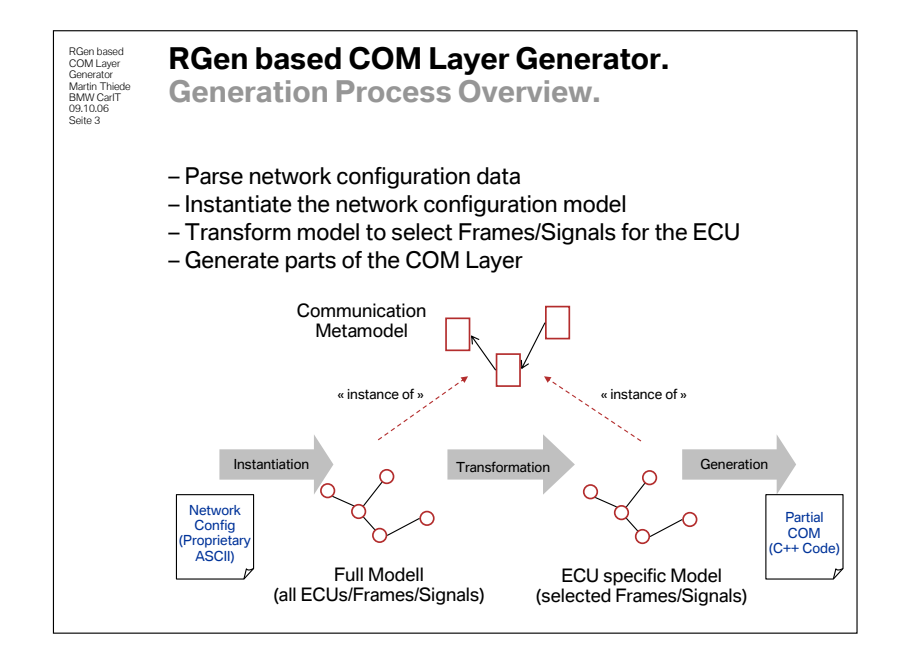

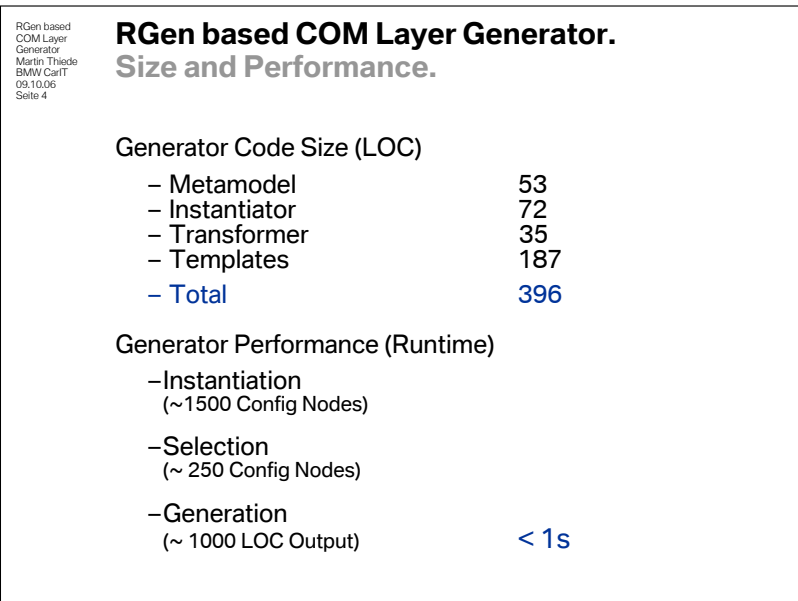

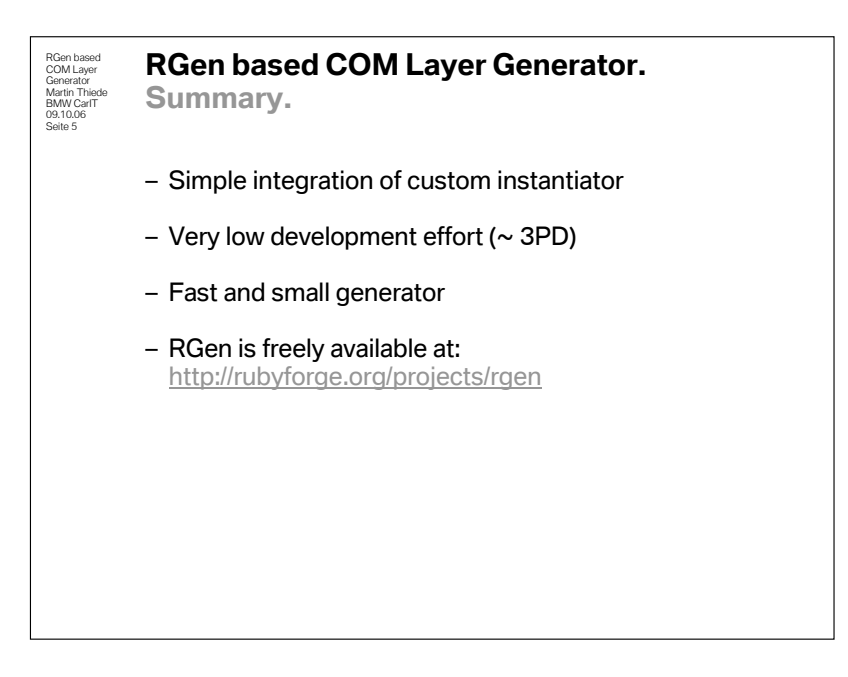

#### 4.6.3 Diskussion

• Vorteile von leichtgewichtigen Generatoren

Die meisten DSL-Tools und Generator-Frameworks sind sehr schwergewichtige Werkzeuge, die einiges an Aufwand erfordern, bevor man mit ihnen zu Ergebnissen kommt. Auch die erzeugten Generatoren sind oftmals sehr unhandlich, nicht nur aufgrund ihres großen Footprints. Gerade durch die Nutzung von Metaprogrammierungsfähigkeiten bestimmter Programmiersprachen (Ruby, Smalltalk,  $\dots$ ) ist es möglich, leichtgewichtigere Generatoren zu entwickeln. Dies bietet sich vor allem in Situationen an, in denen kleinere Transformationsaufgaben effizient erfüllt werden sollen.

• Anforderungen an den Entwickler

Als möglicher Nachteil dieses leichtgewichtigen Ansatzes kann die notwendige Qualifikation auf Entwicklerseite gesehen werden: Da die Meta- und die Instanzebene in der gleichen Sprache realisiert sind, wird vom Entwickler eine hohe geistige Flexibilität gefordert, da er sich immer bewußt sein muss, auf welcher Ebene er sich bei der Programmierung gerade bewegt.